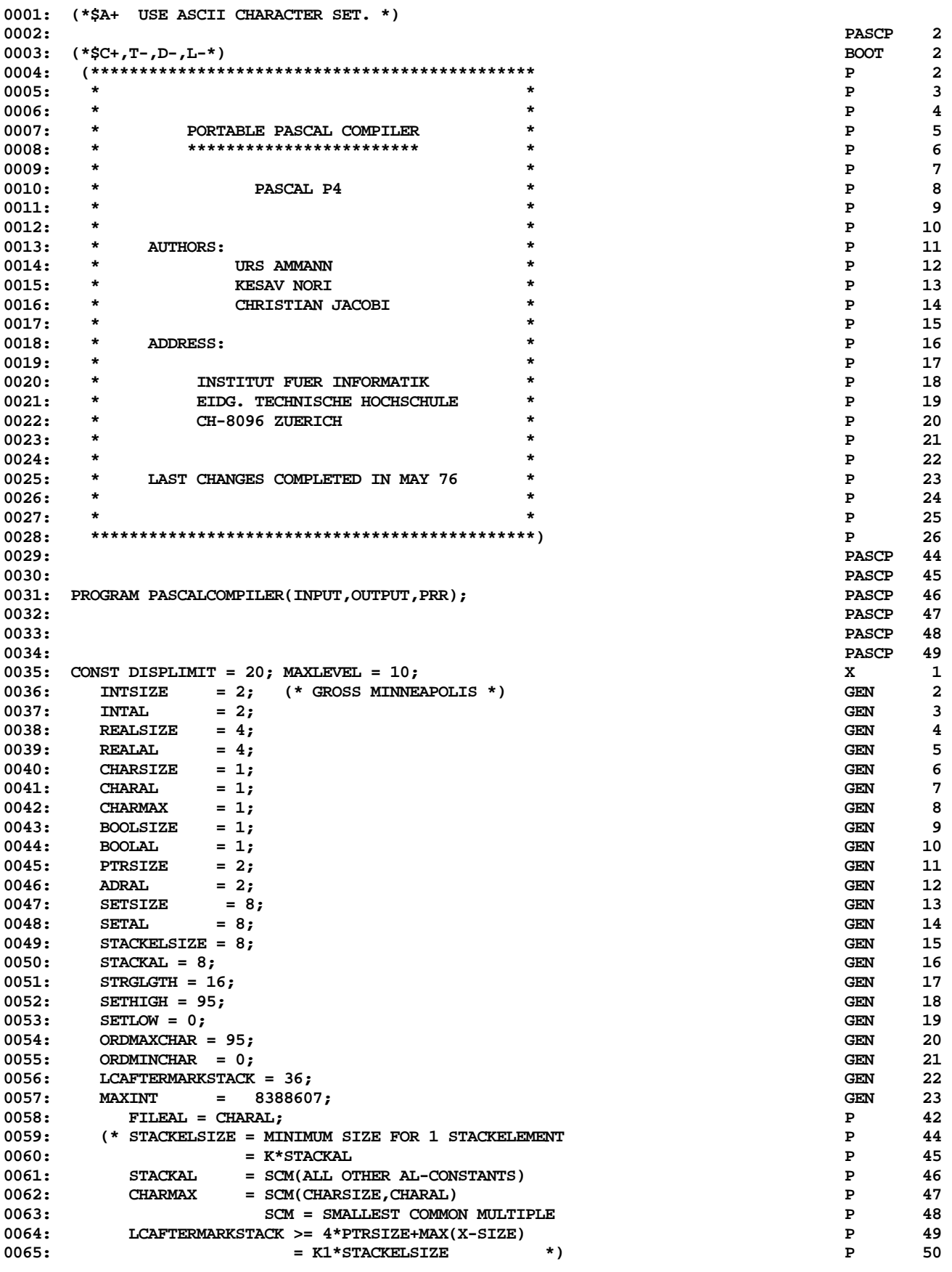

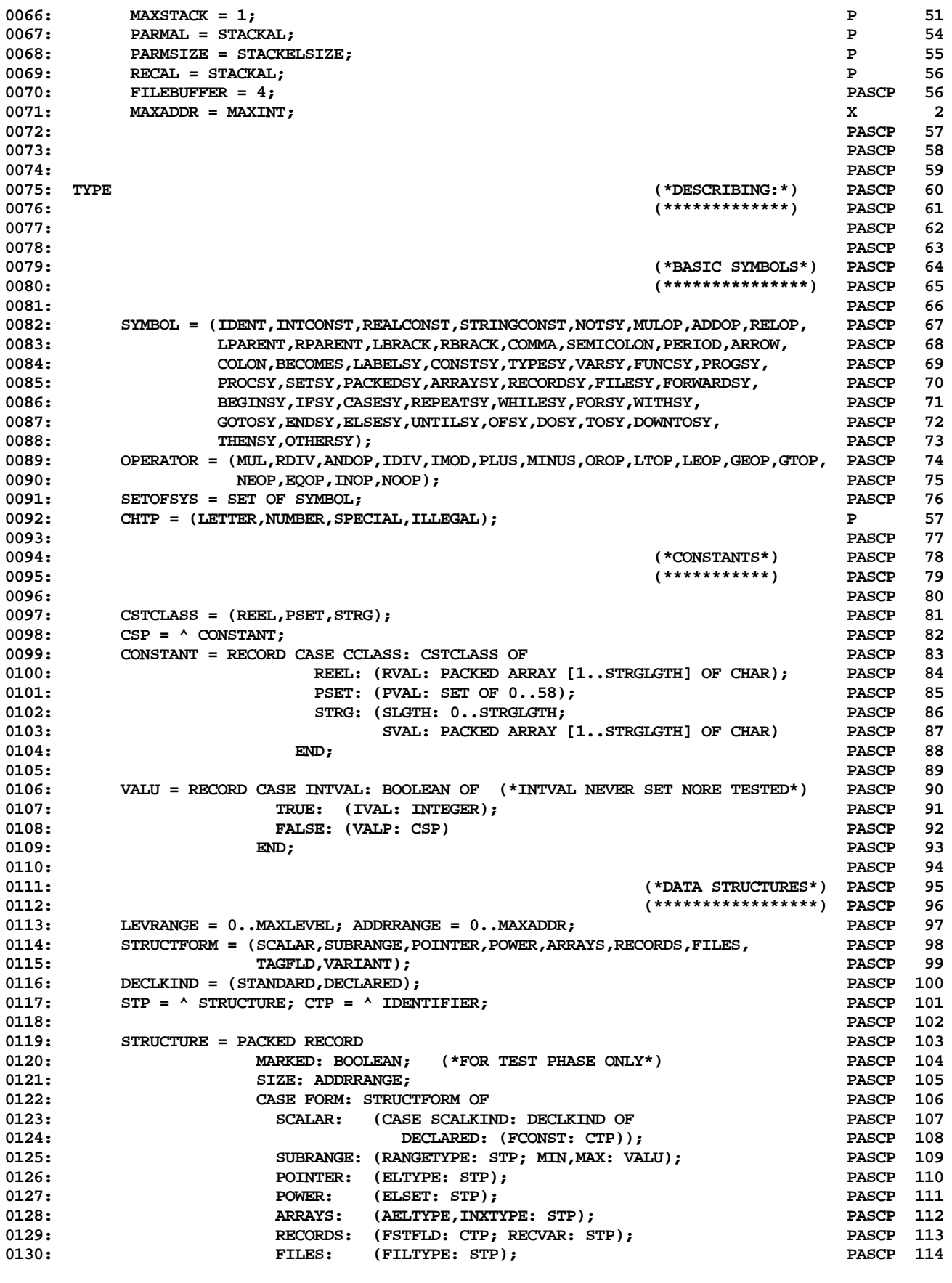

**ETH PASCAL SOURCE CODE -- P4COMP -- PORTABLE PASCAL COMPILER (PASCAL P4) 2 OF 62**

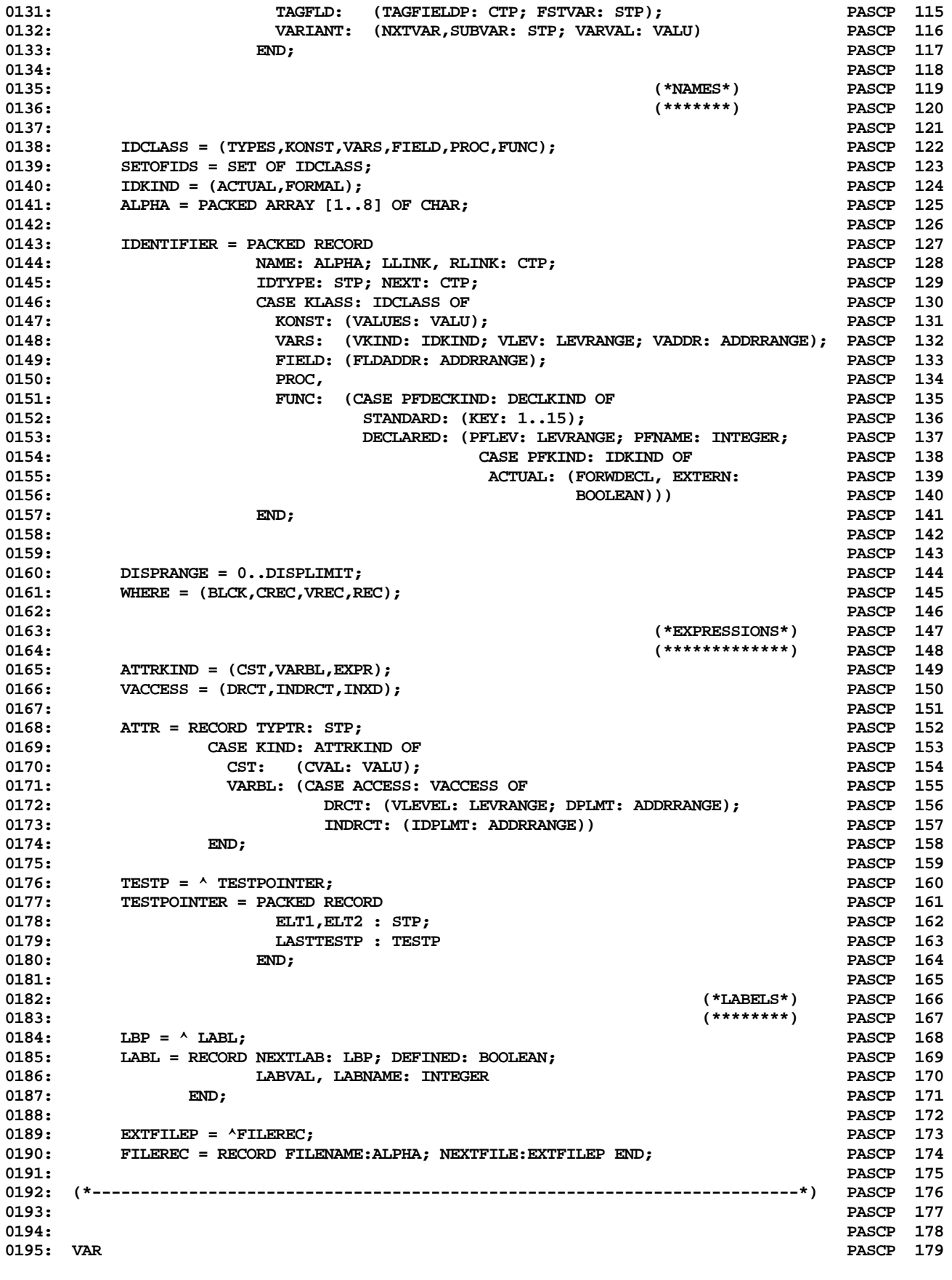

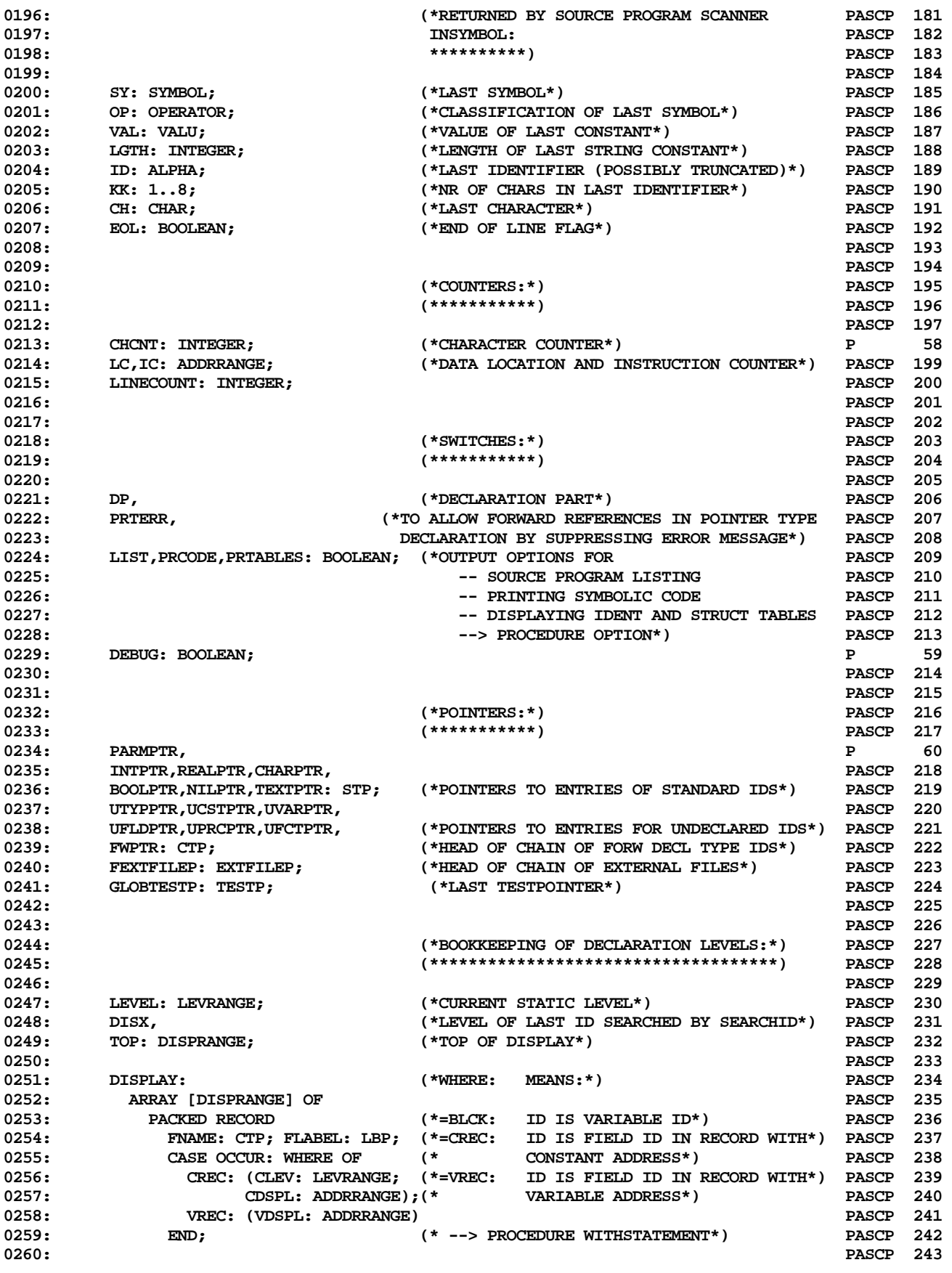

**ETH PASCAL SOURCE CODE -- P4COMP -- PORTABLE PASCAL COMPILER (PASCAL P4) 4 OF 62**

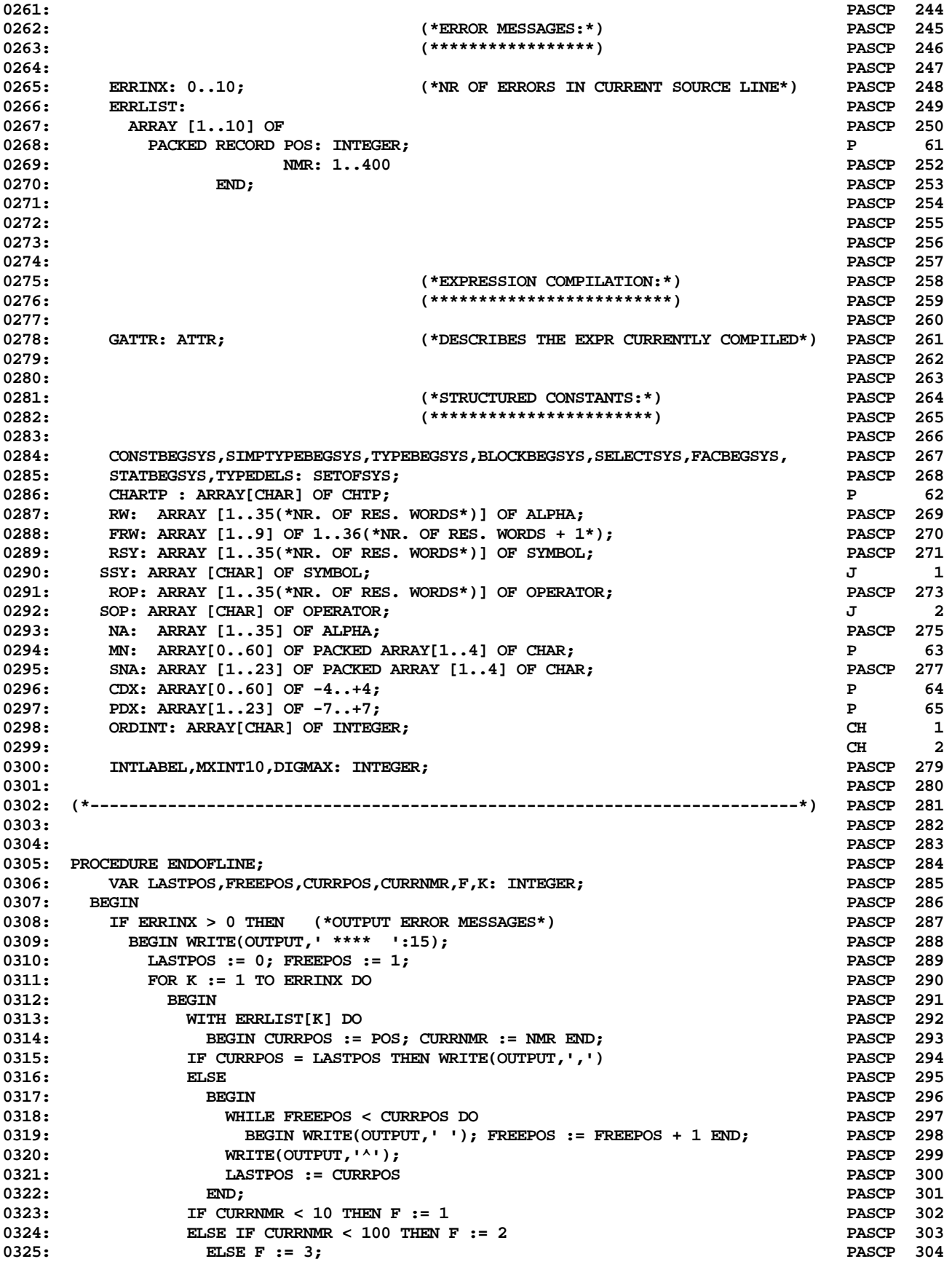

**ETH PASCAL SOURCE CODE -- P4COMP -- PORTABLE PASCAL COMPILER (PASCAL P4) 5 OF 62**

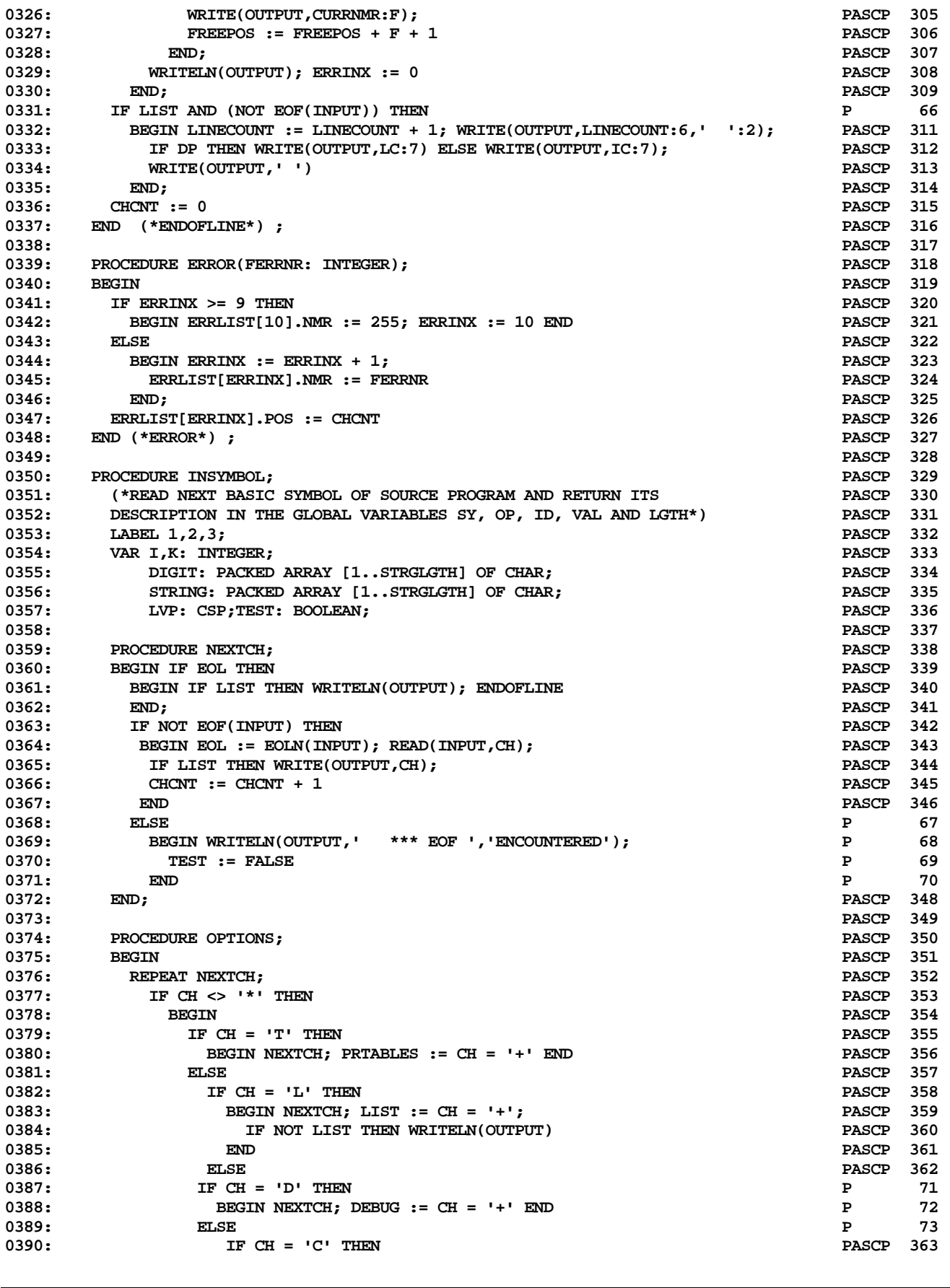

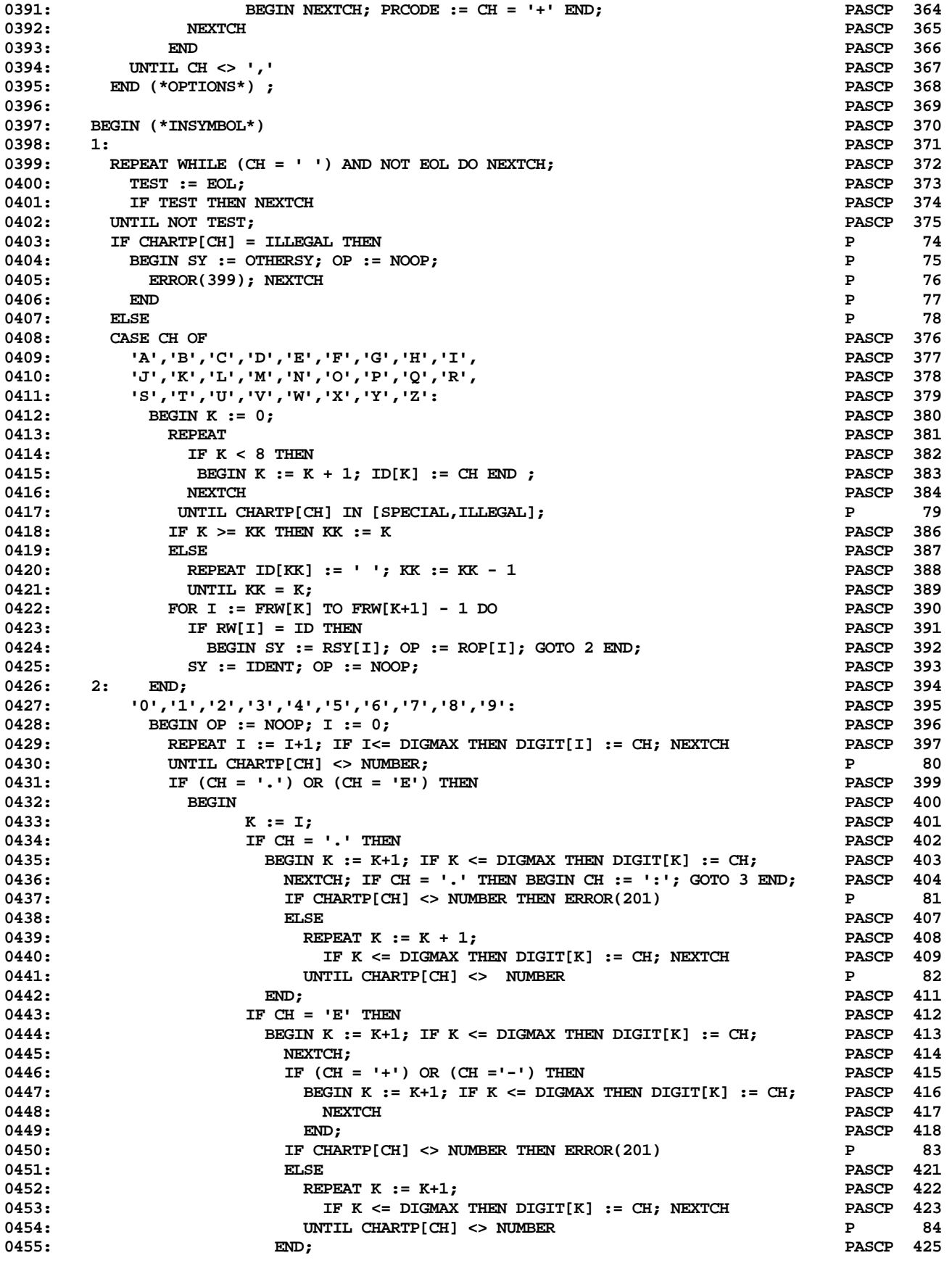

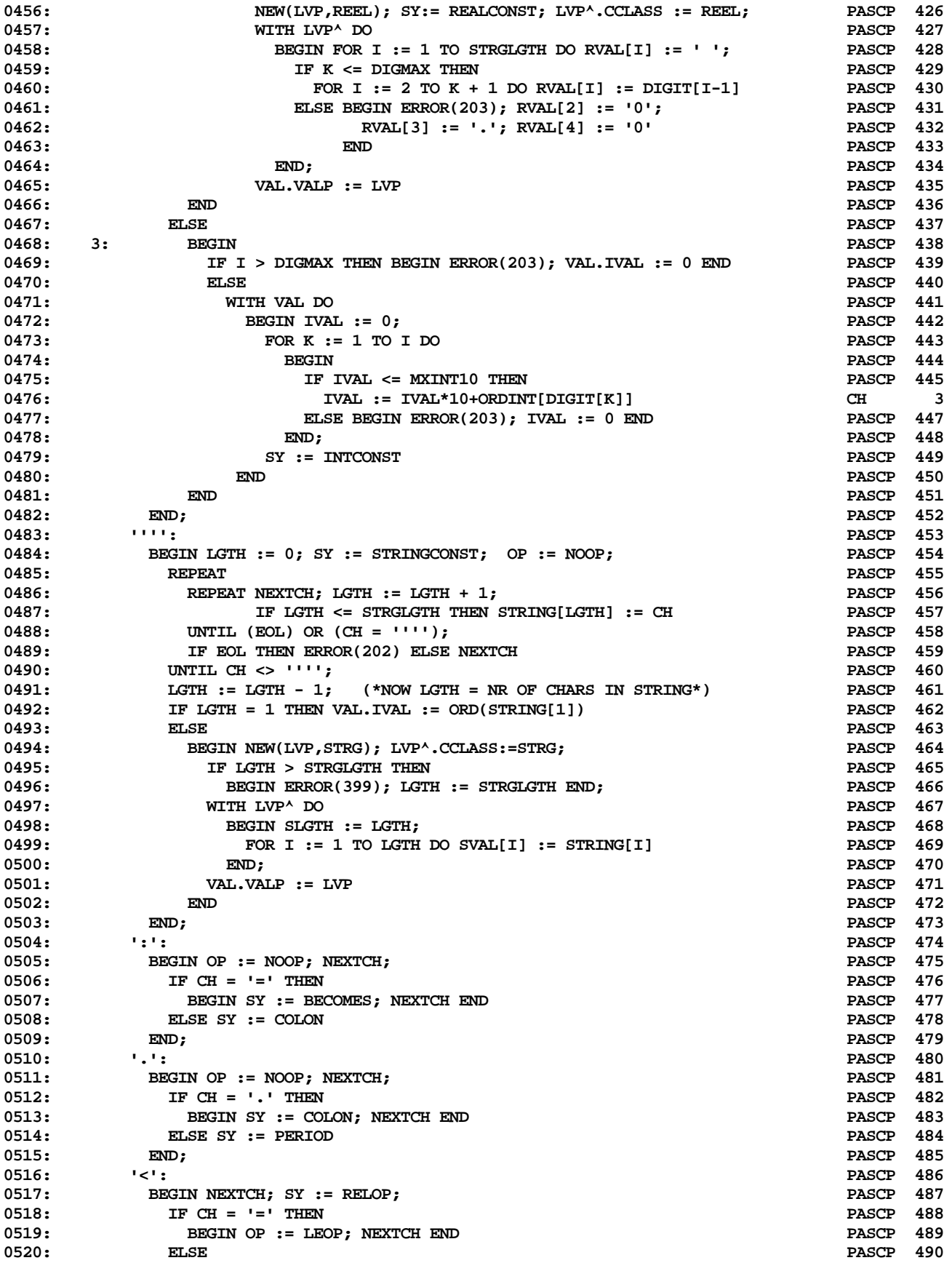

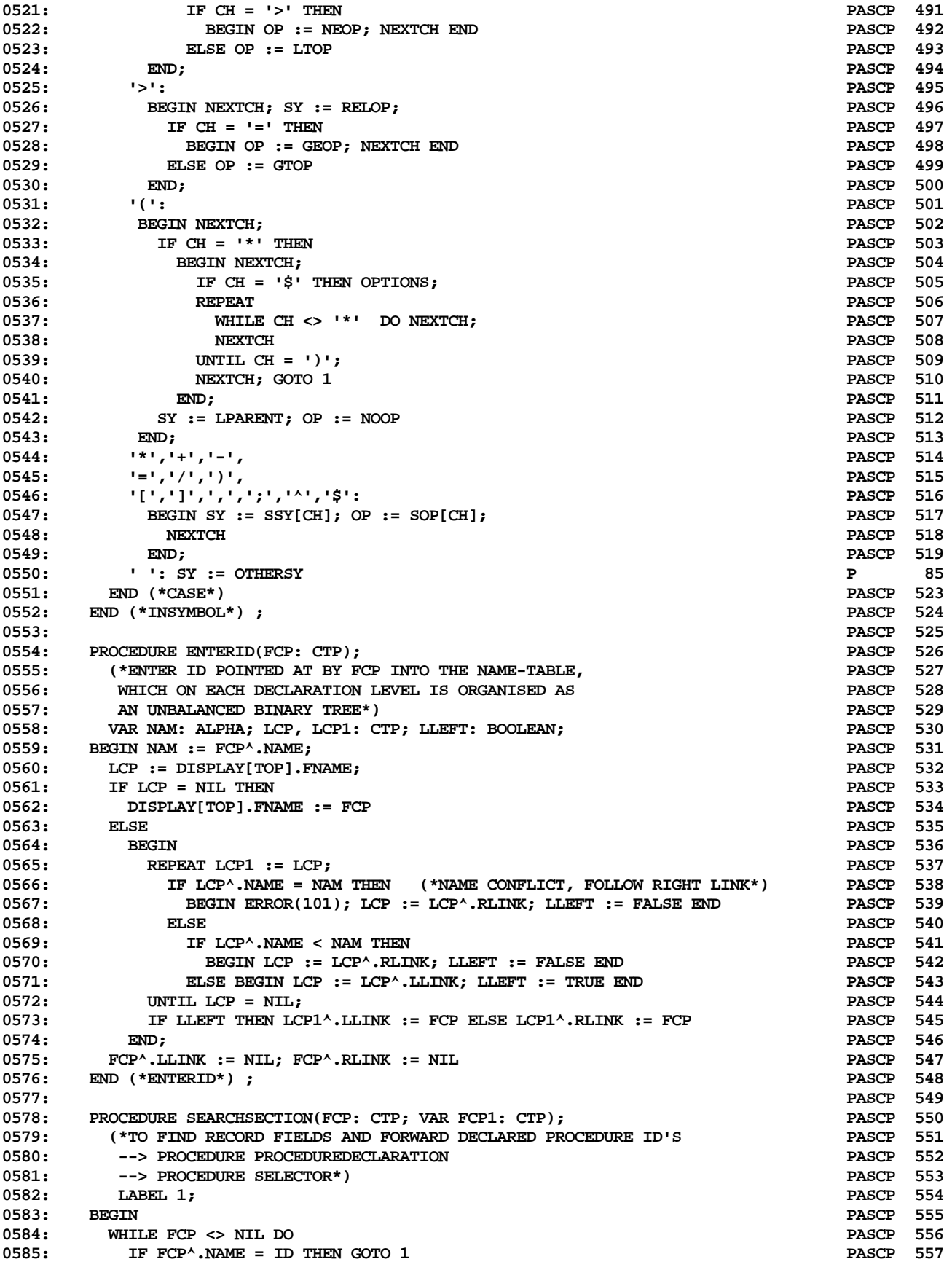

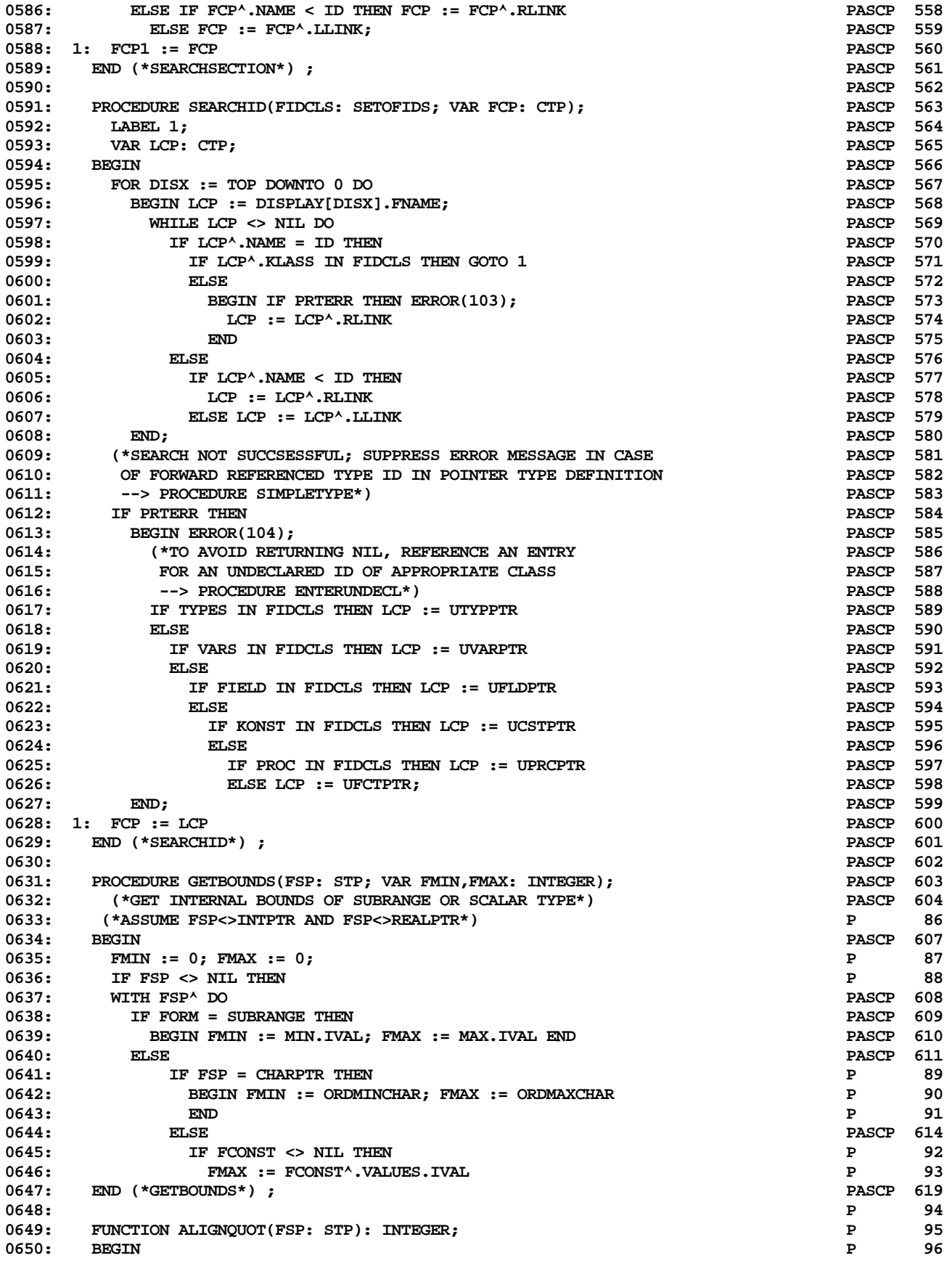

**ETH PASCAL SOURCE CODE -- P4COMP -- PORTABLE PASCAL COMPILER (PASCAL P4) 10 OF 62**

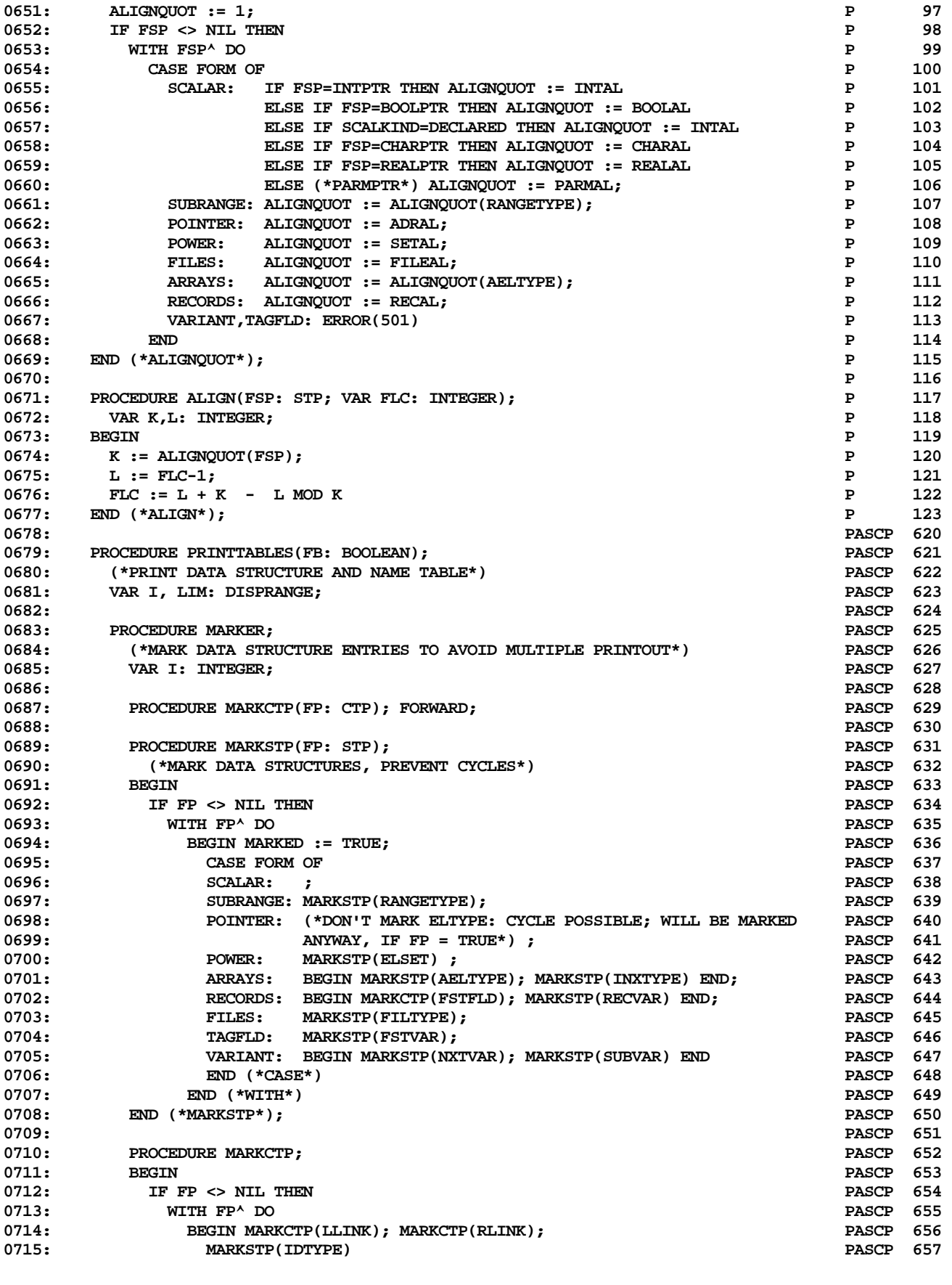

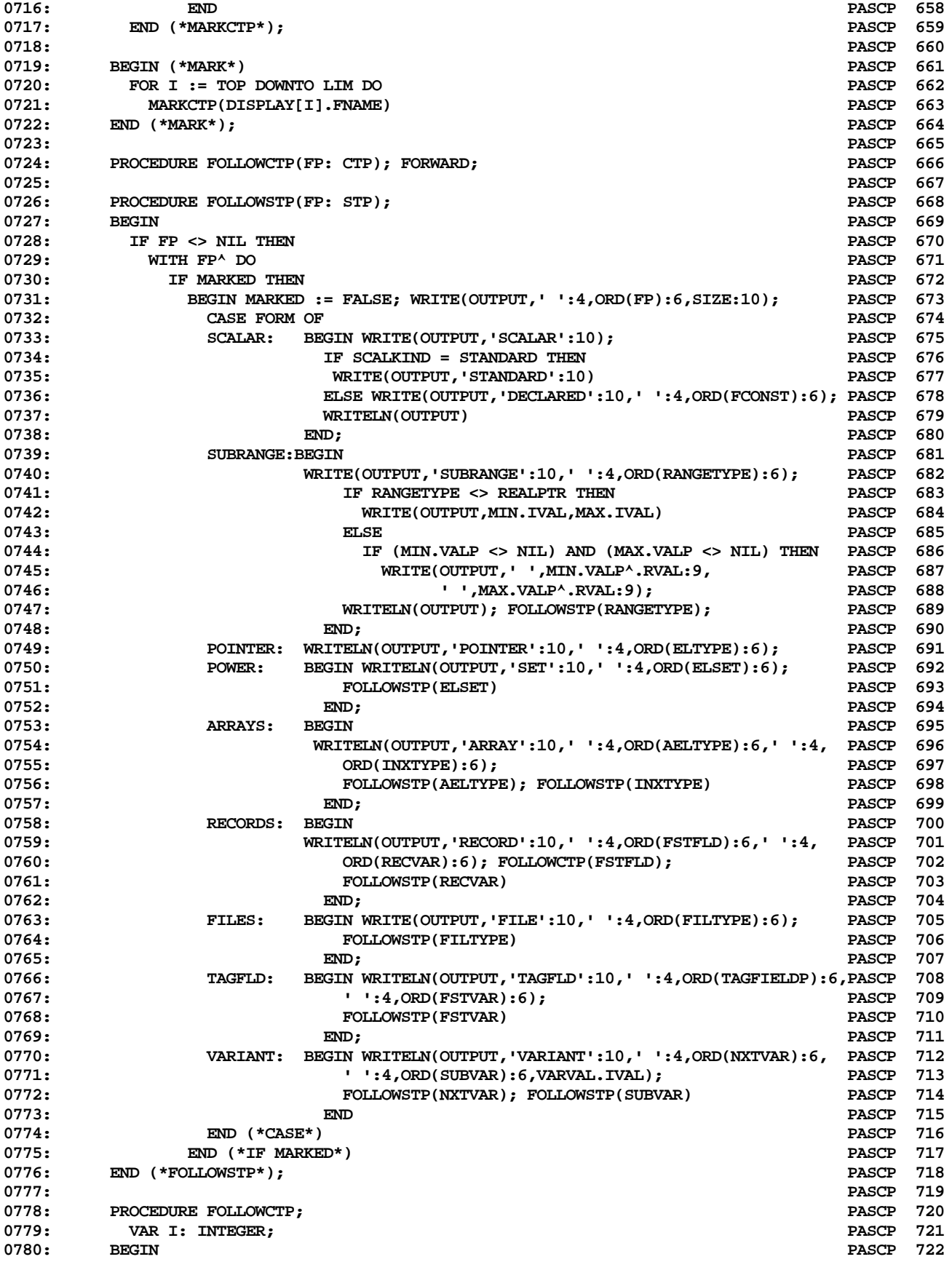

## **ETH PASCAL SOURCE CODE -- P4COMP -- PORTABLE PASCAL COMPILER (PASCAL P4) 12 OF 62**

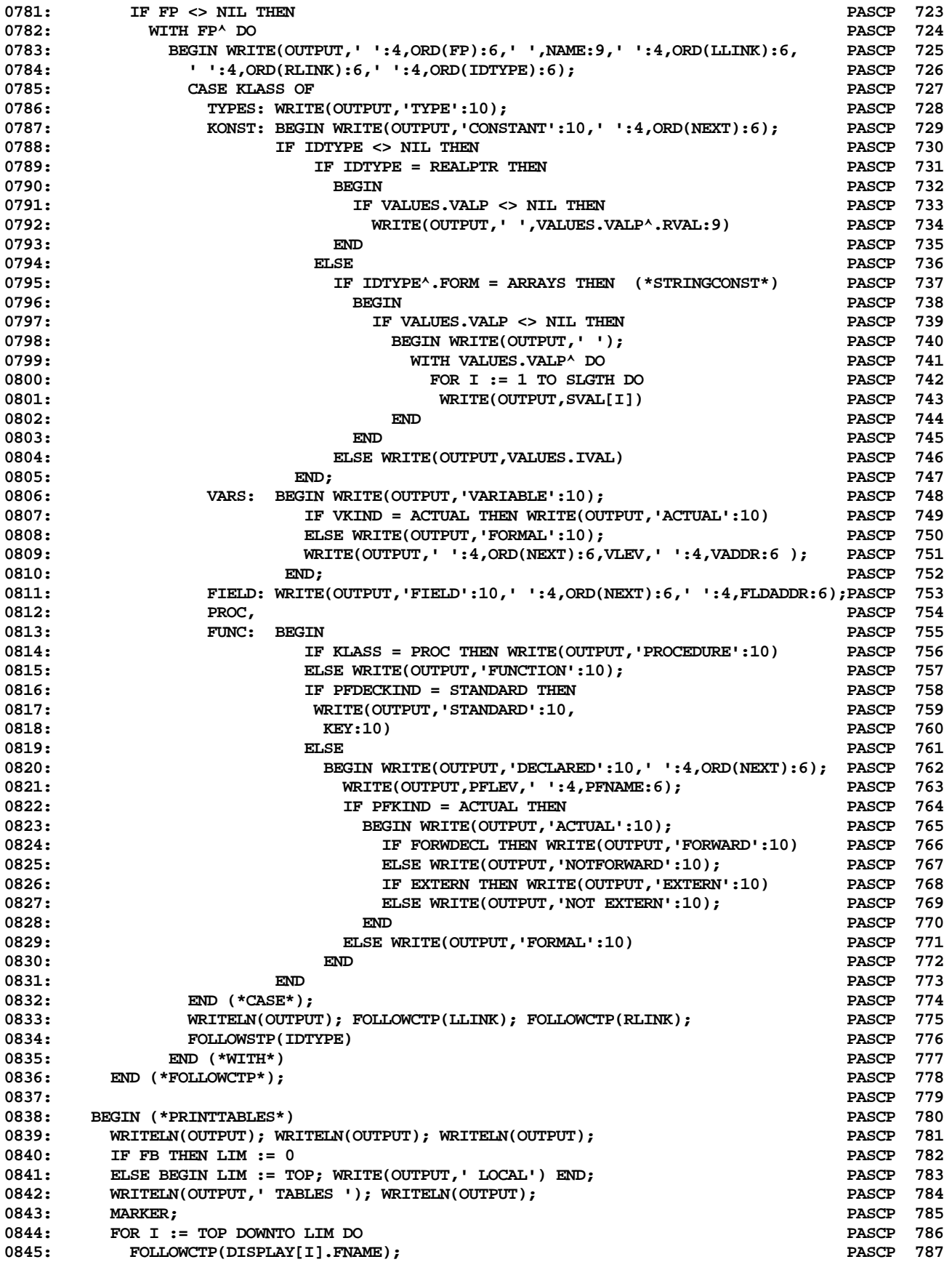

**ETH PASCAL SOURCE CODE -- P4COMP -- PORTABLE PASCAL COMPILER (PASCAL P4) 13 OF 62**

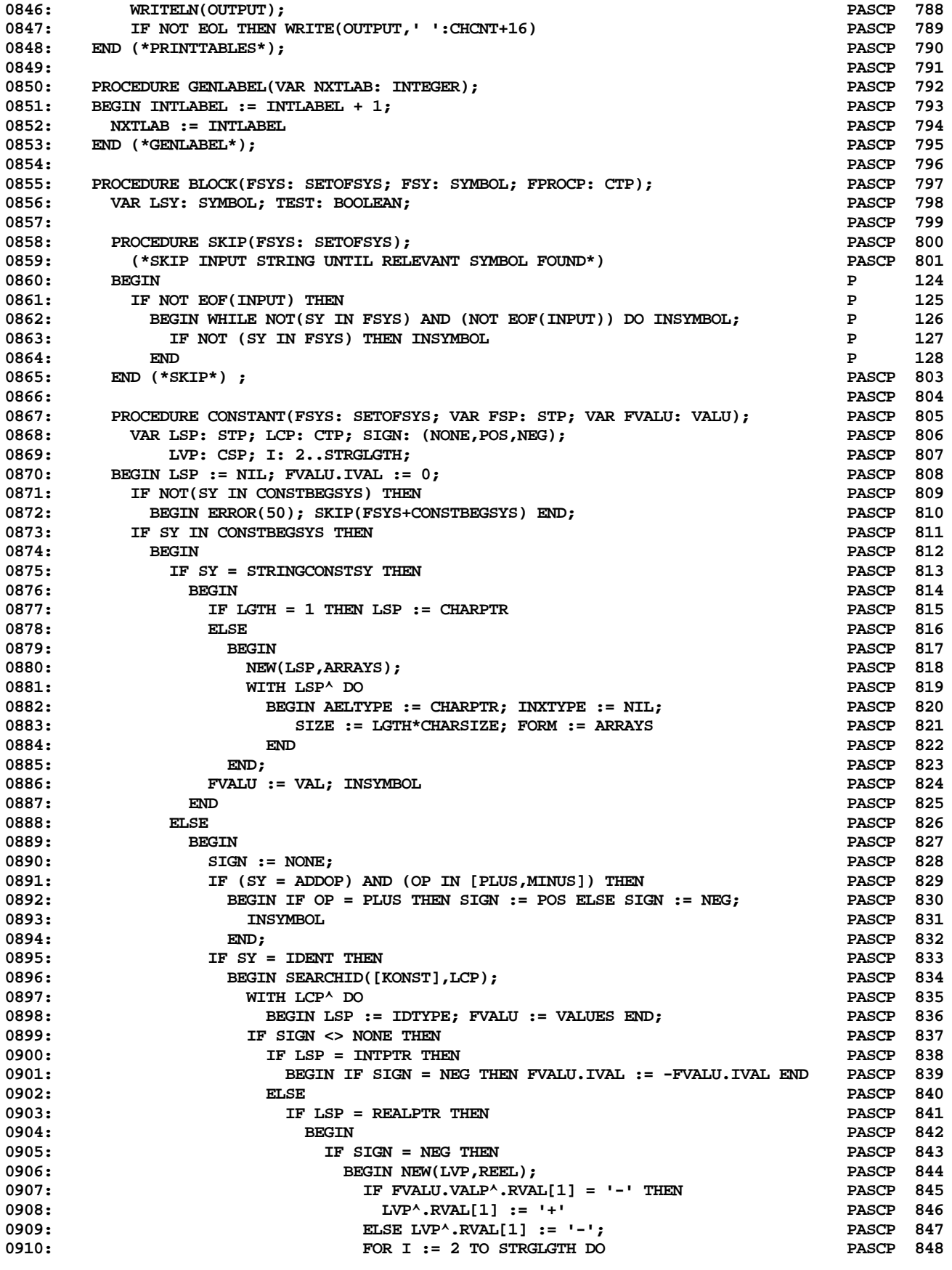

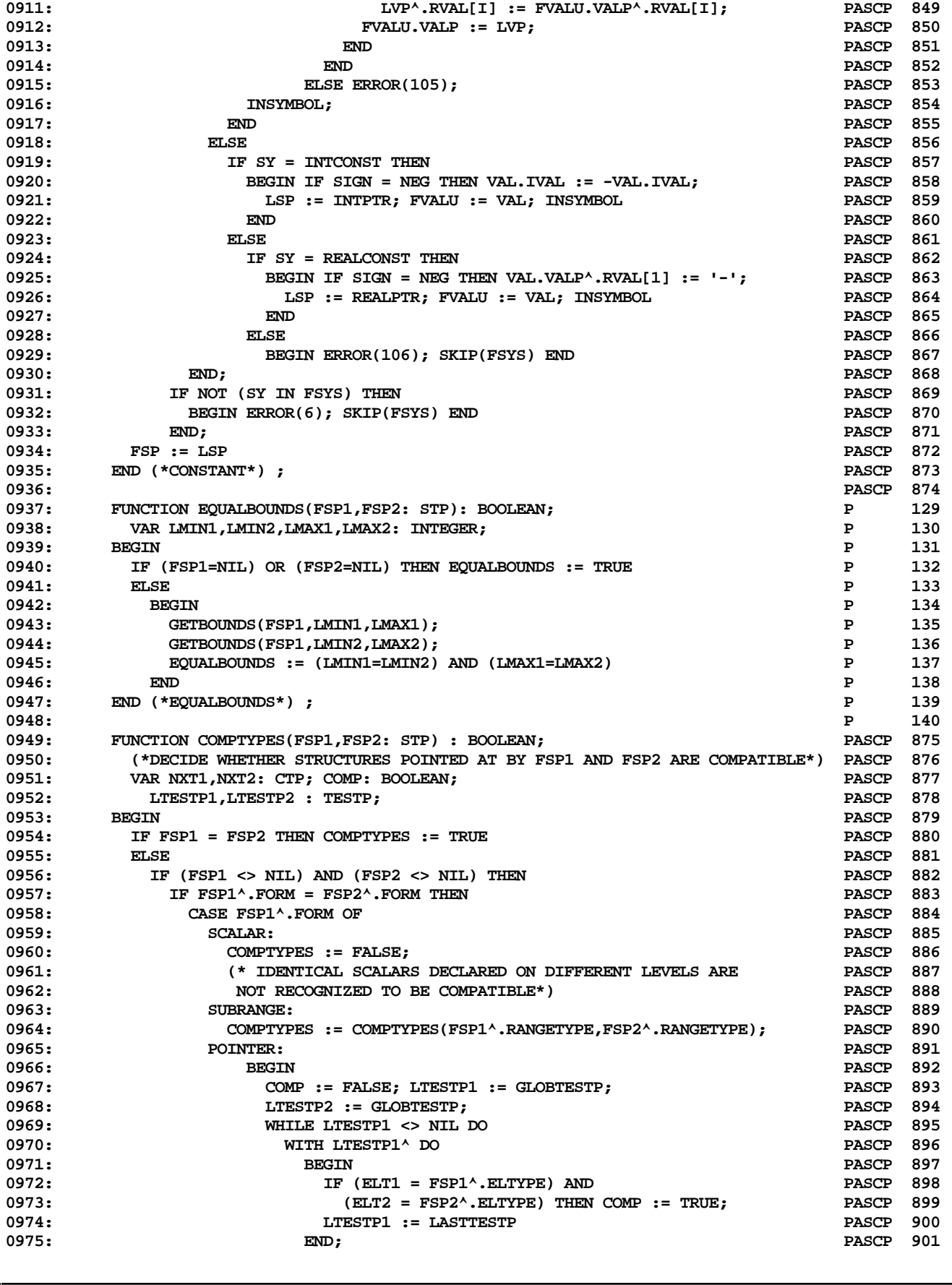

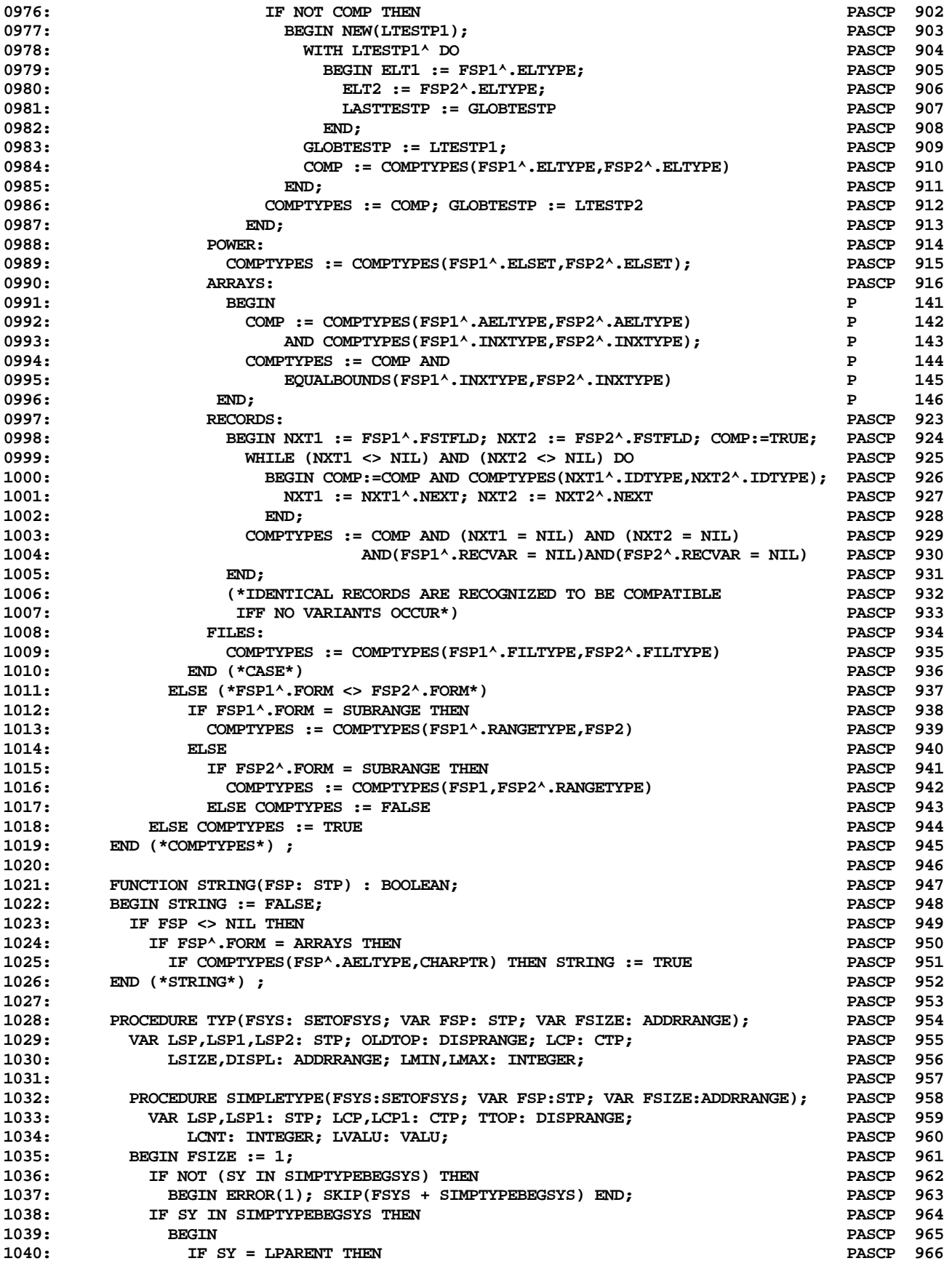

**ETH PASCAL SOURCE CODE -- P4COMP -- PORTABLE PASCAL COMPILER (PASCAL P4) 16 OF 62**

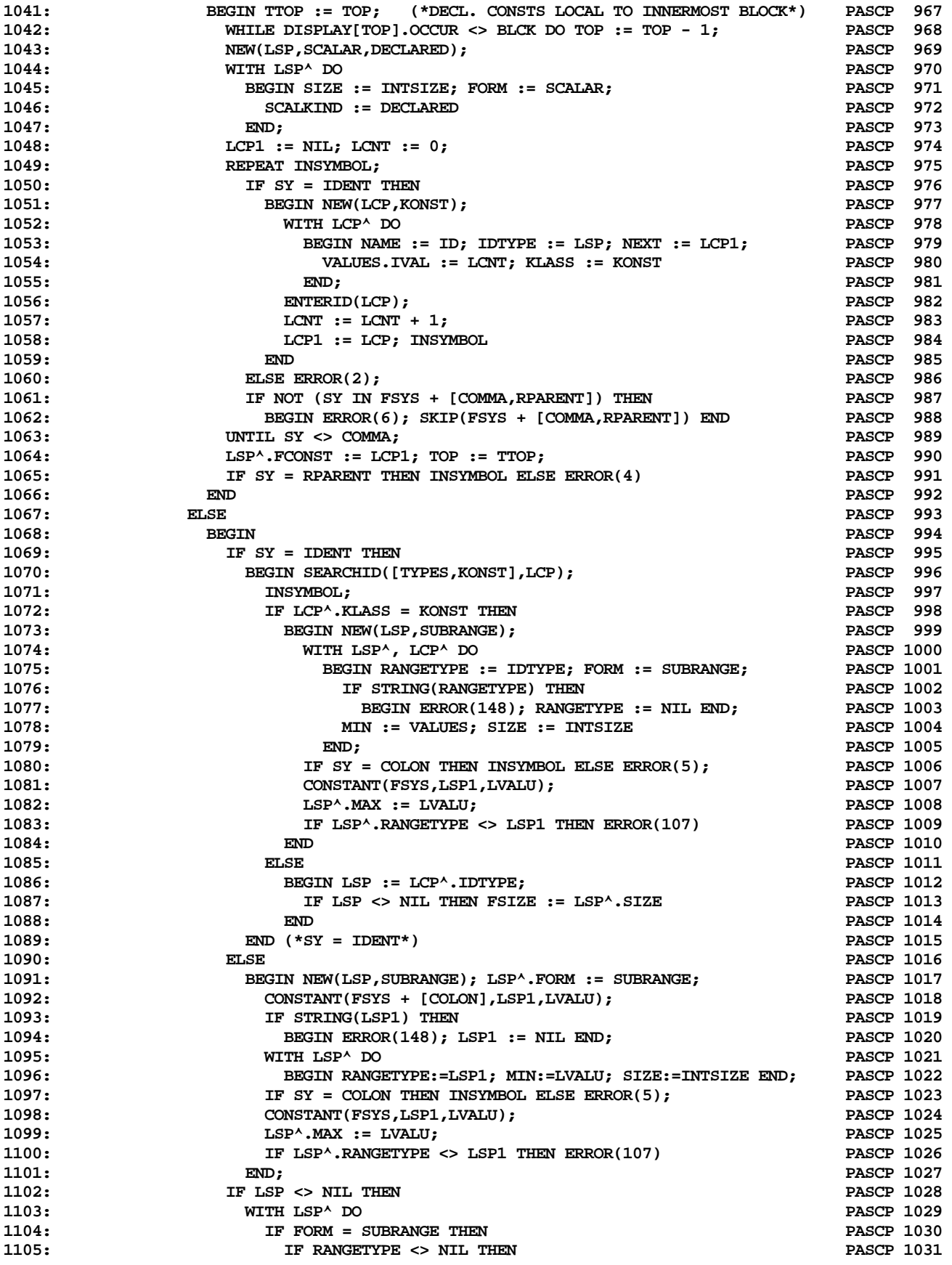

**ETH PASCAL SOURCE CODE -- P4COMP -- PORTABLE PASCAL COMPILER (PASCAL P4) 17 OF 62**

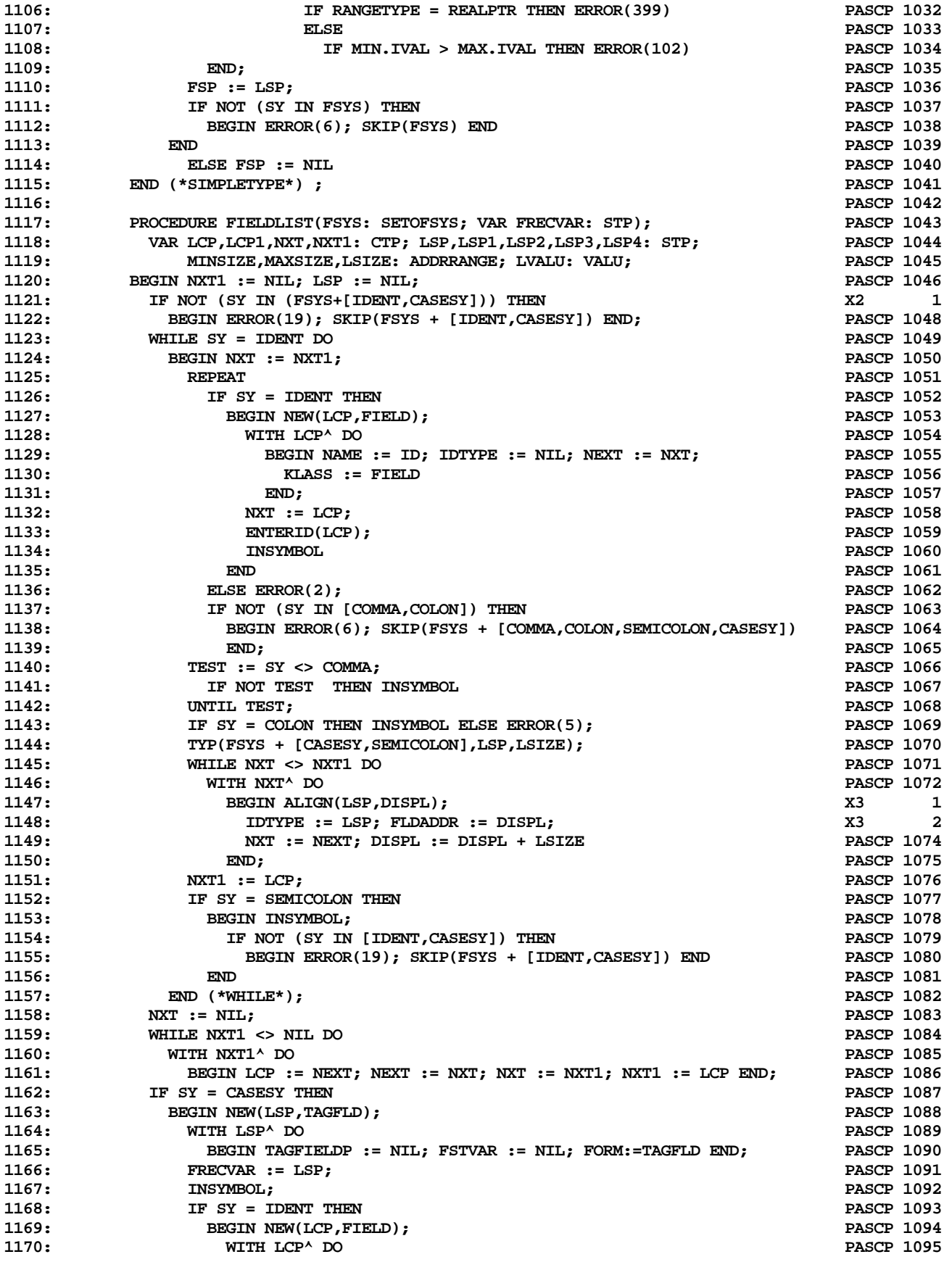

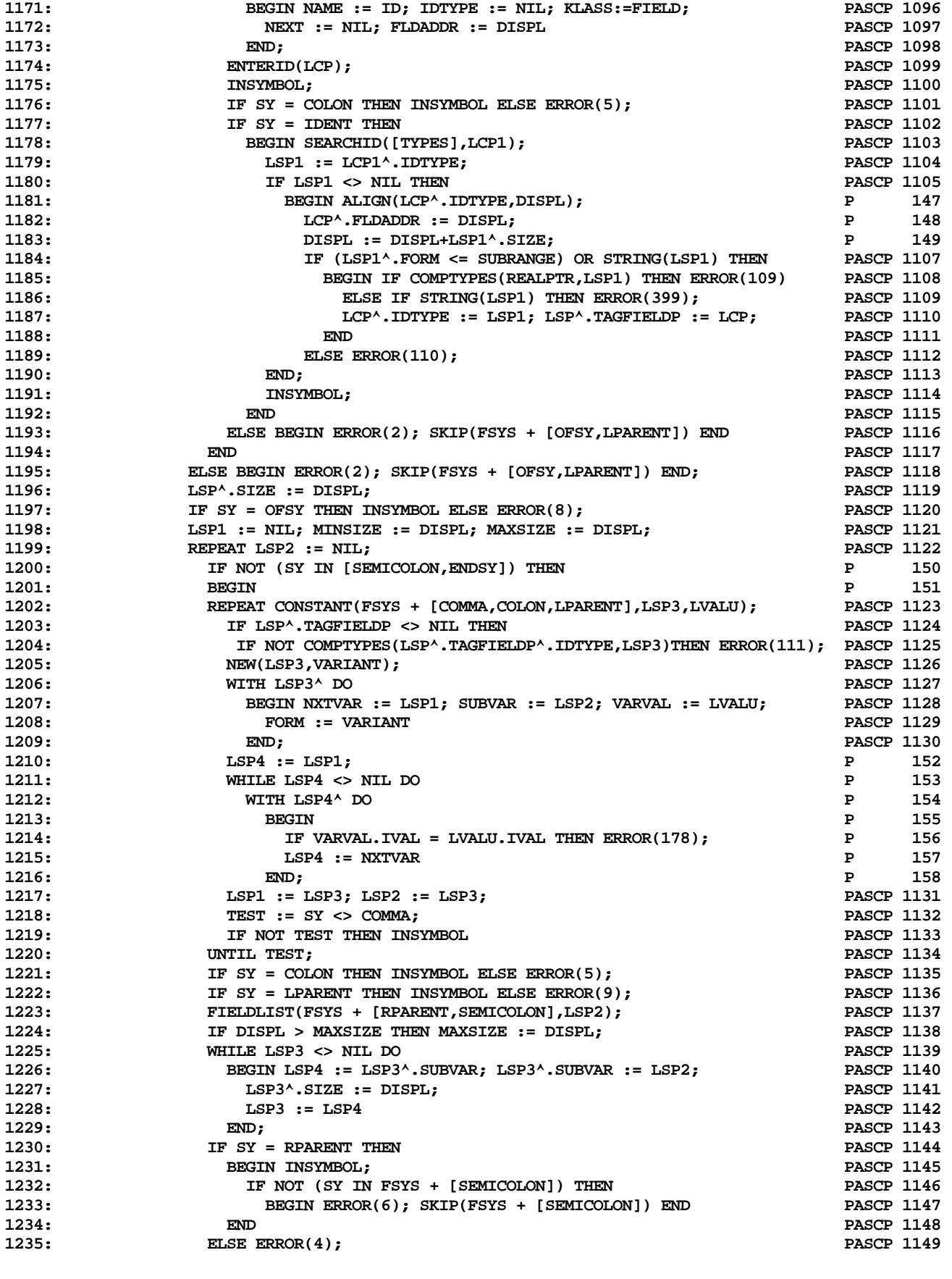

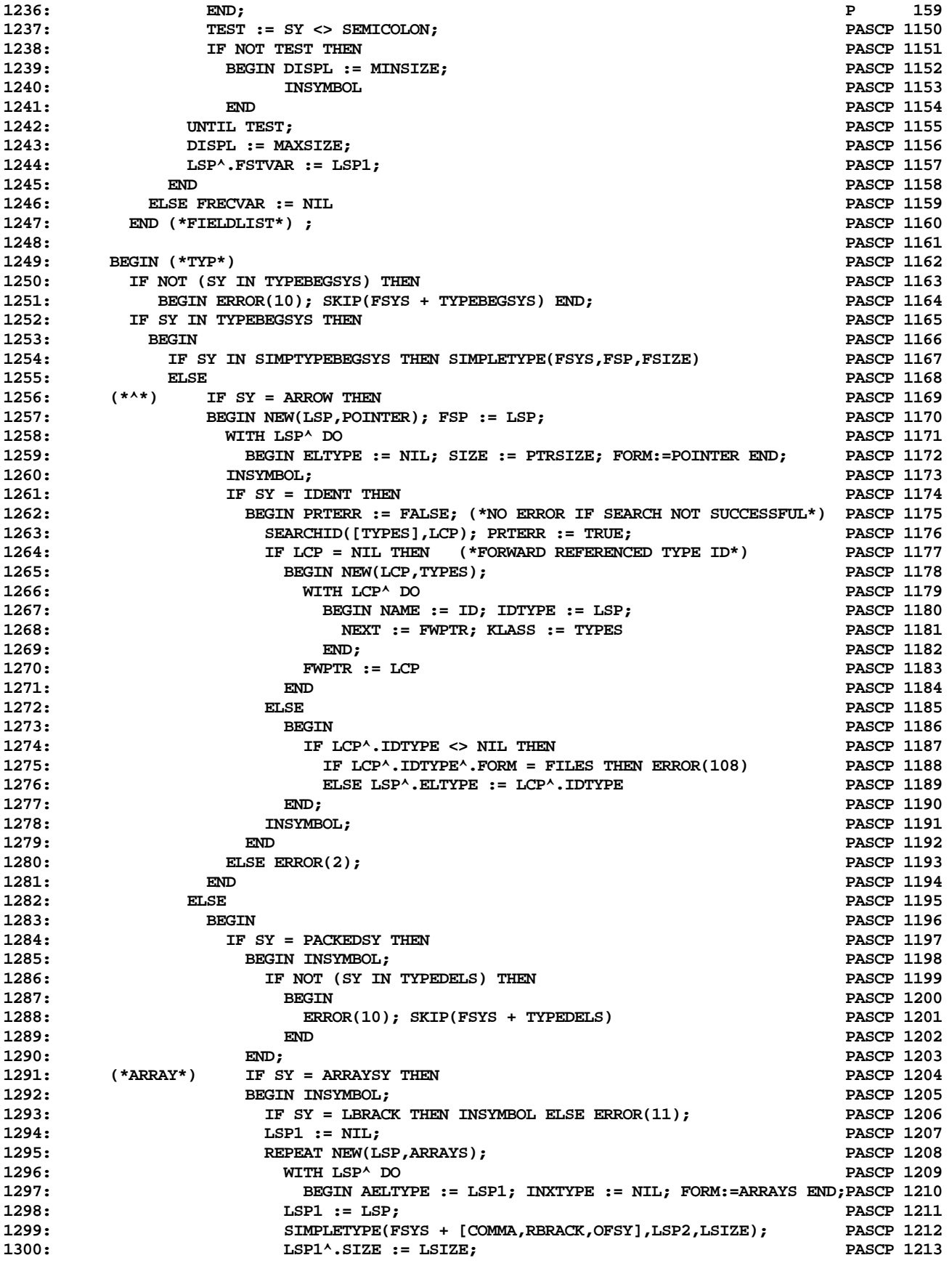

**ETH PASCAL SOURCE CODE -- P4COMP -- PORTABLE PASCAL COMPILER (PASCAL P4) 20 OF 62**

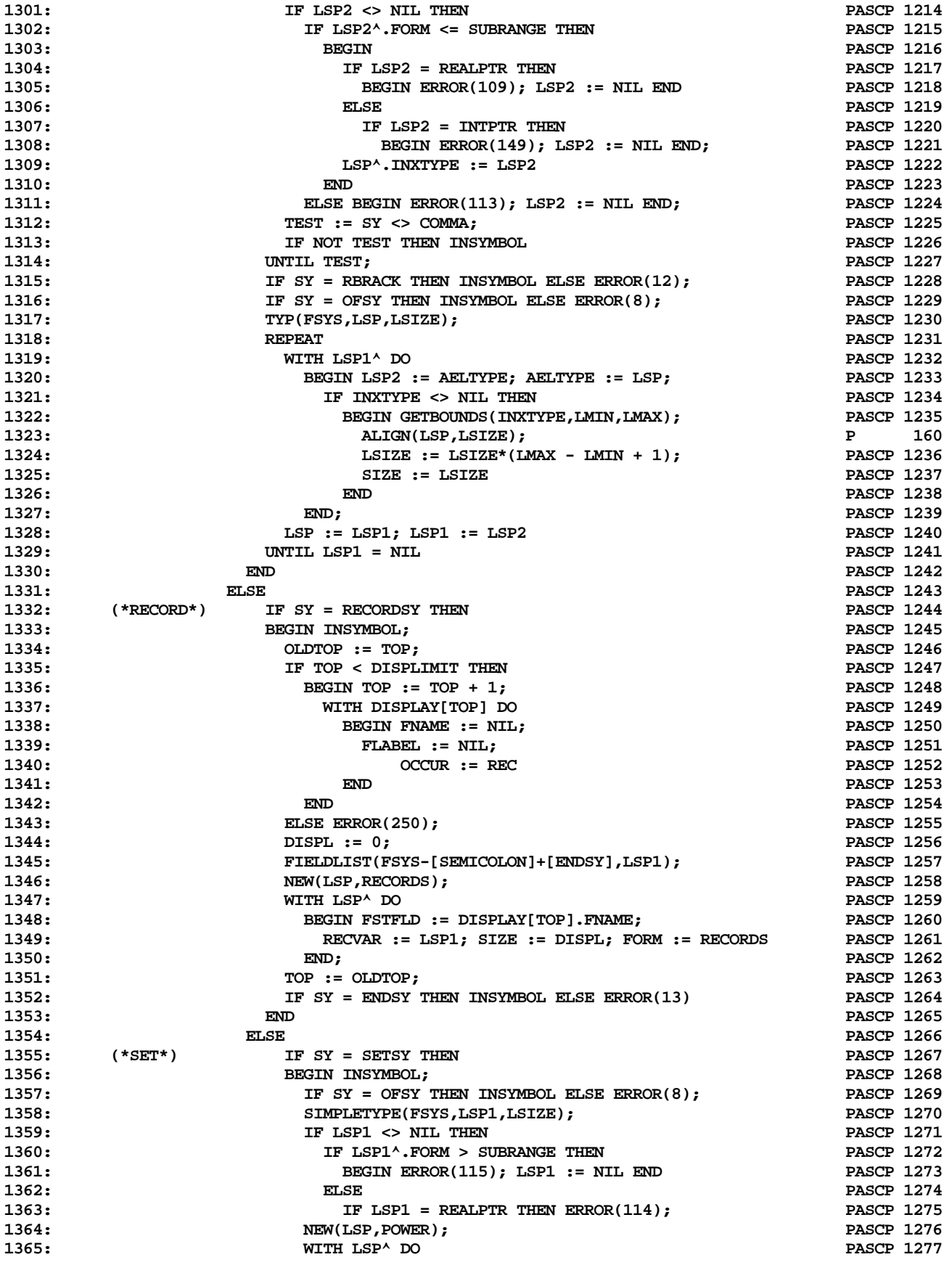

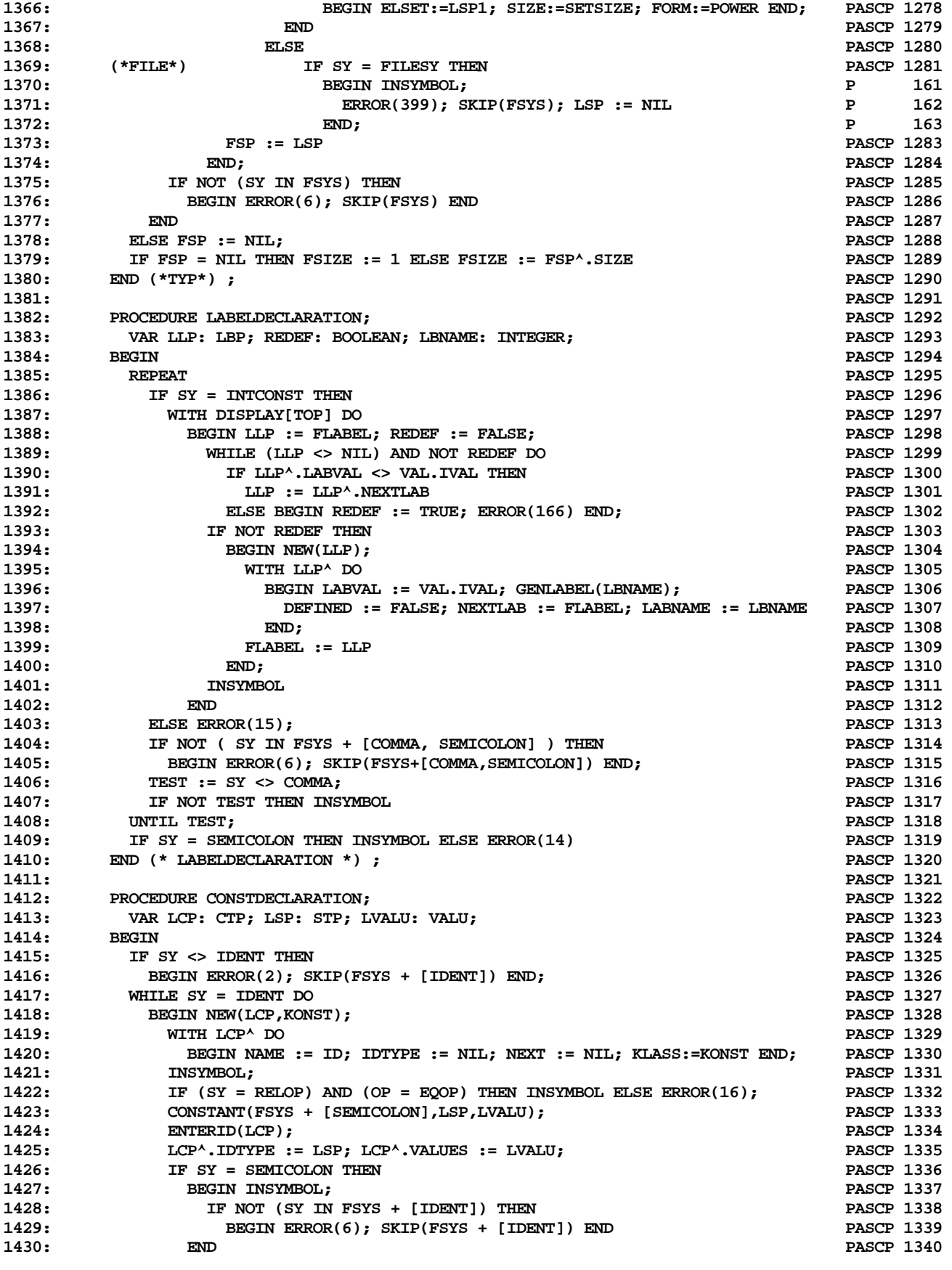

**ETH PASCAL SOURCE CODE -- P4COMP -- PORTABLE PASCAL COMPILER (PASCAL P4) 22 OF 62**

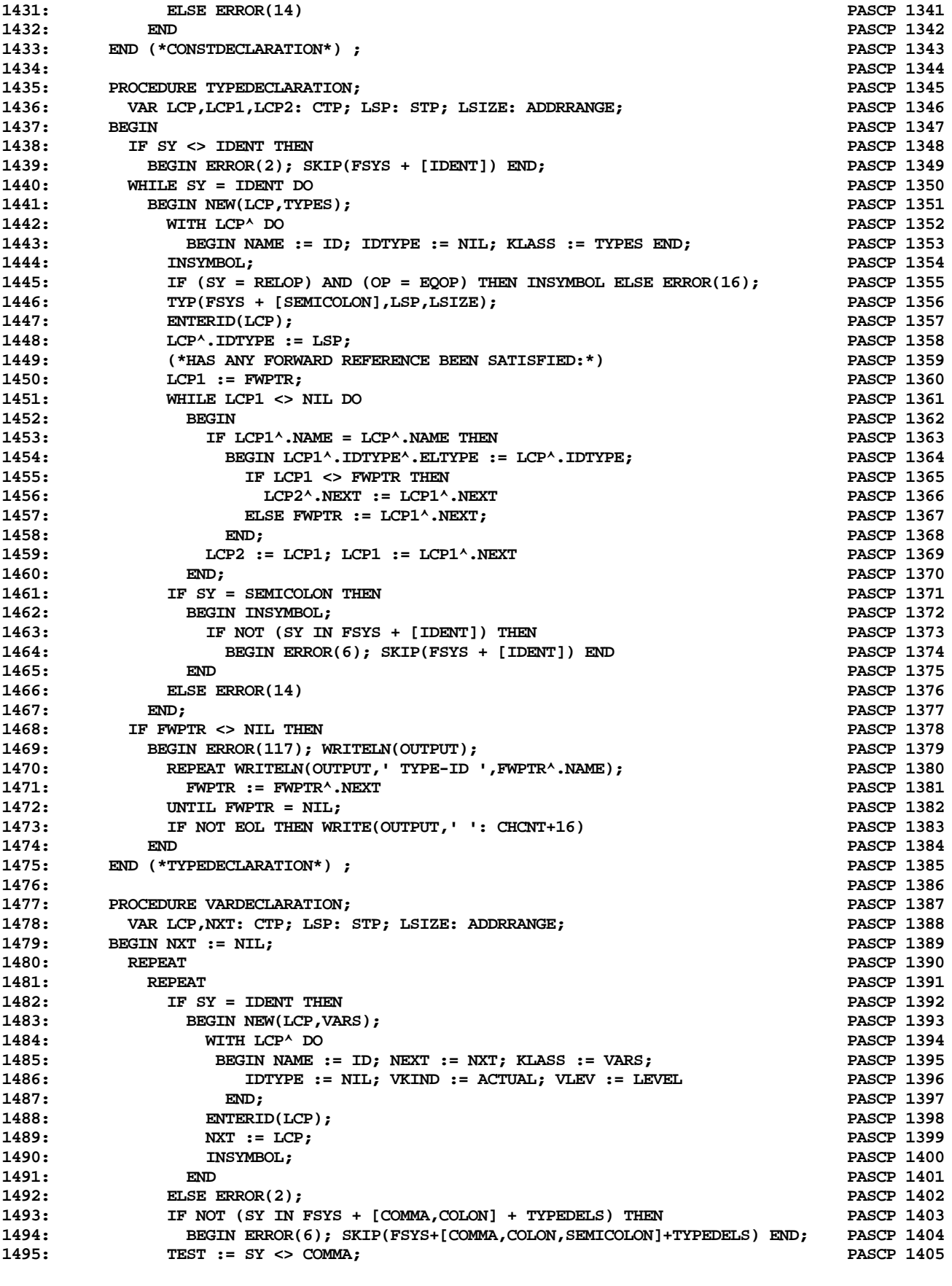

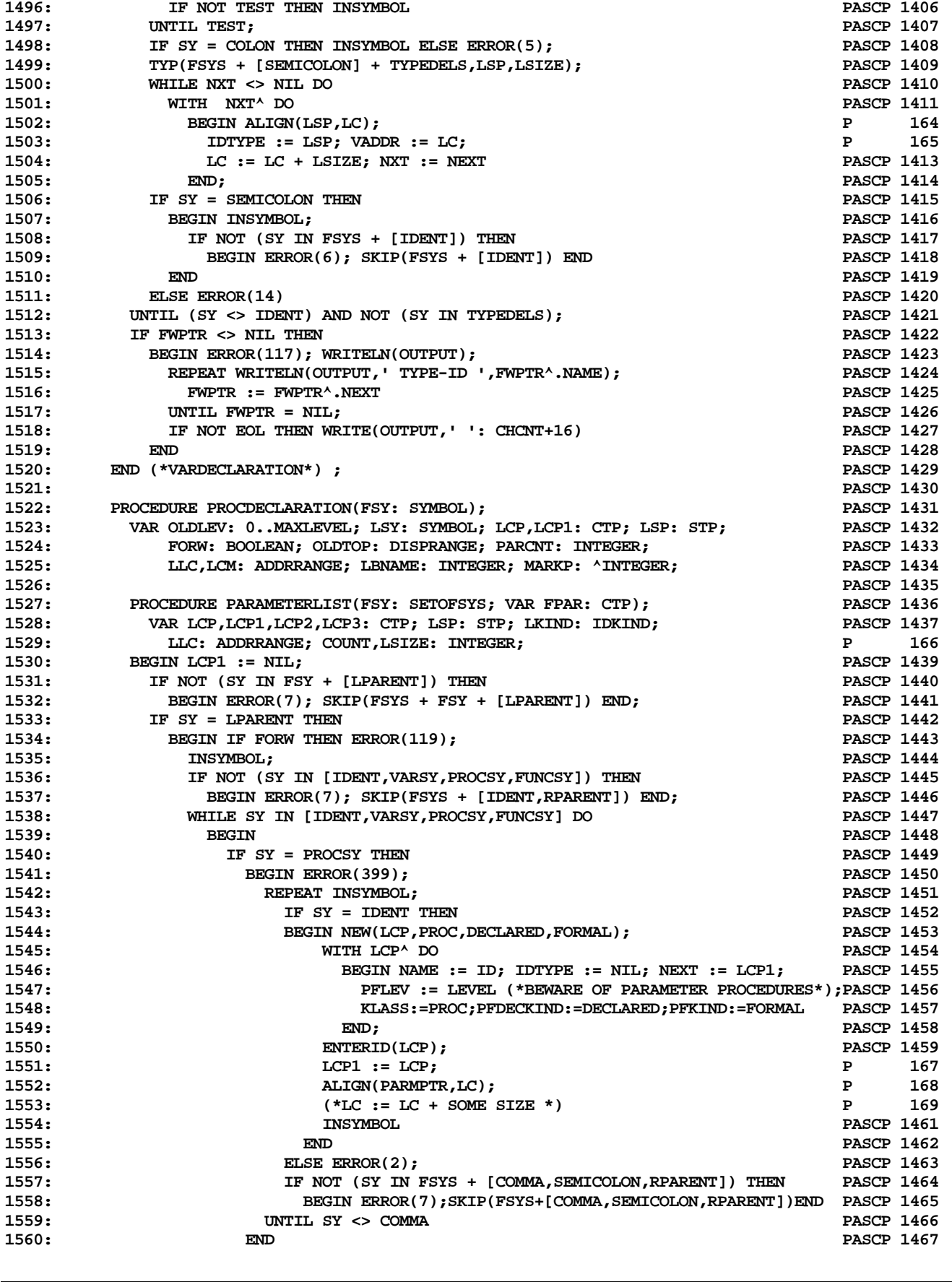

**ETH PASCAL SOURCE CODE -- P4COMP -- PORTABLE PASCAL COMPILER (PASCAL P4) 24 OF 62**

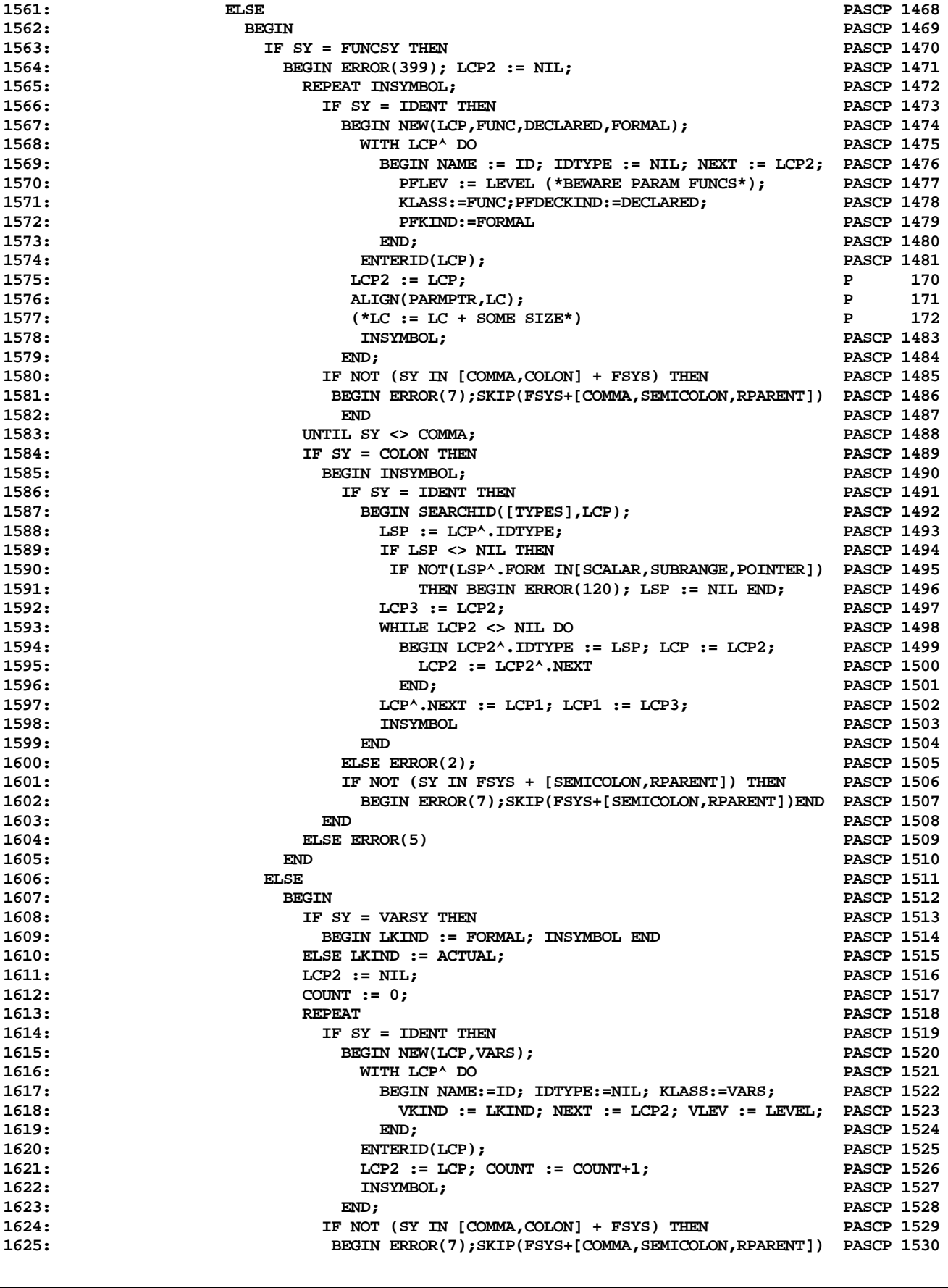

**ETH PASCAL SOURCE CODE -- P4COMP -- PORTABLE PASCAL COMPILER (PASCAL P4) 25 OF 62**

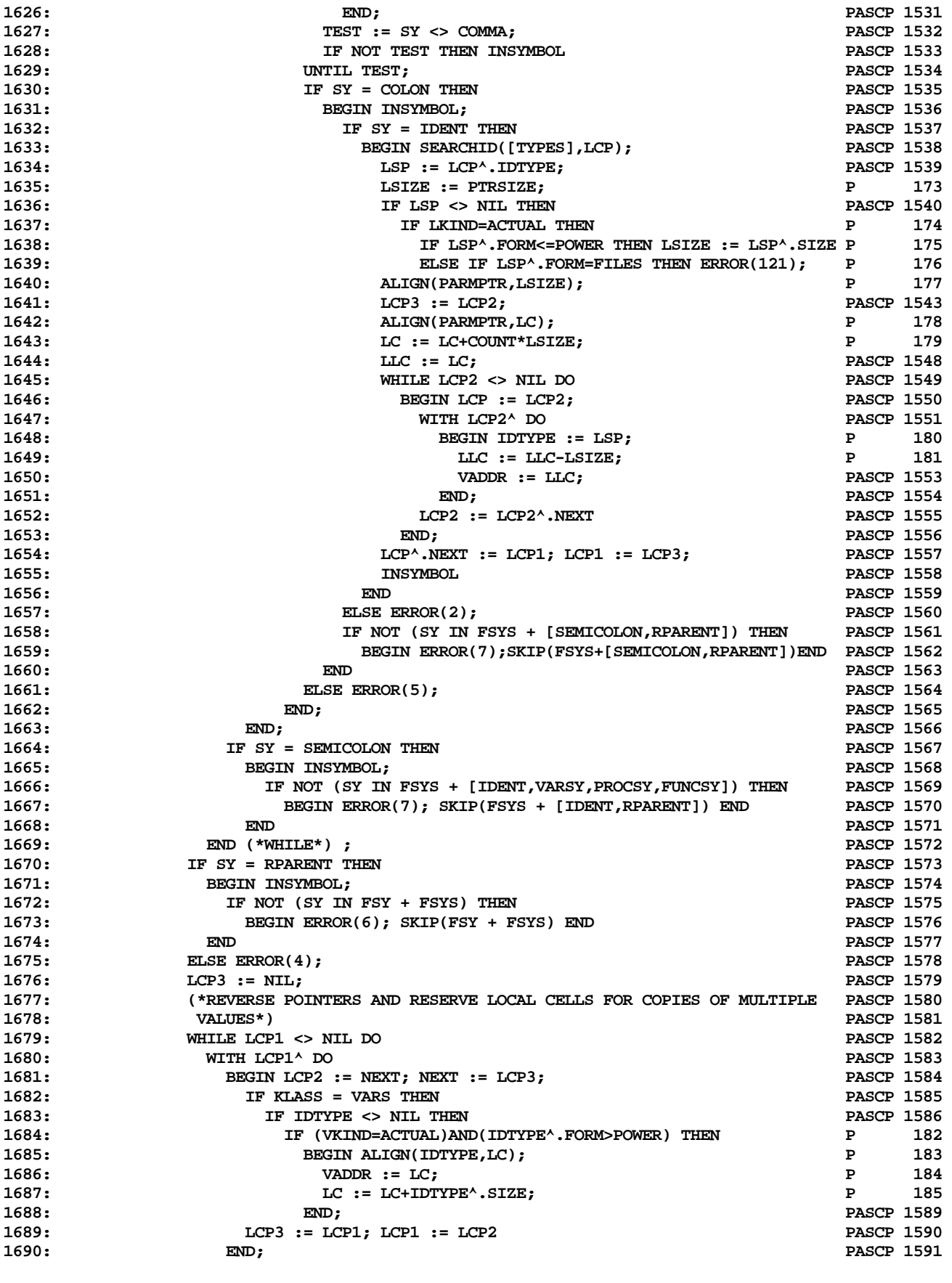

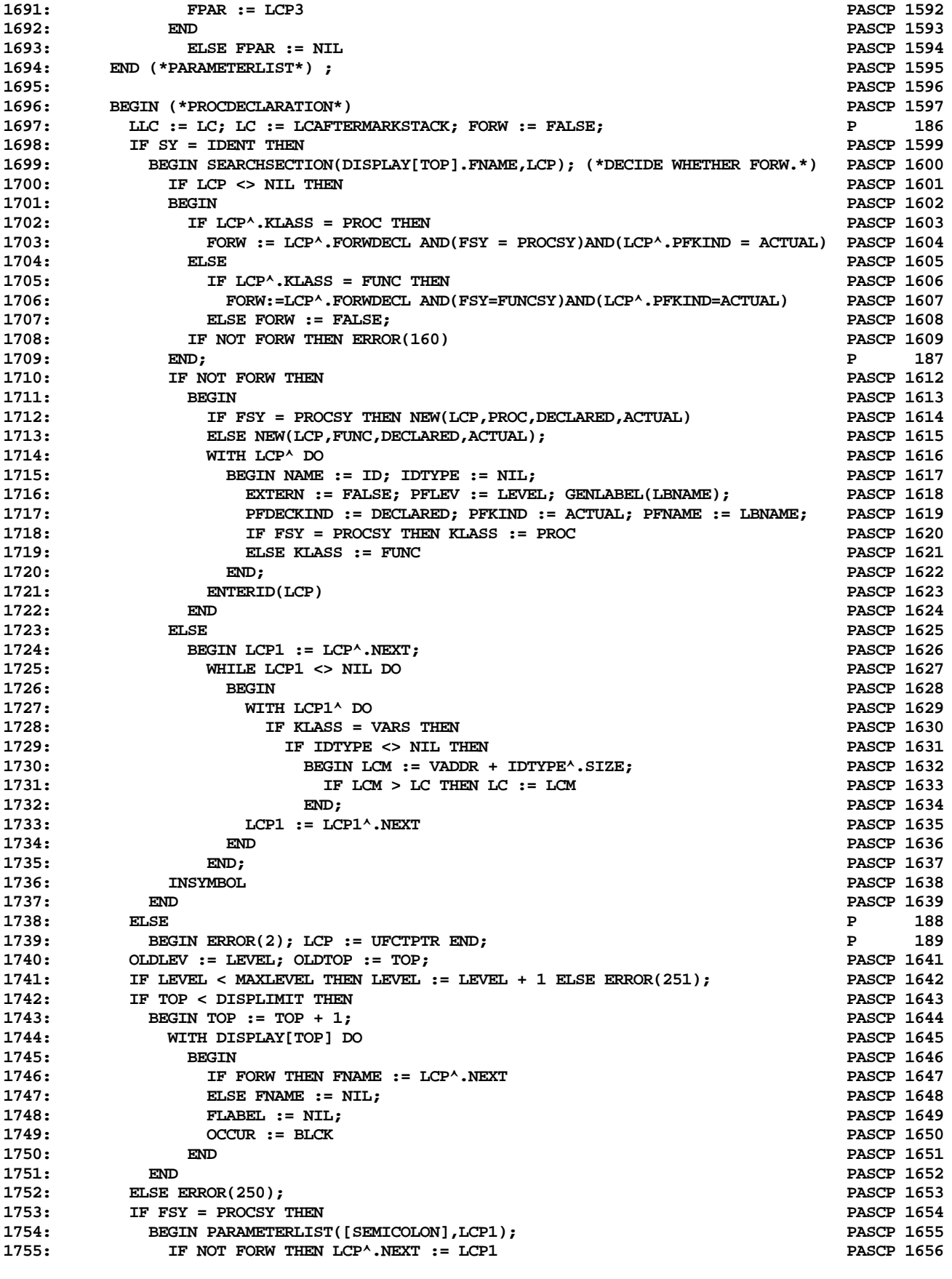

**ETH PASCAL SOURCE CODE -- P4COMP -- PORTABLE PASCAL COMPILER (PASCAL P4) 27 OF 62**

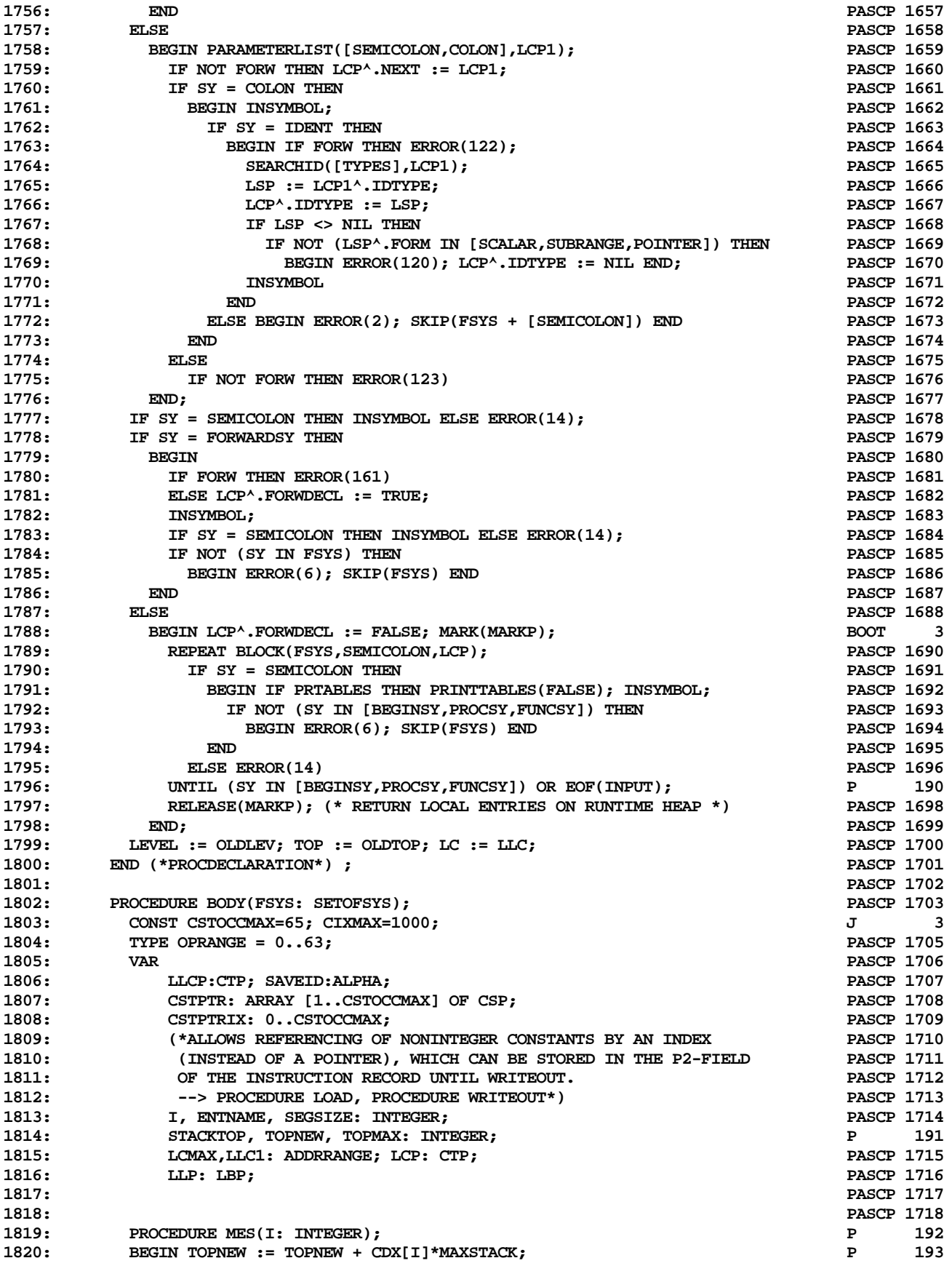

**ETH PASCAL SOURCE CODE -- P4COMP -- PORTABLE PASCAL COMPILER (PASCAL P4) 28 OF 62**

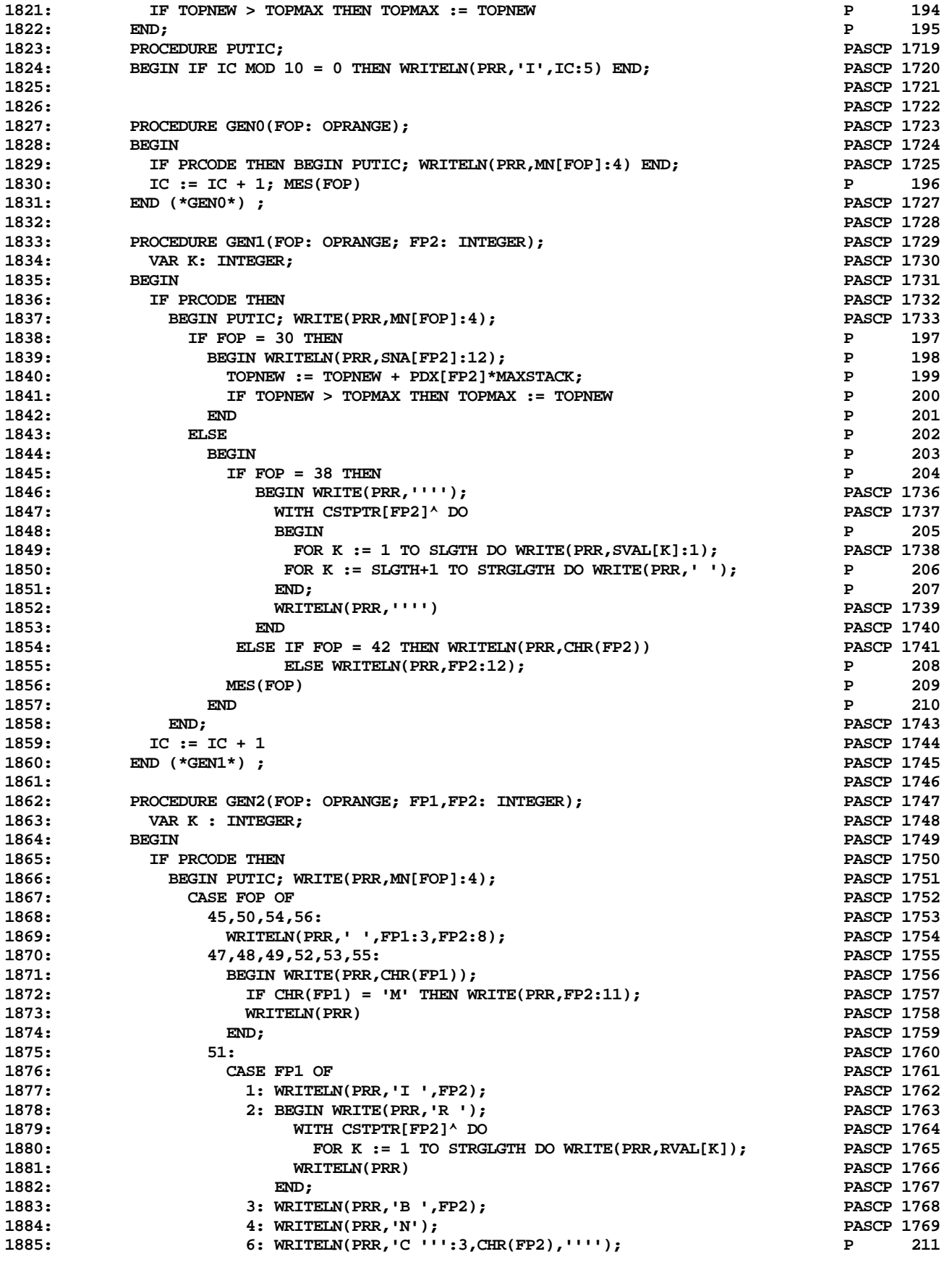

**ETH PASCAL SOURCE CODE -- P4COMP -- PORTABLE PASCAL COMPILER (PASCAL P4) 29 OF 62**

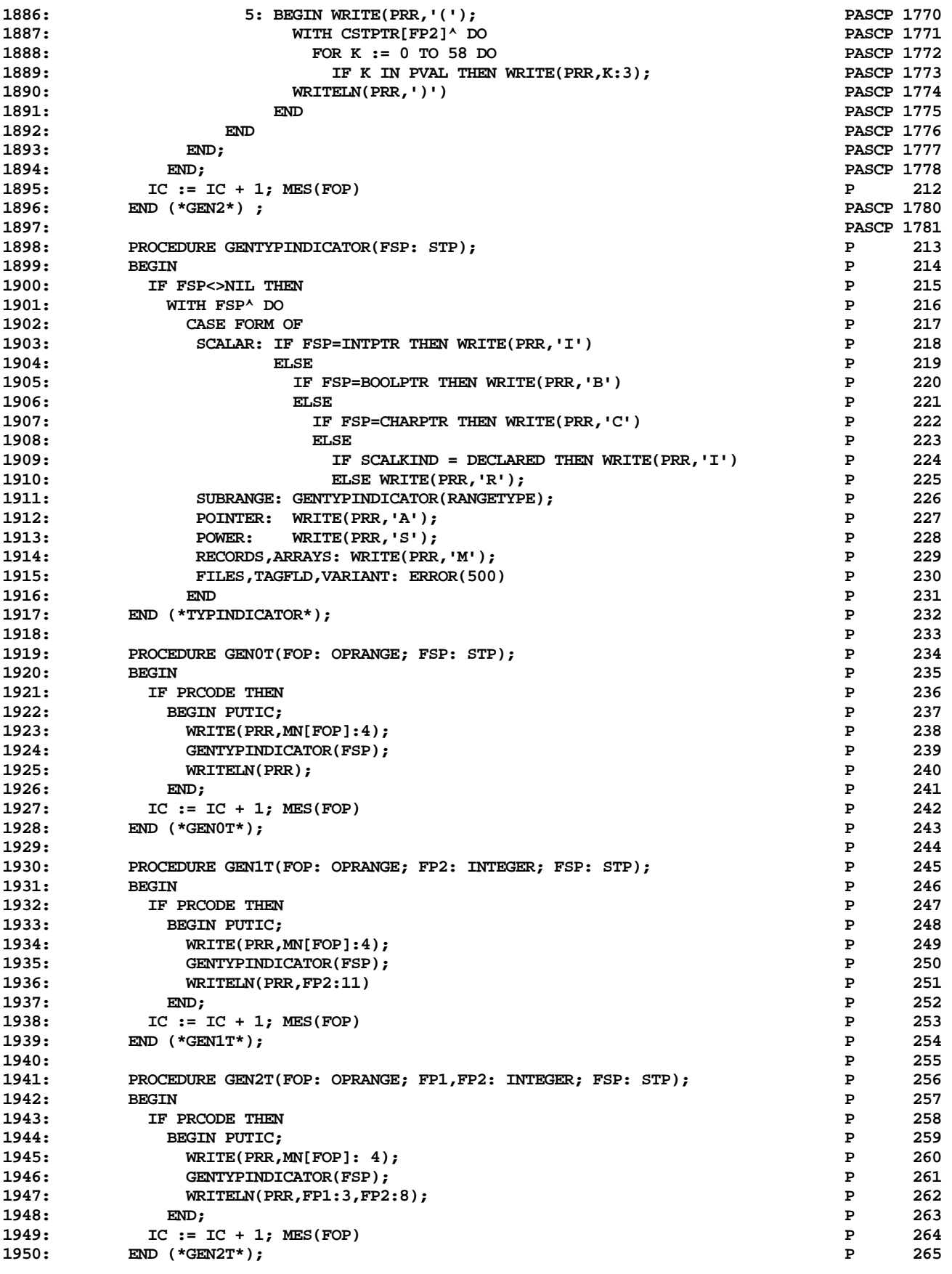

**ETH PASCAL SOURCE CODE -- P4COMP -- PORTABLE PASCAL COMPILER (PASCAL P4) 30 OF 62**

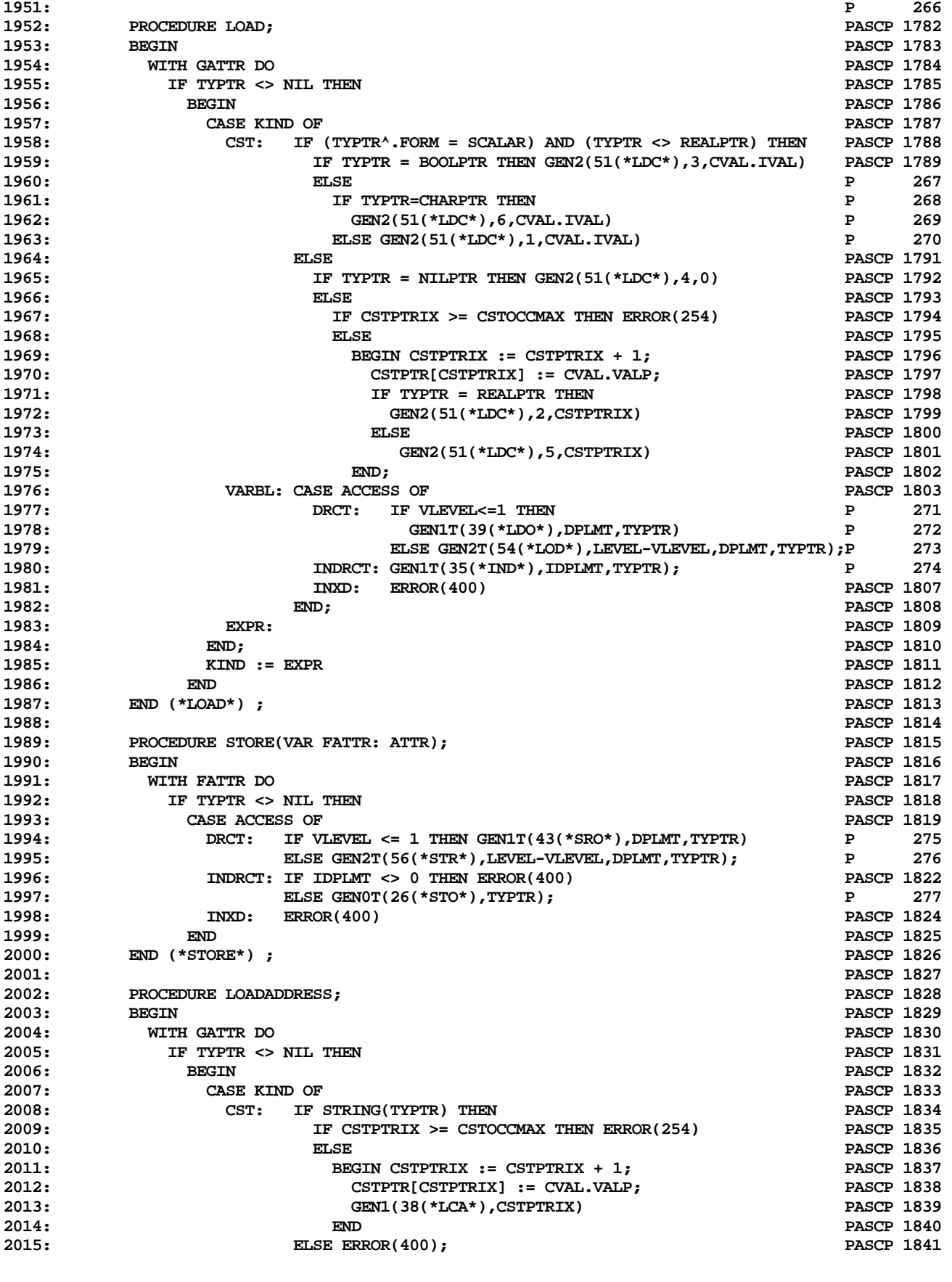

**ETH PASCAL SOURCE CODE -- P4COMP -- PORTABLE PASCAL COMPILER (PASCAL P4) 31 OF 62**

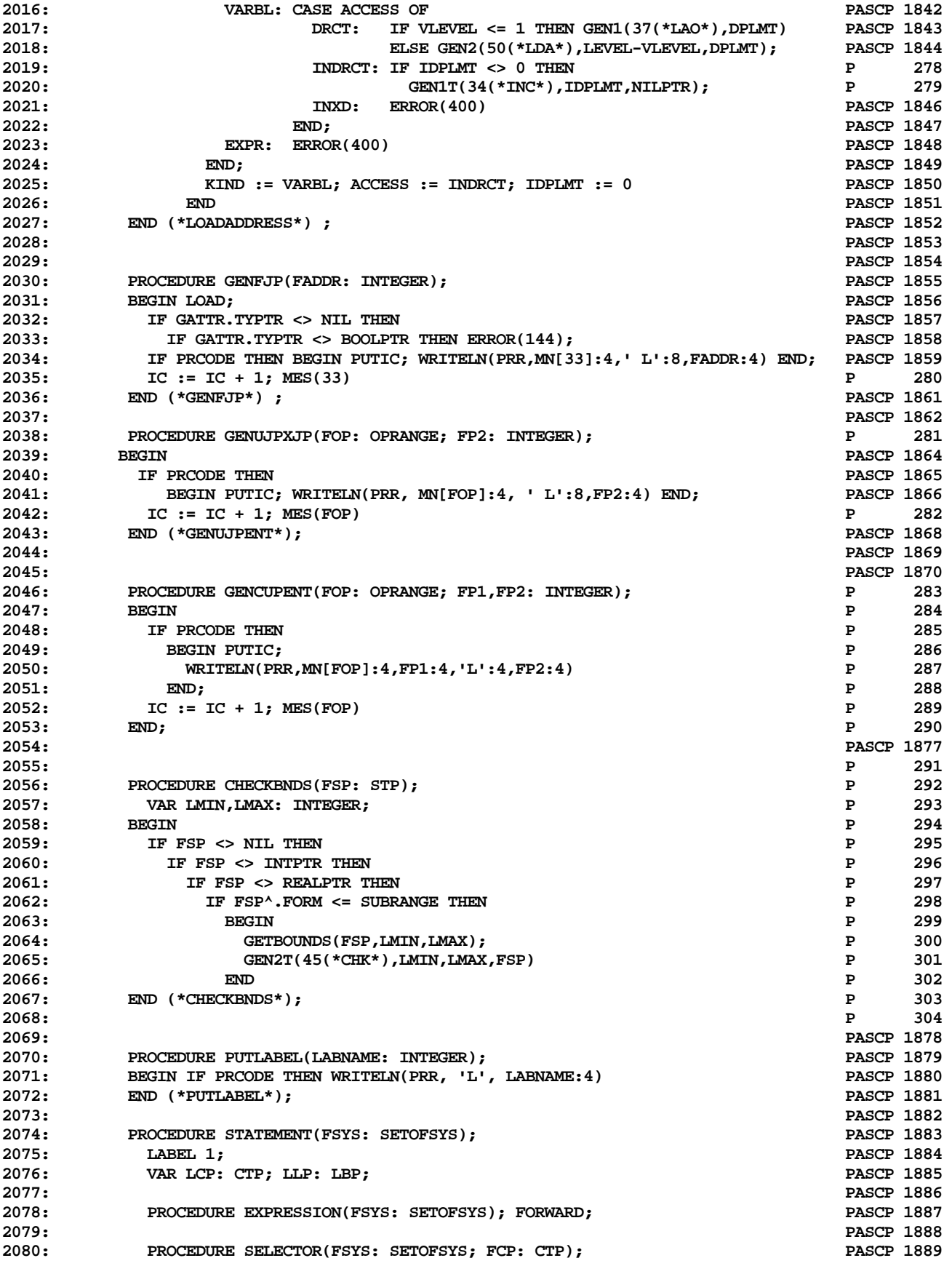

**ETH PASCAL SOURCE CODE -- P4COMP -- PORTABLE PASCAL COMPILER (PASCAL P4) 32 OF 62**

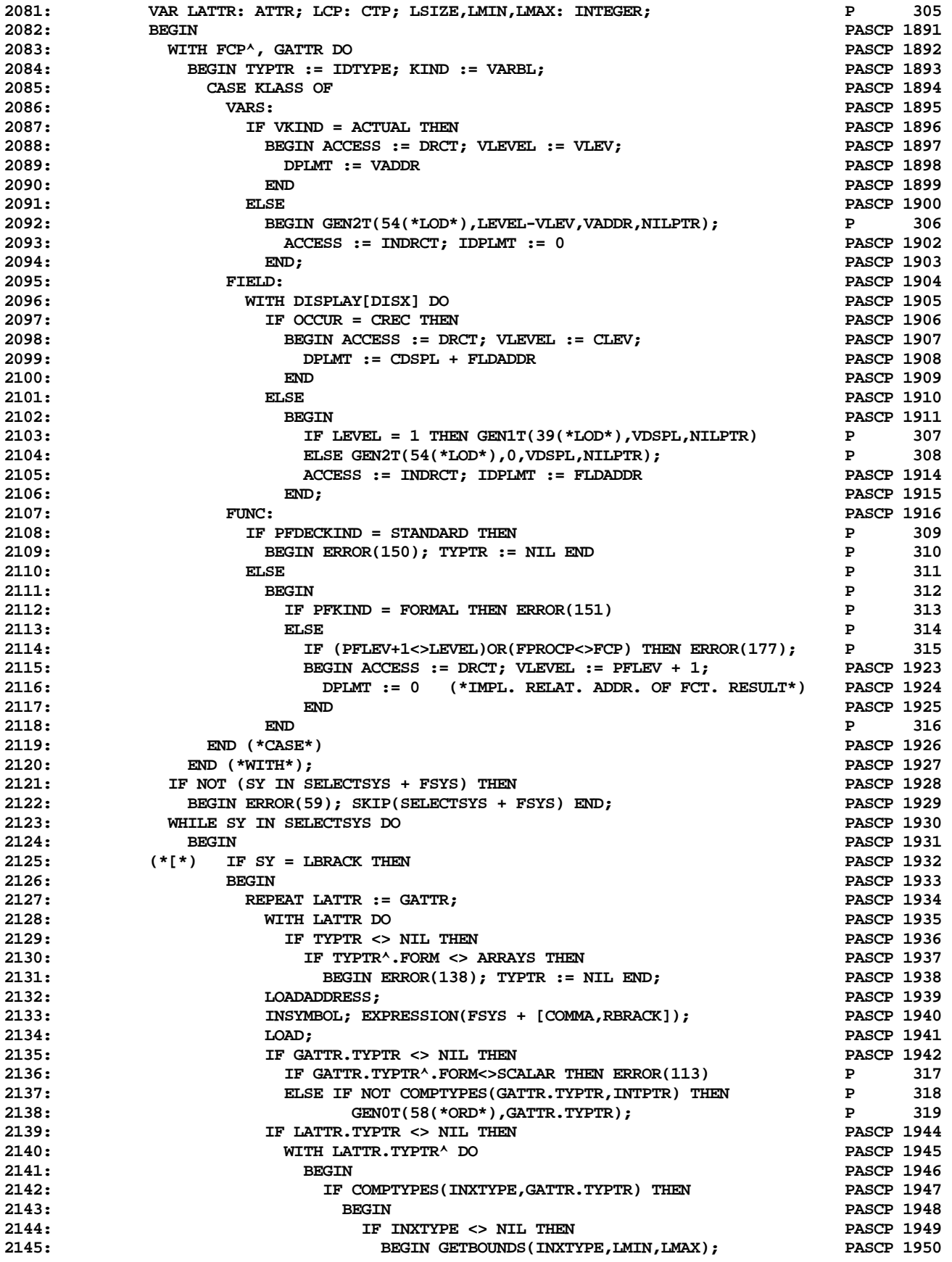

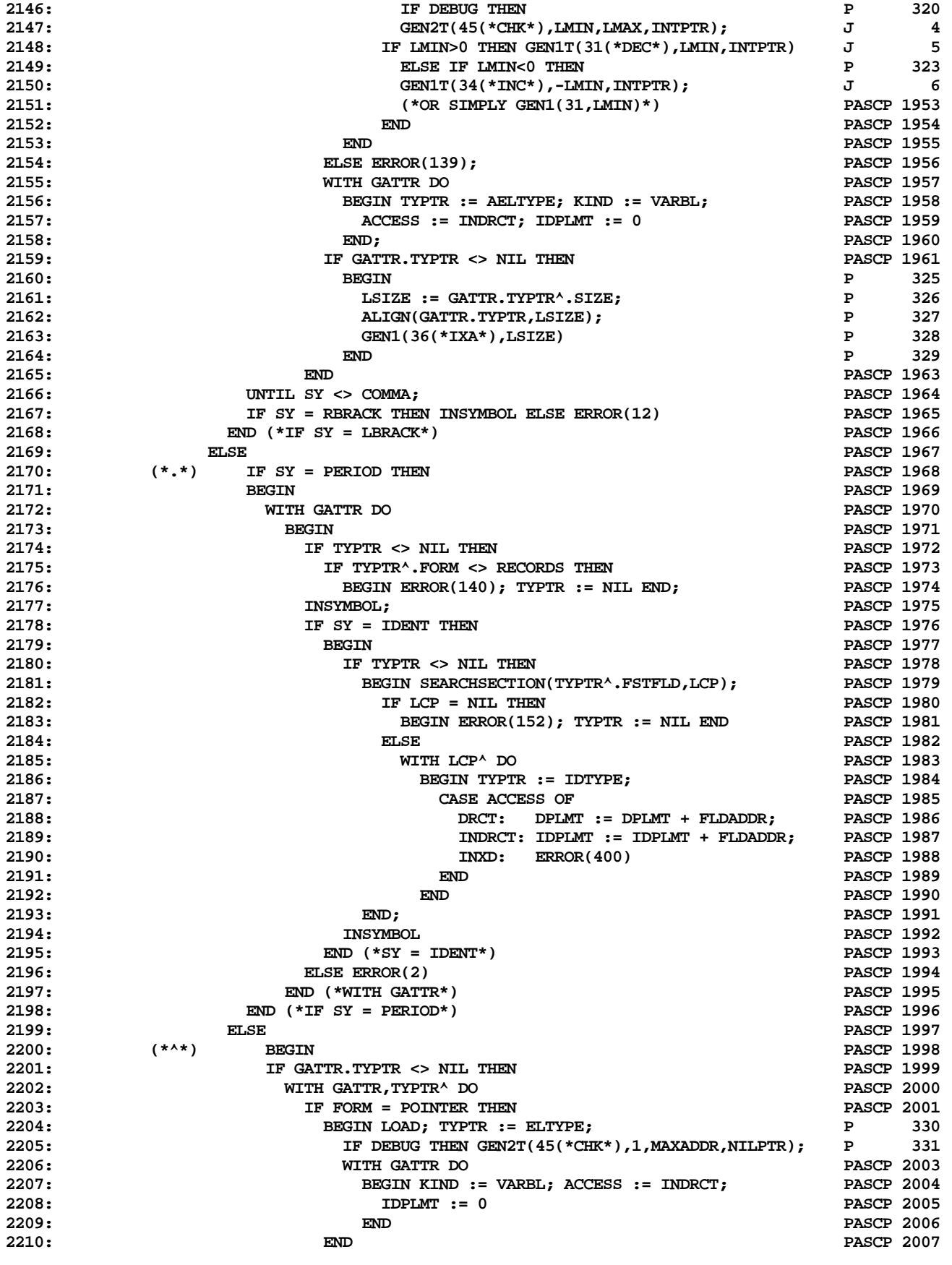

**ETH PASCAL SOURCE CODE -- P4COMP -- PORTABLE PASCAL COMPILER (PASCAL P4) 34 OF 62**

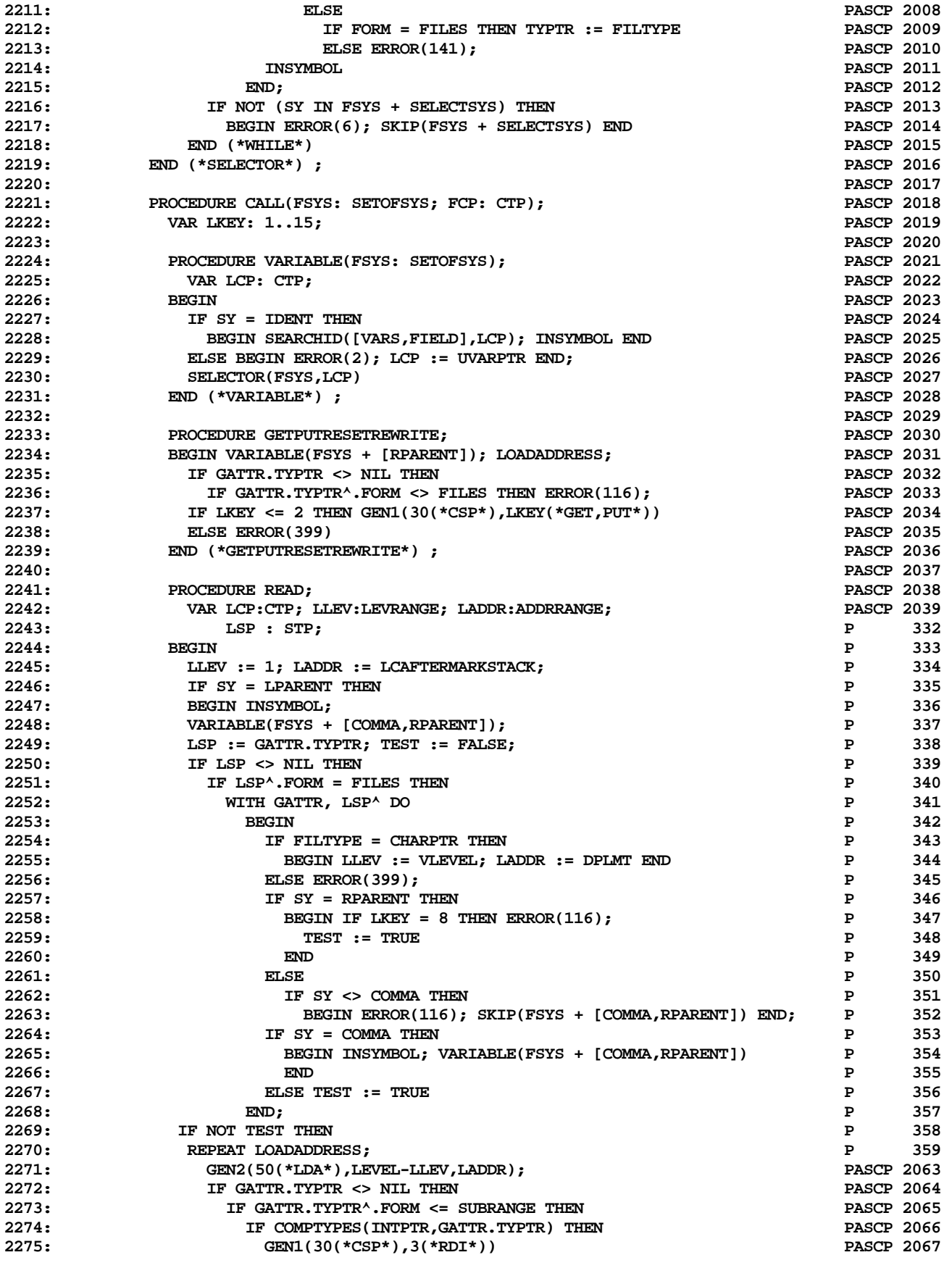

**ETH PASCAL SOURCE CODE -- P4COMP -- PORTABLE PASCAL COMPILER (PASCAL P4) 35 OF 62**

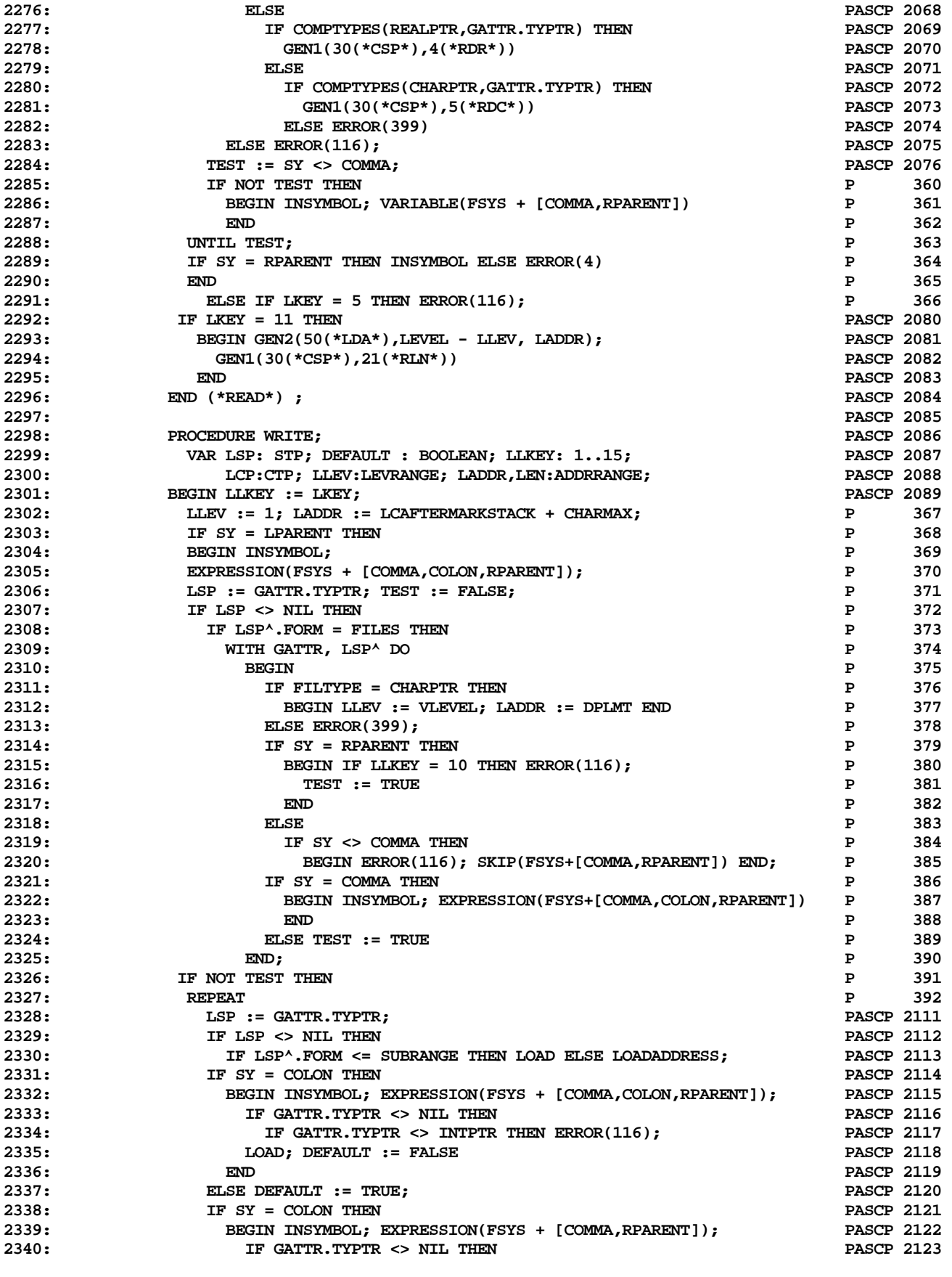

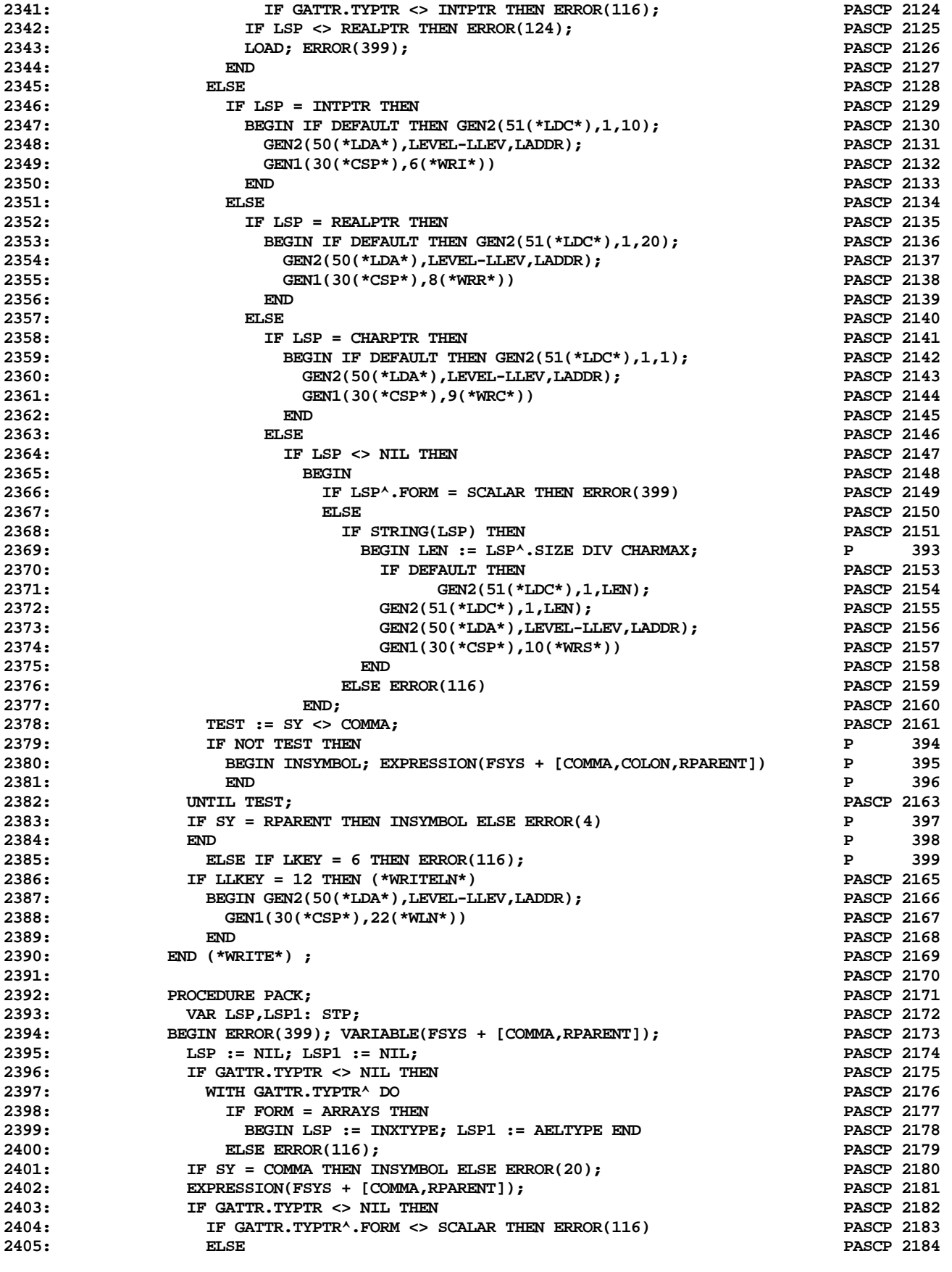

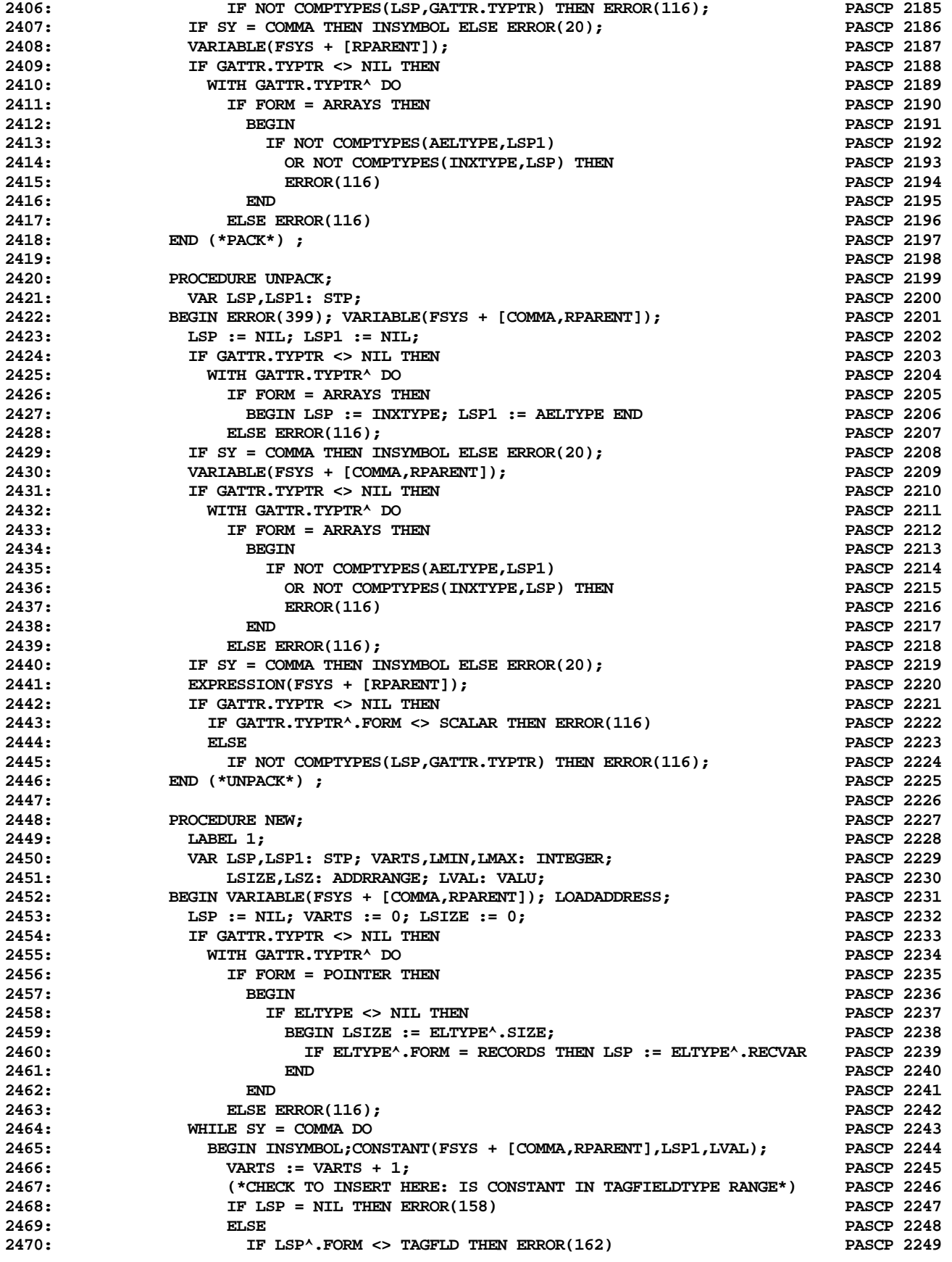

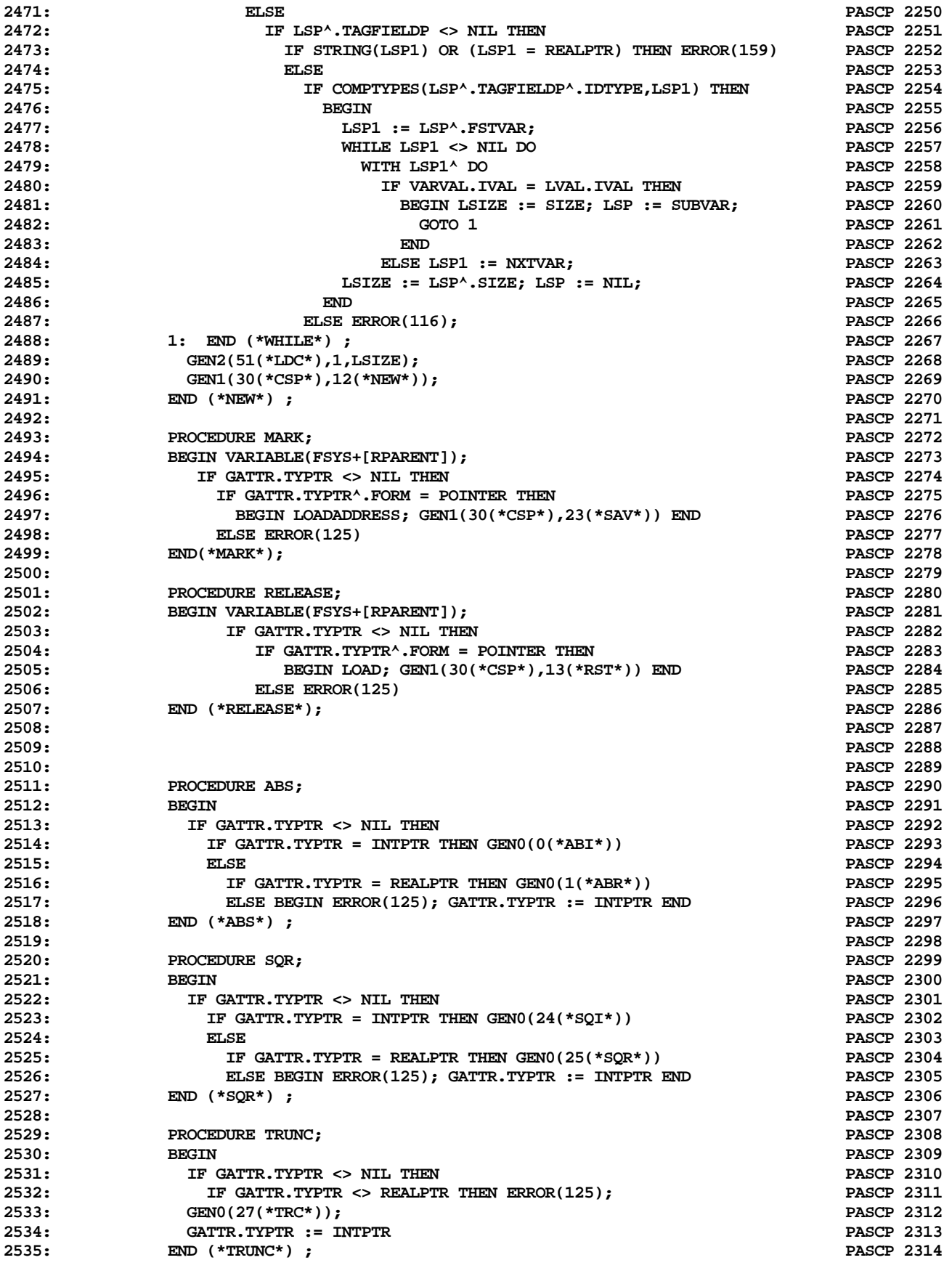

**ETH PASCAL SOURCE CODE -- P4COMP -- PORTABLE PASCAL COMPILER (PASCAL P4) 39 OF 62**

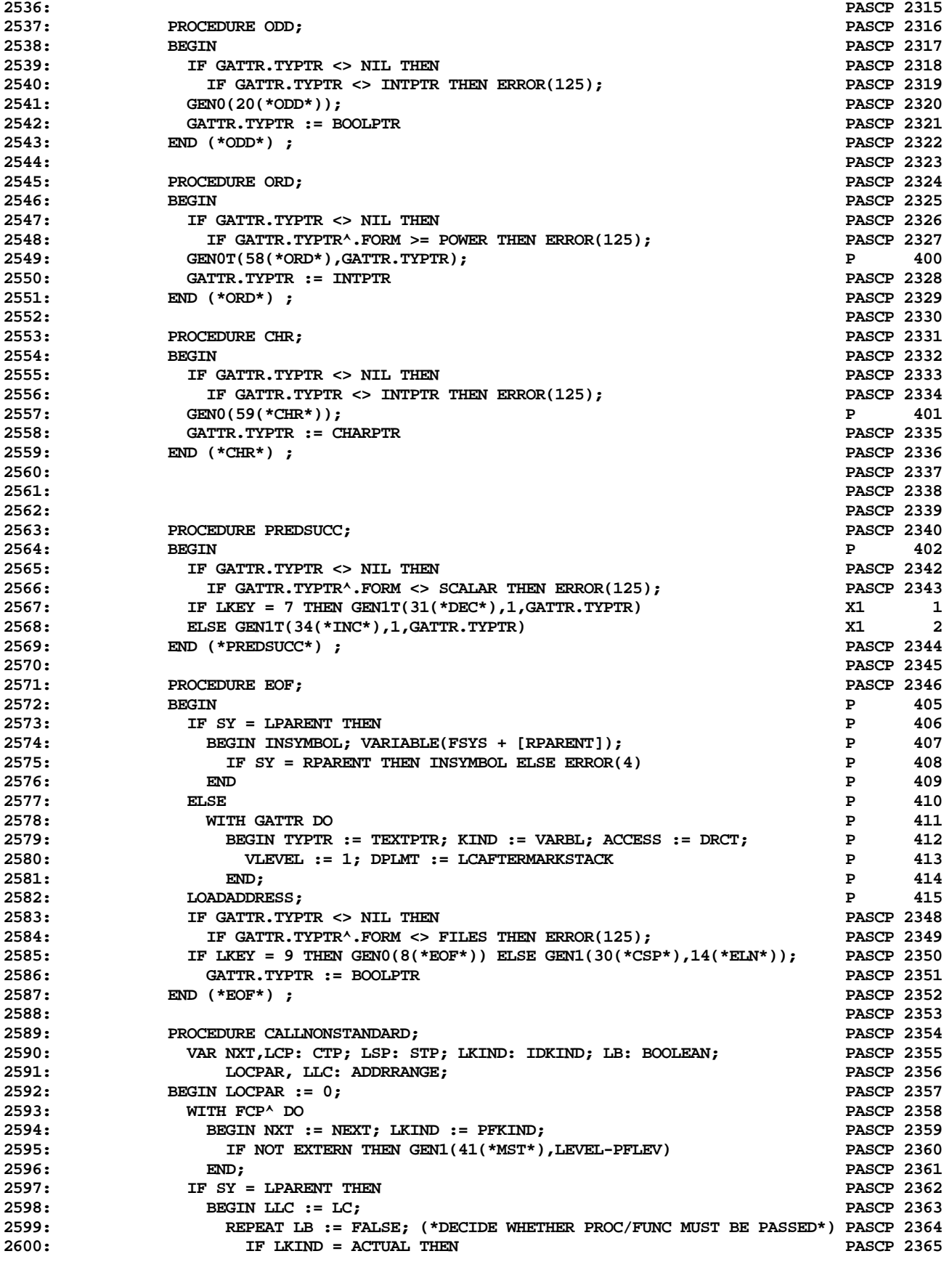

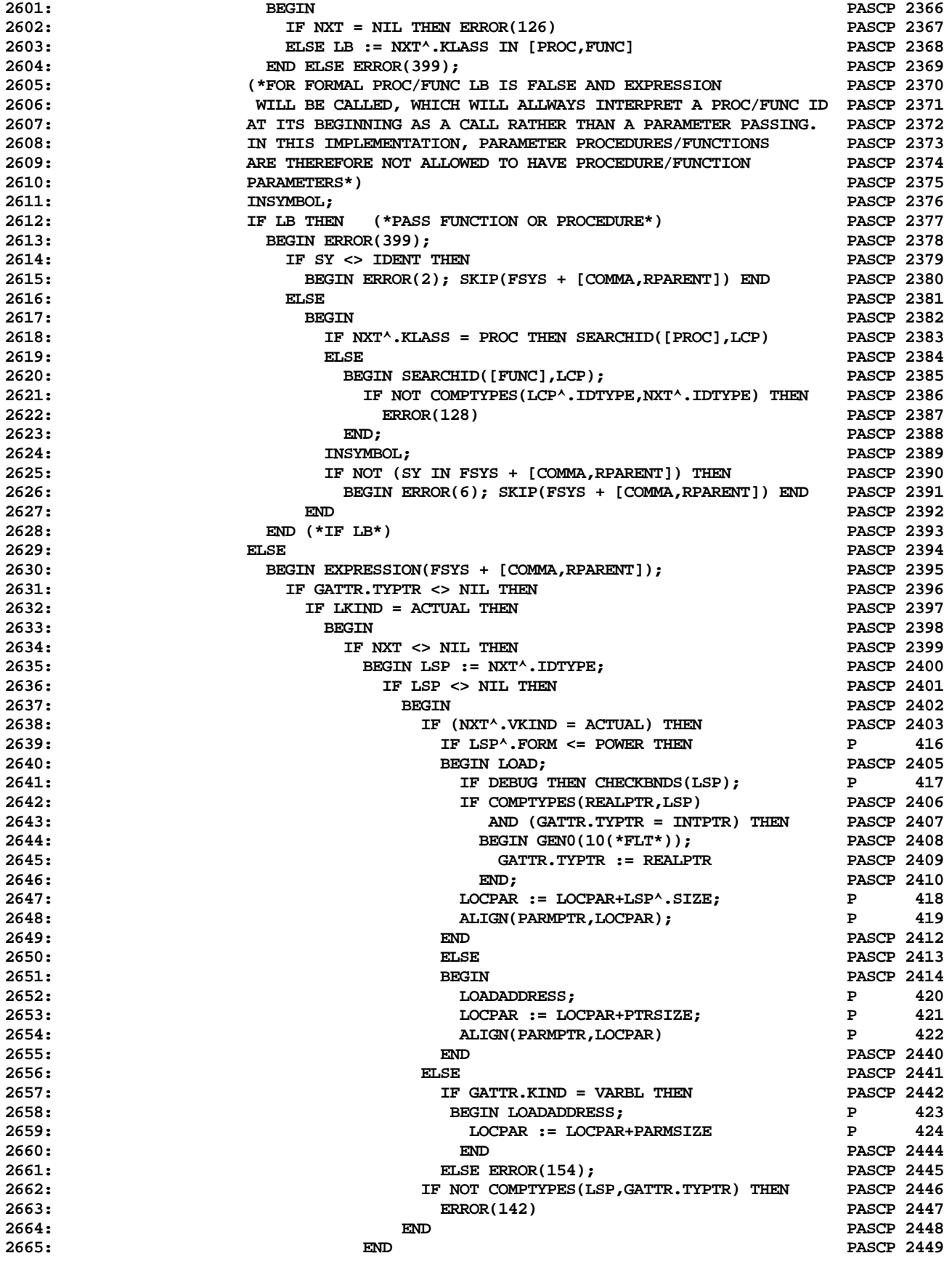

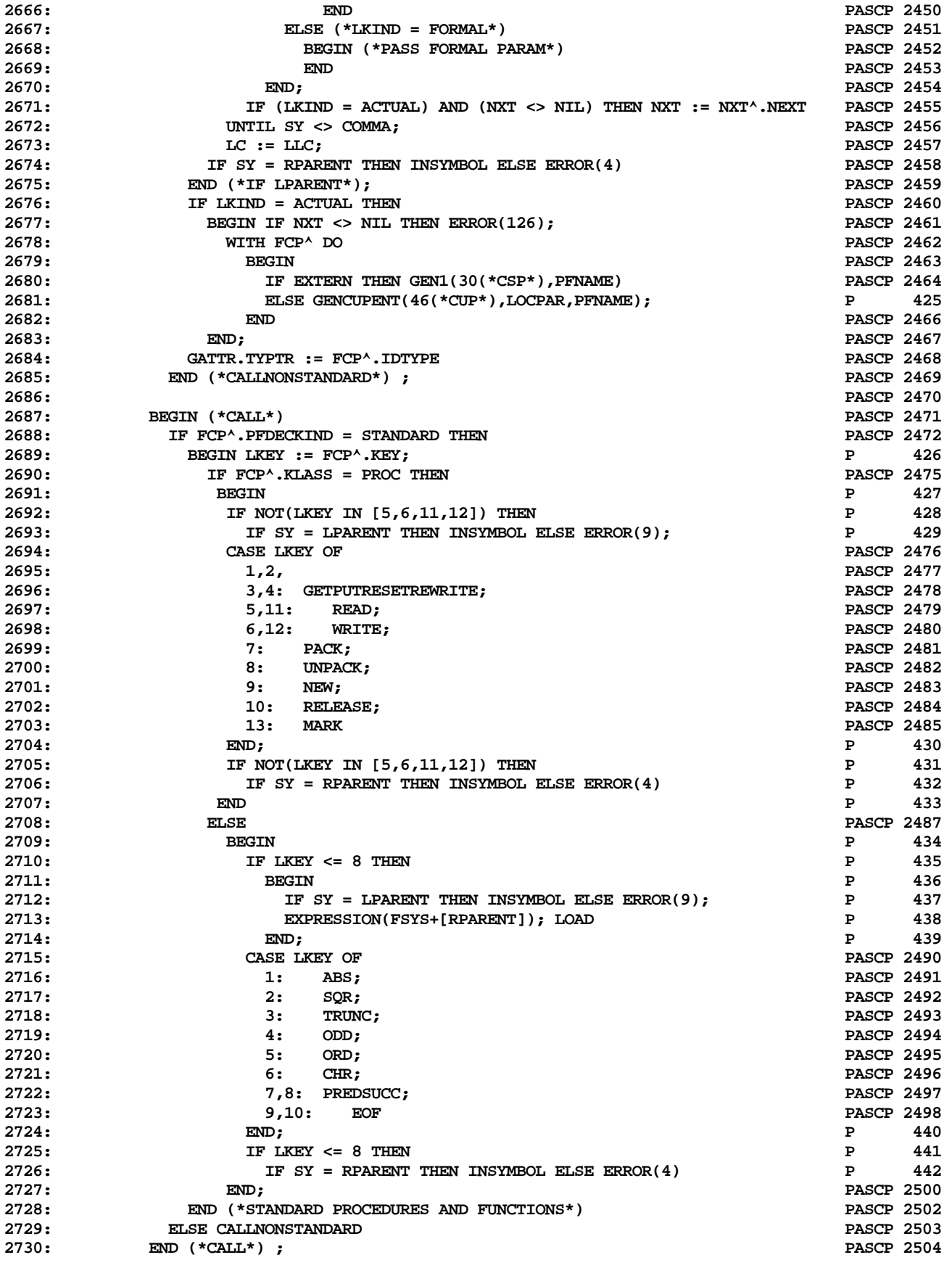

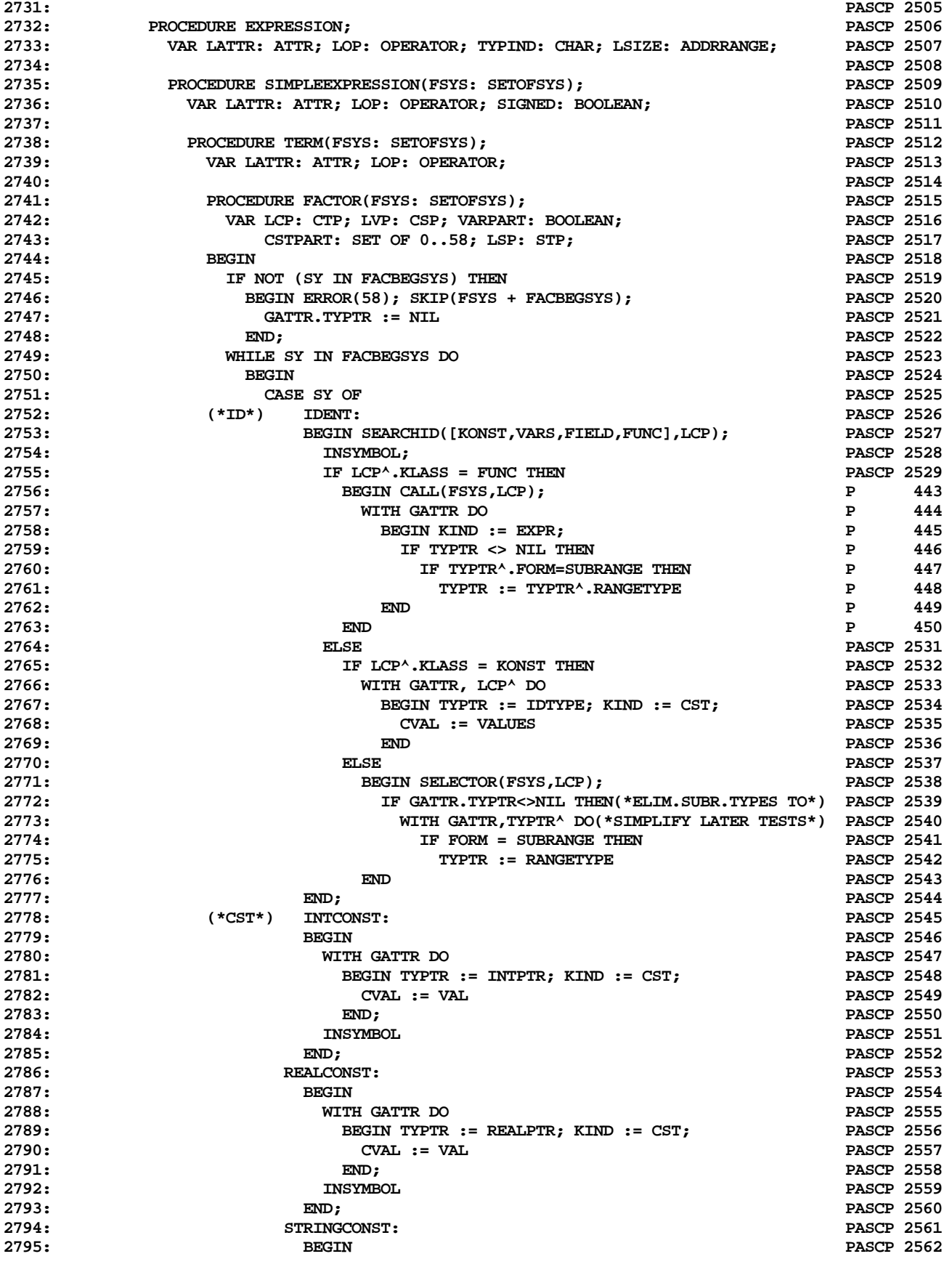

**ETH PASCAL SOURCE CODE -- P4COMP -- PORTABLE PASCAL COMPILER (PASCAL P4) 43 OF 62**

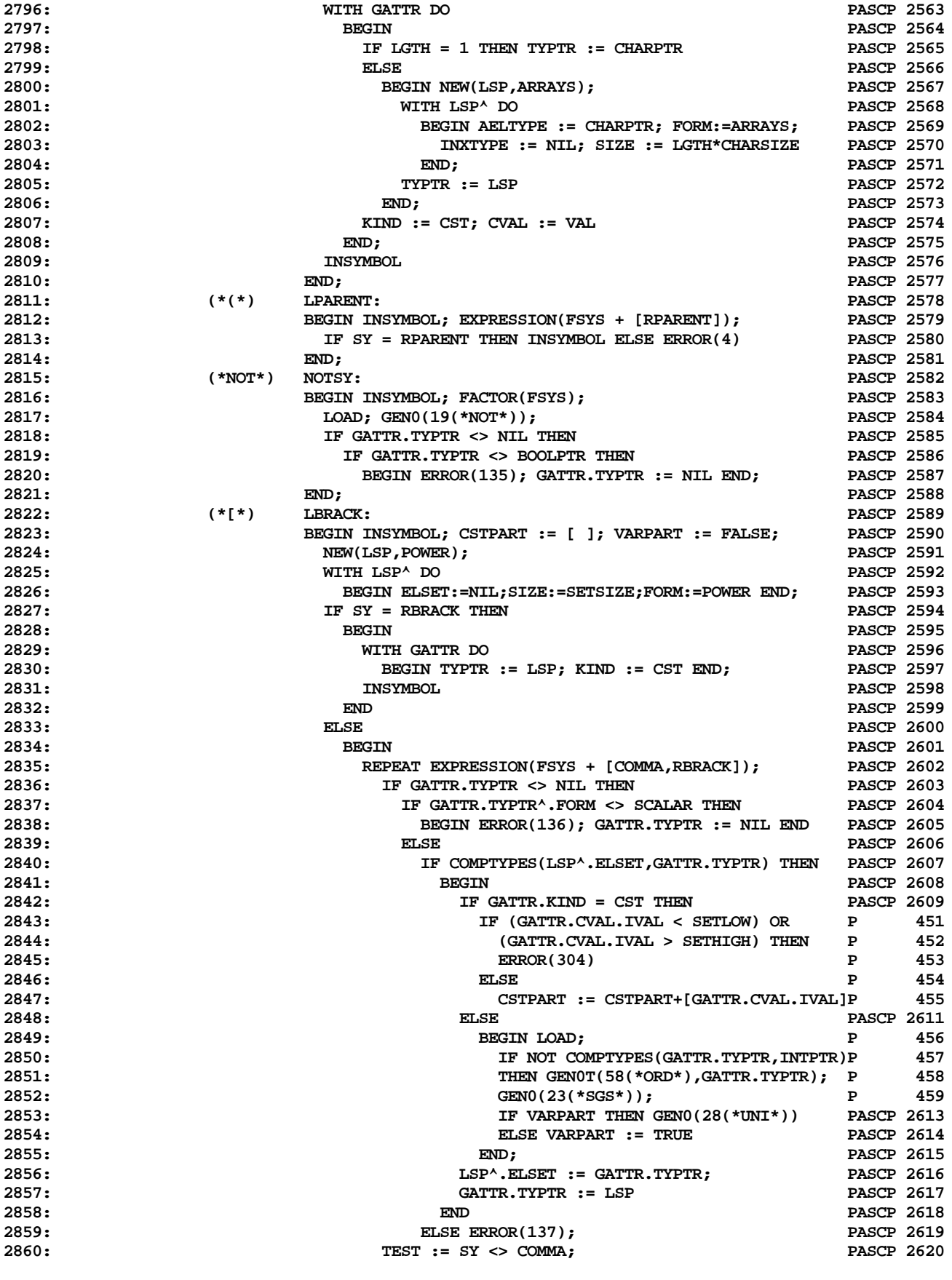

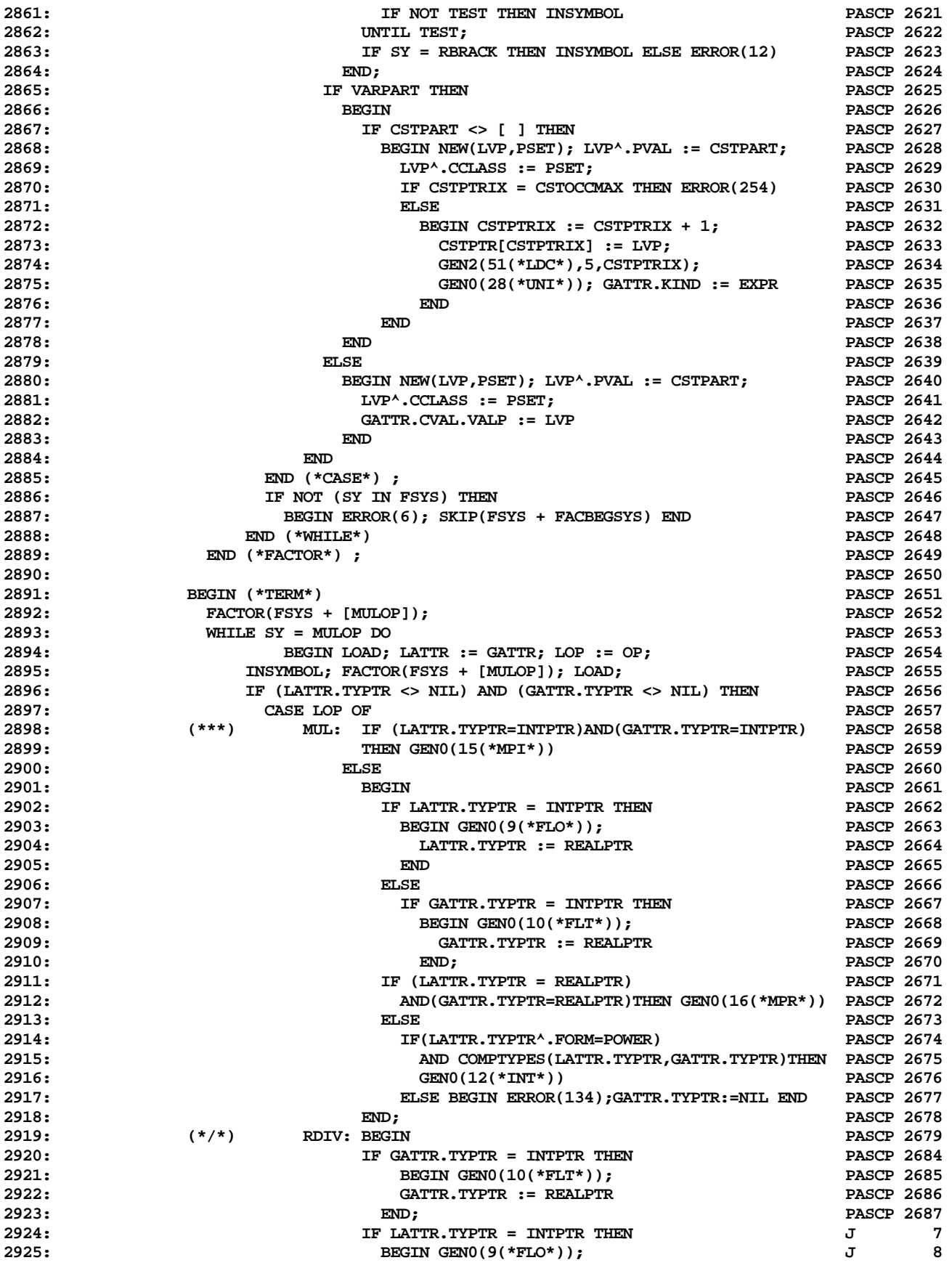

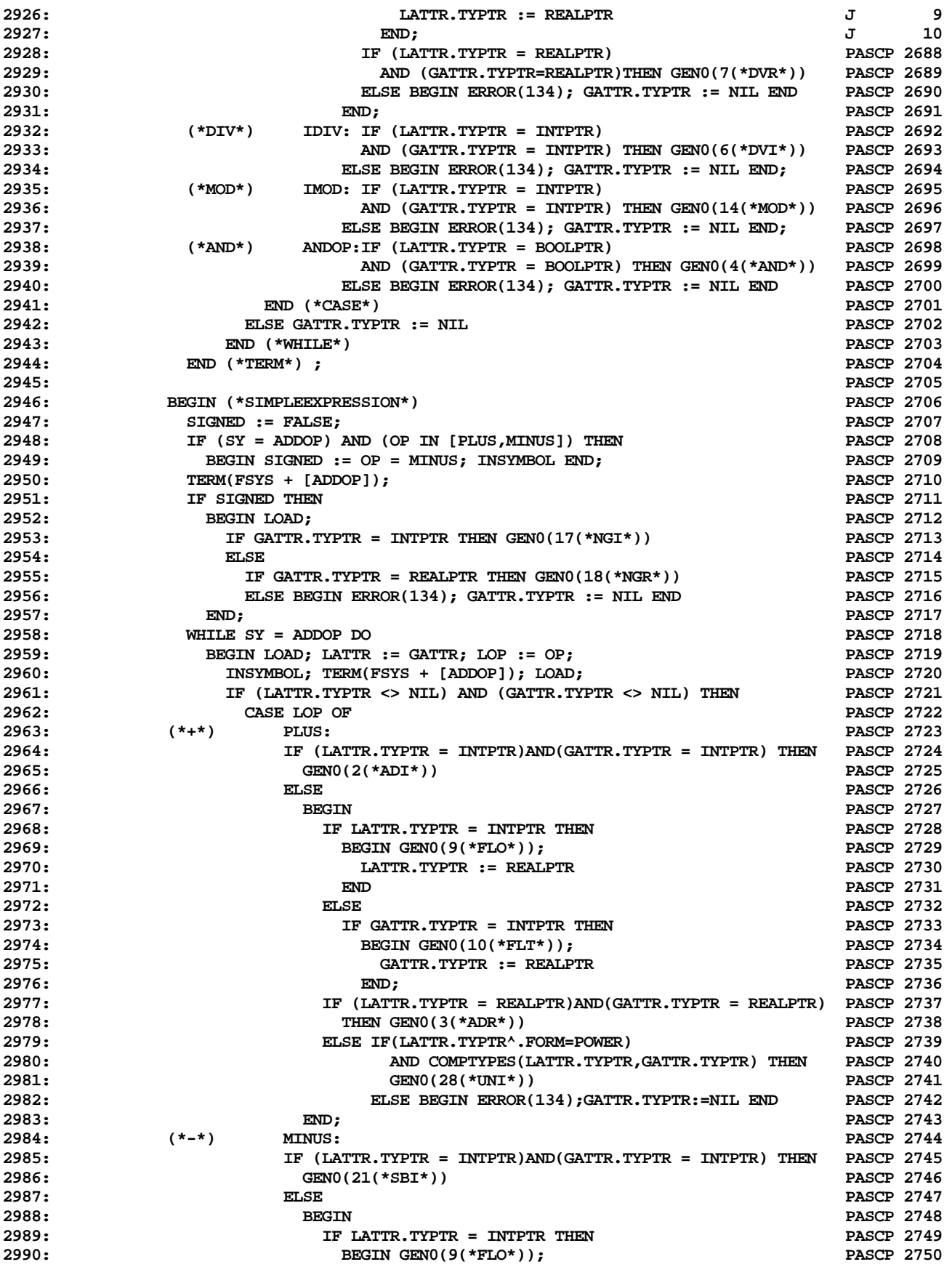

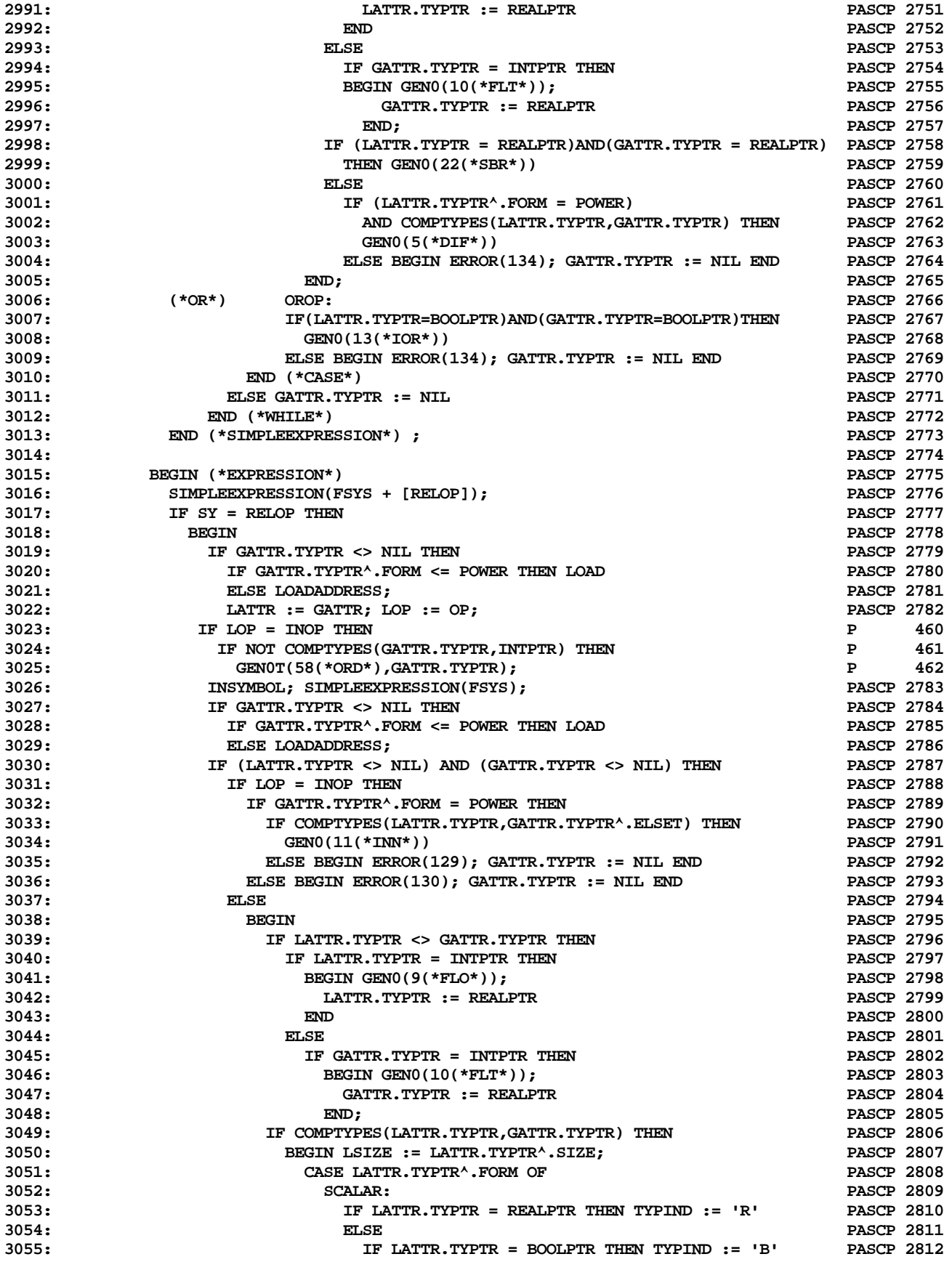

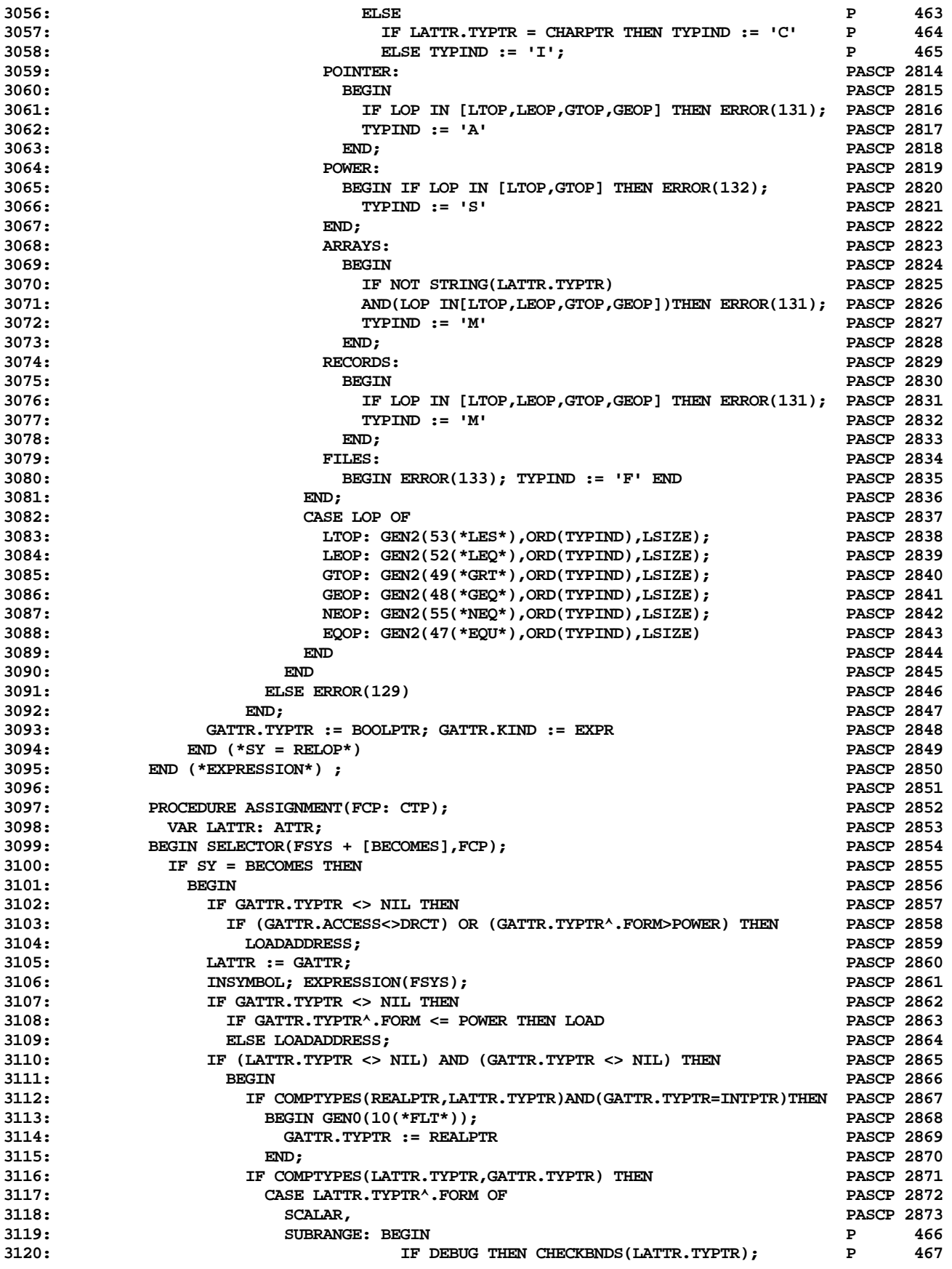

**ETH PASCAL SOURCE CODE -- P4COMP -- PORTABLE PASCAL COMPILER (PASCAL P4) 48 OF 62**

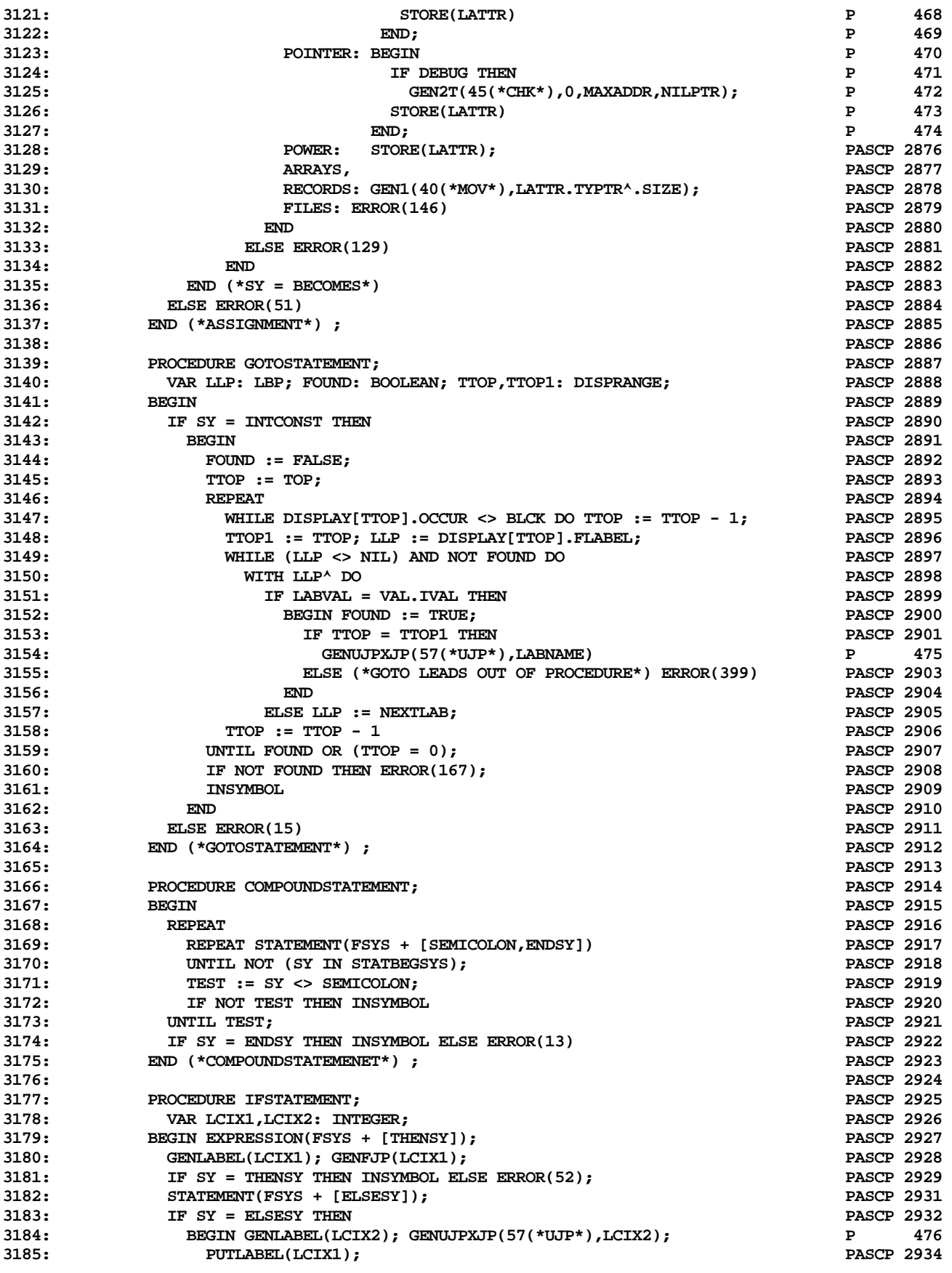

**ETH PASCAL SOURCE CODE -- P4COMP -- PORTABLE PASCAL COMPILER (PASCAL P4) 49 OF 62**

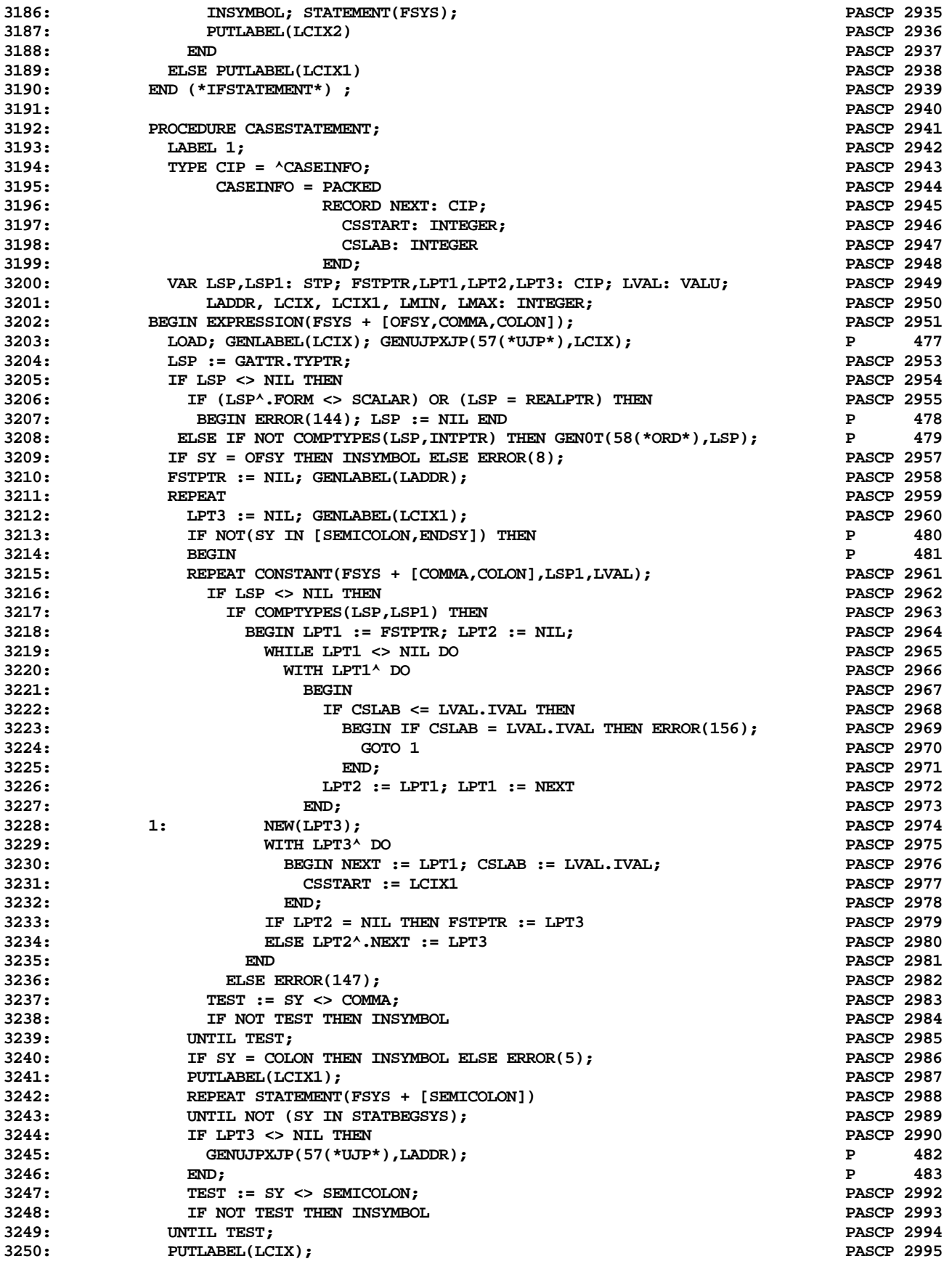

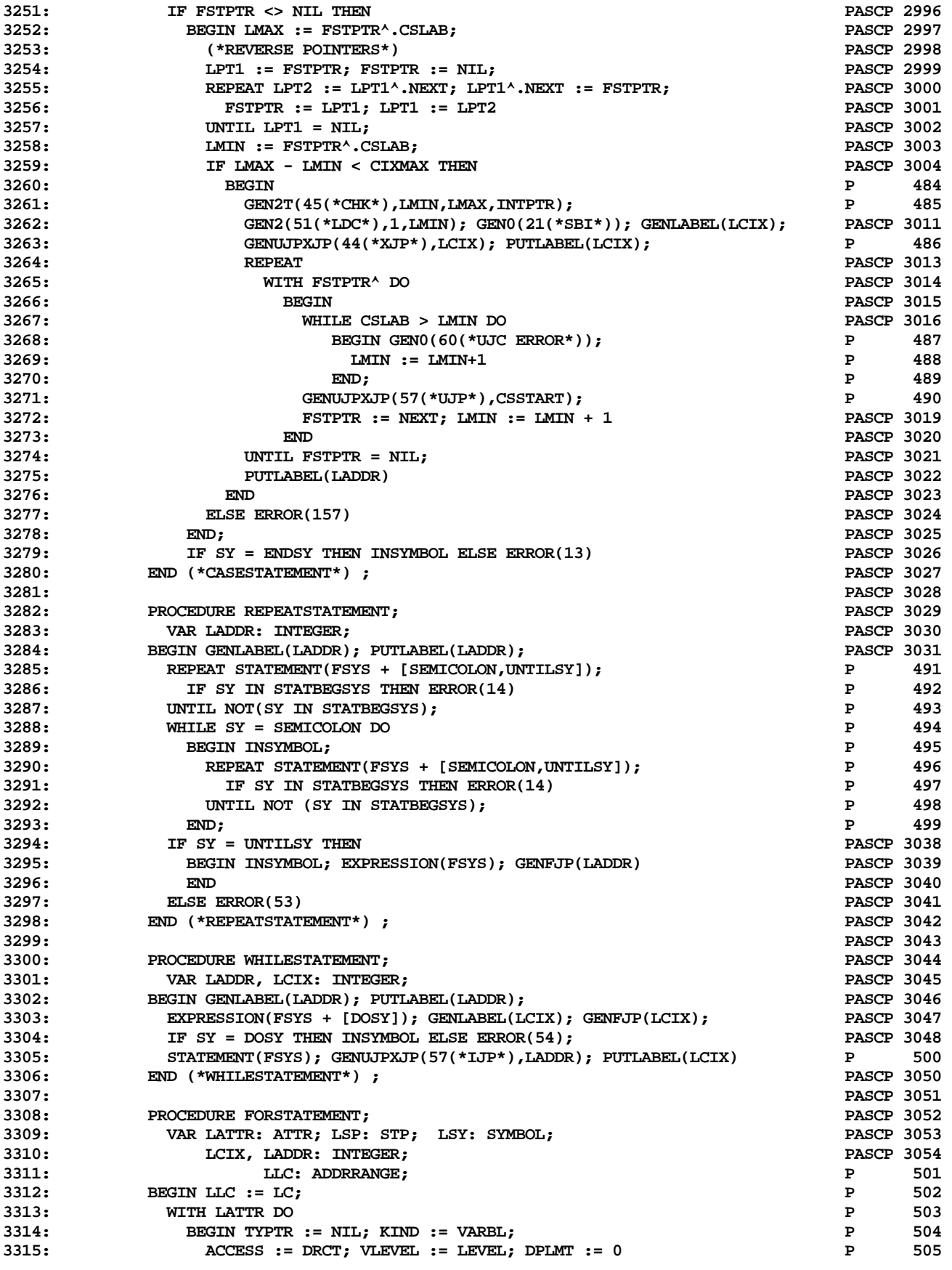

**ETH PASCAL SOURCE CODE -- P4COMP -- PORTABLE PASCAL COMPILER (PASCAL P4) 51 OF 62**

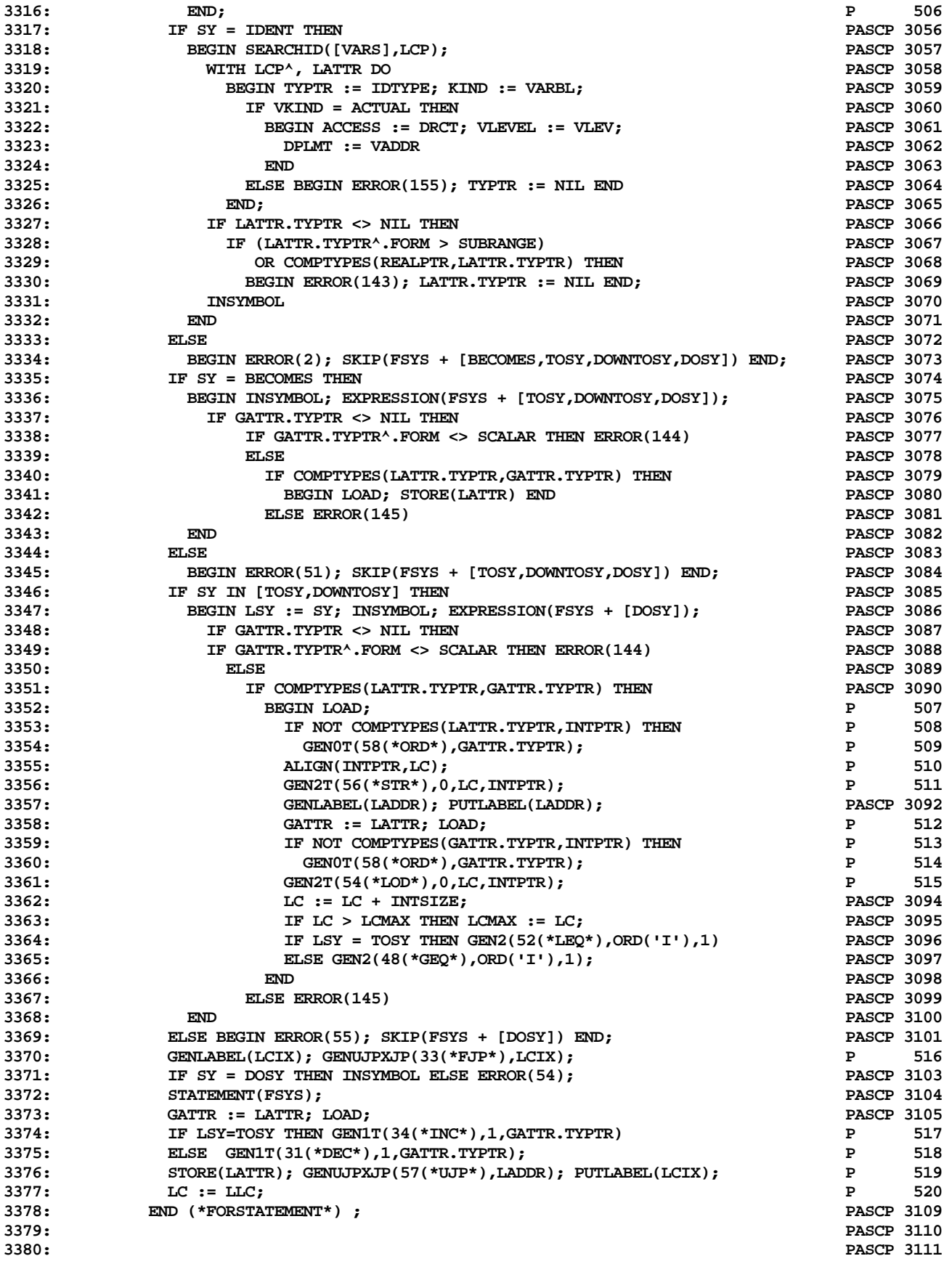

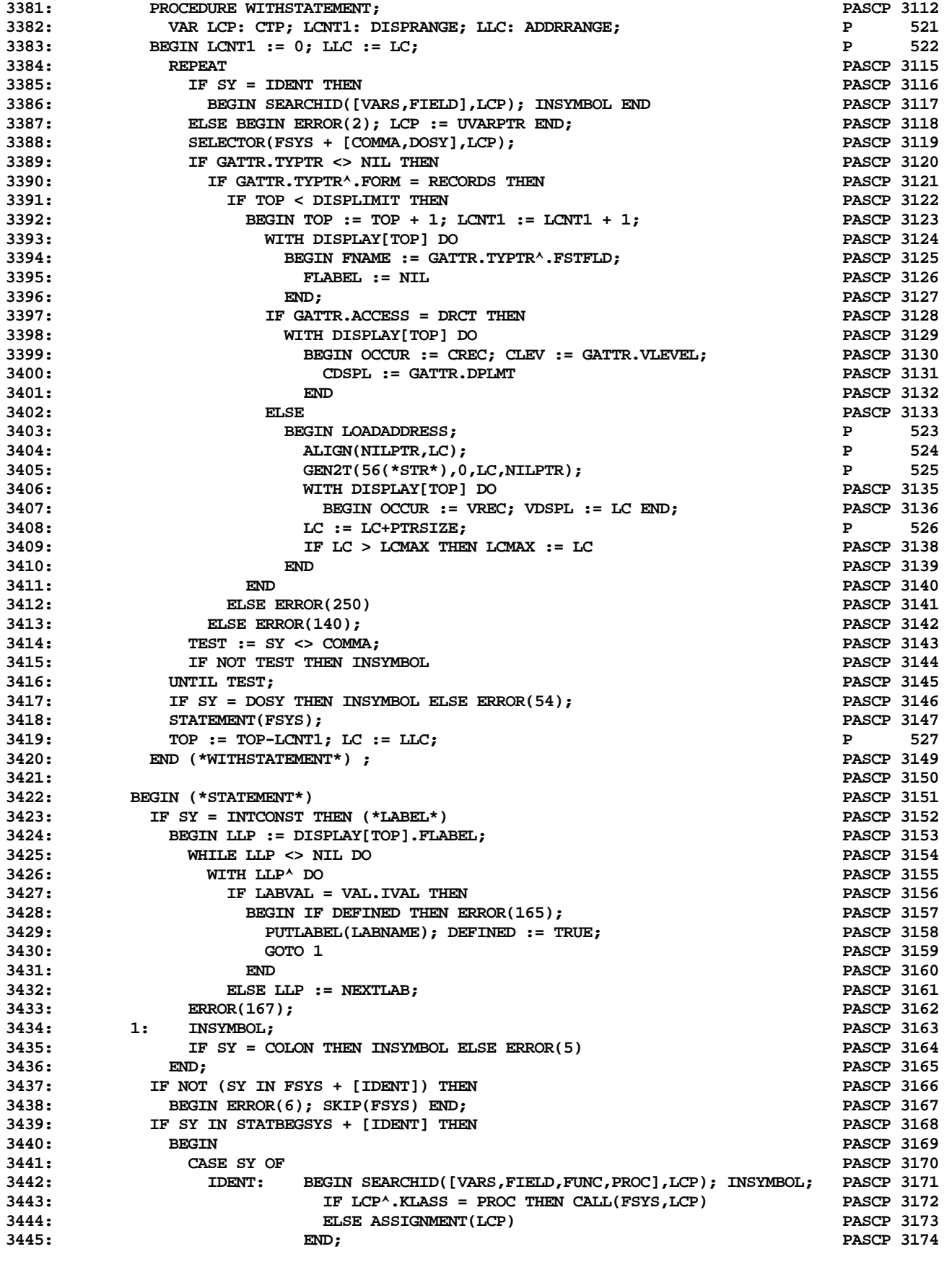

**PASCAL COMPUTER LANGUAGE INFORMATION**

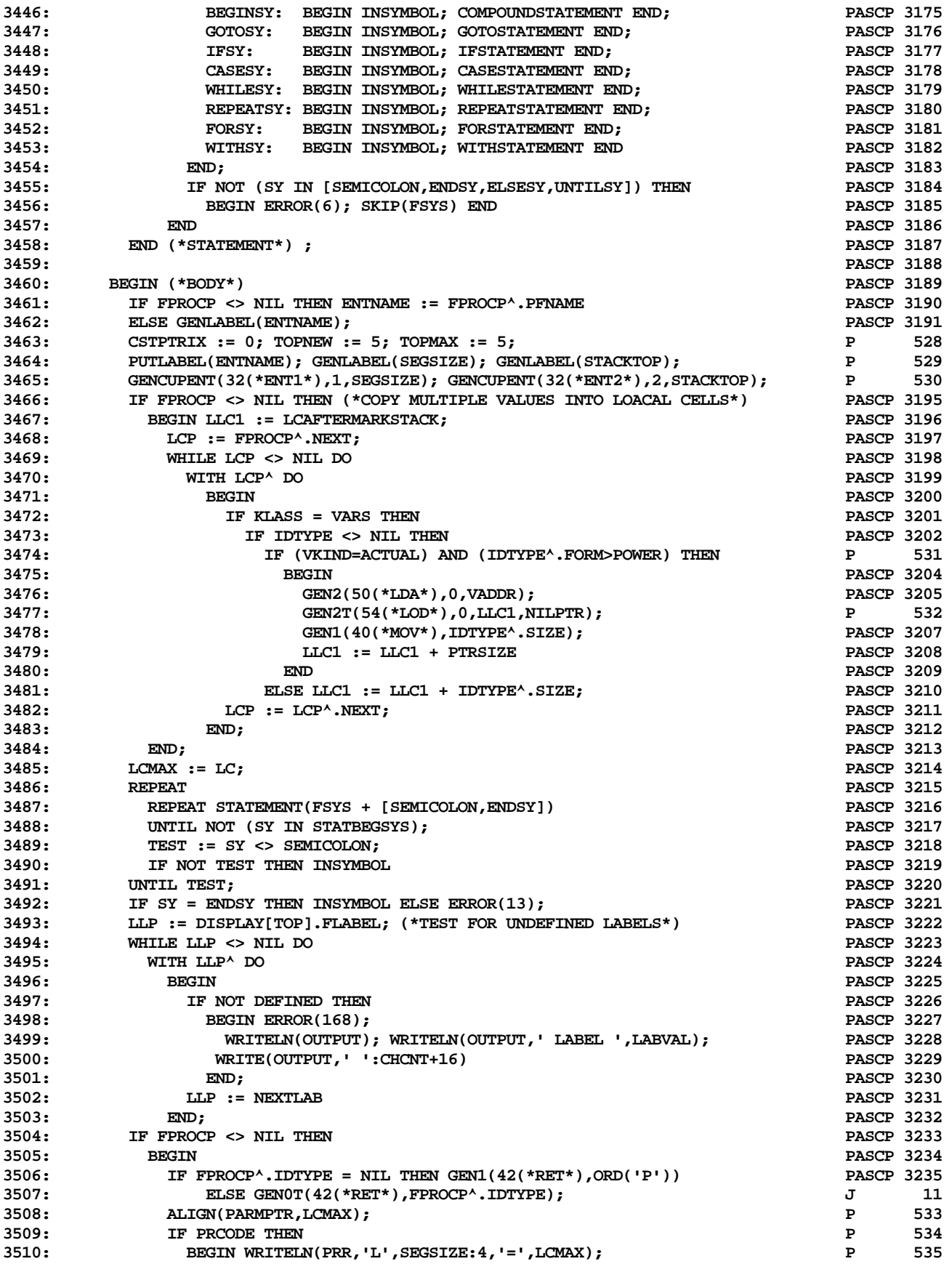

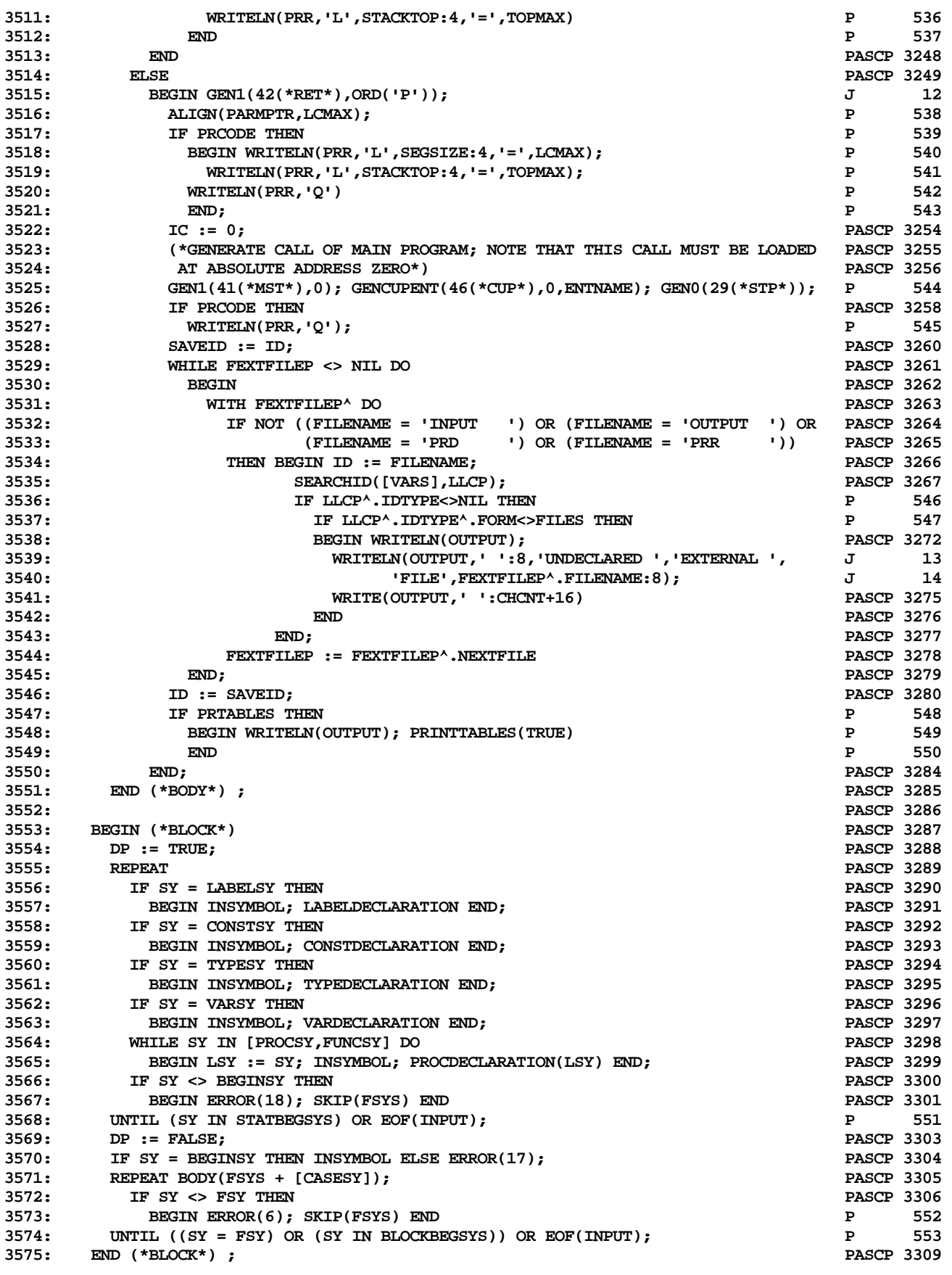

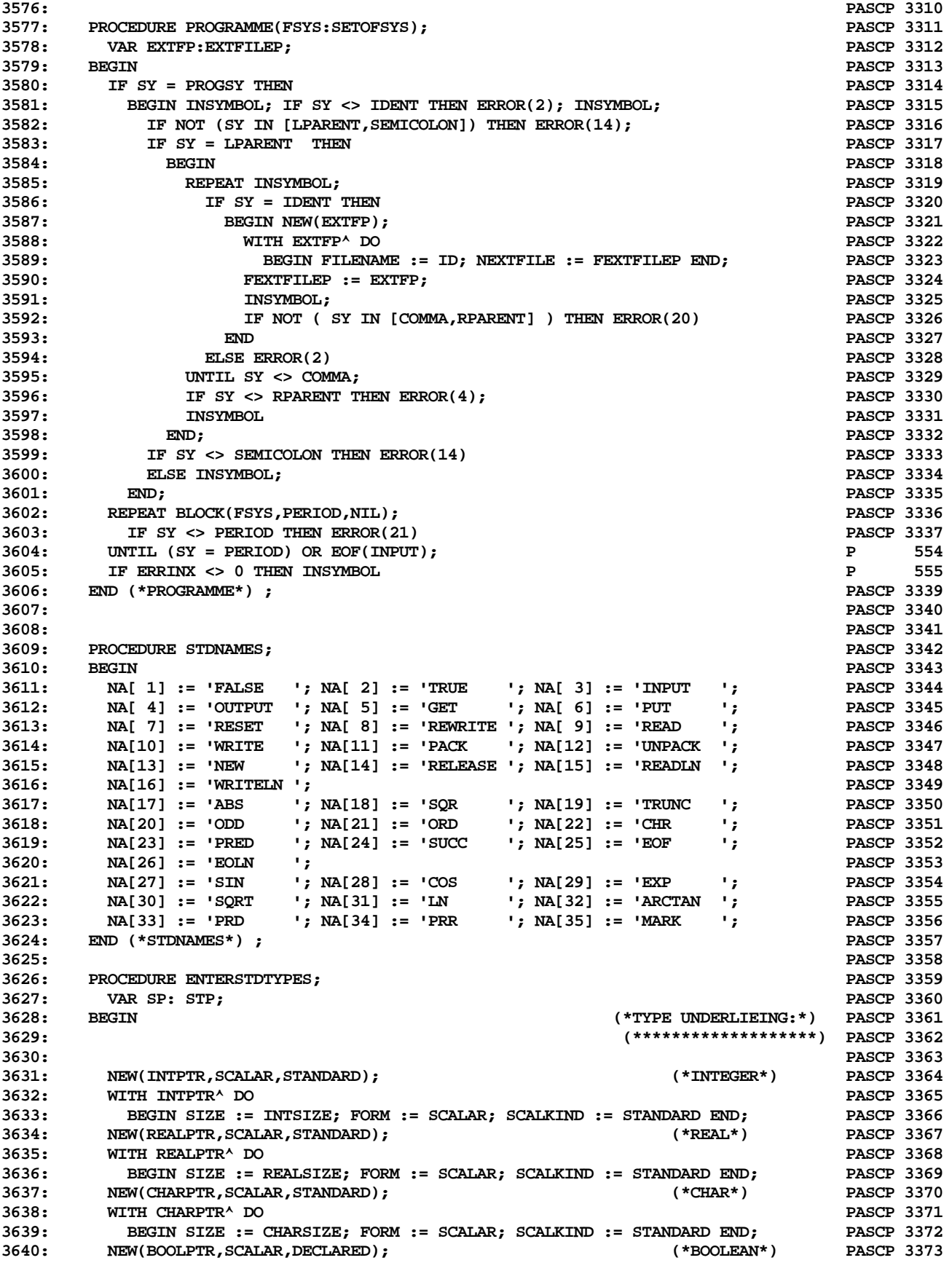

**ETH PASCAL SOURCE CODE -- P4COMP -- PORTABLE PASCAL COMPILER (PASCAL P4) 56 OF 62**

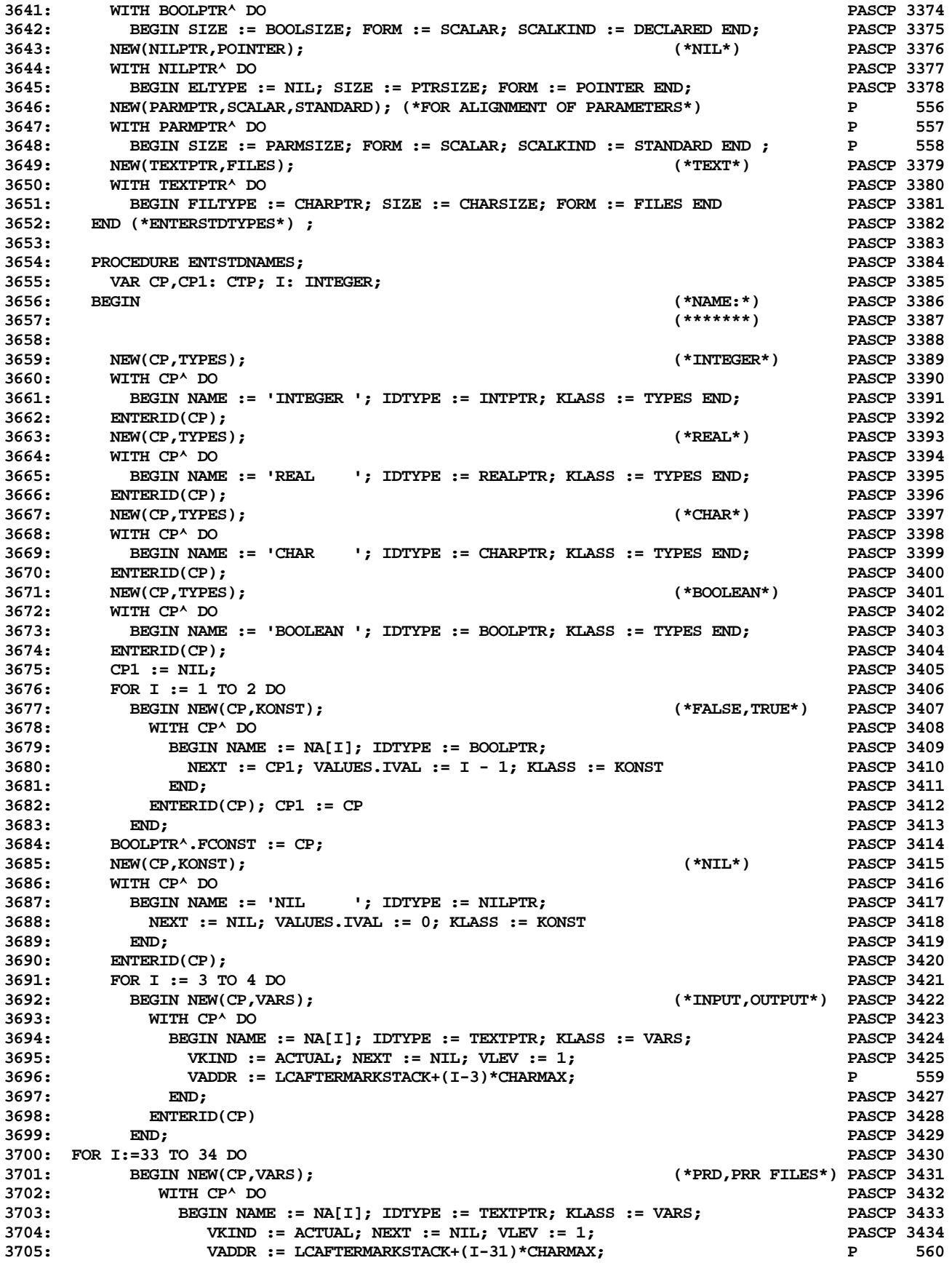

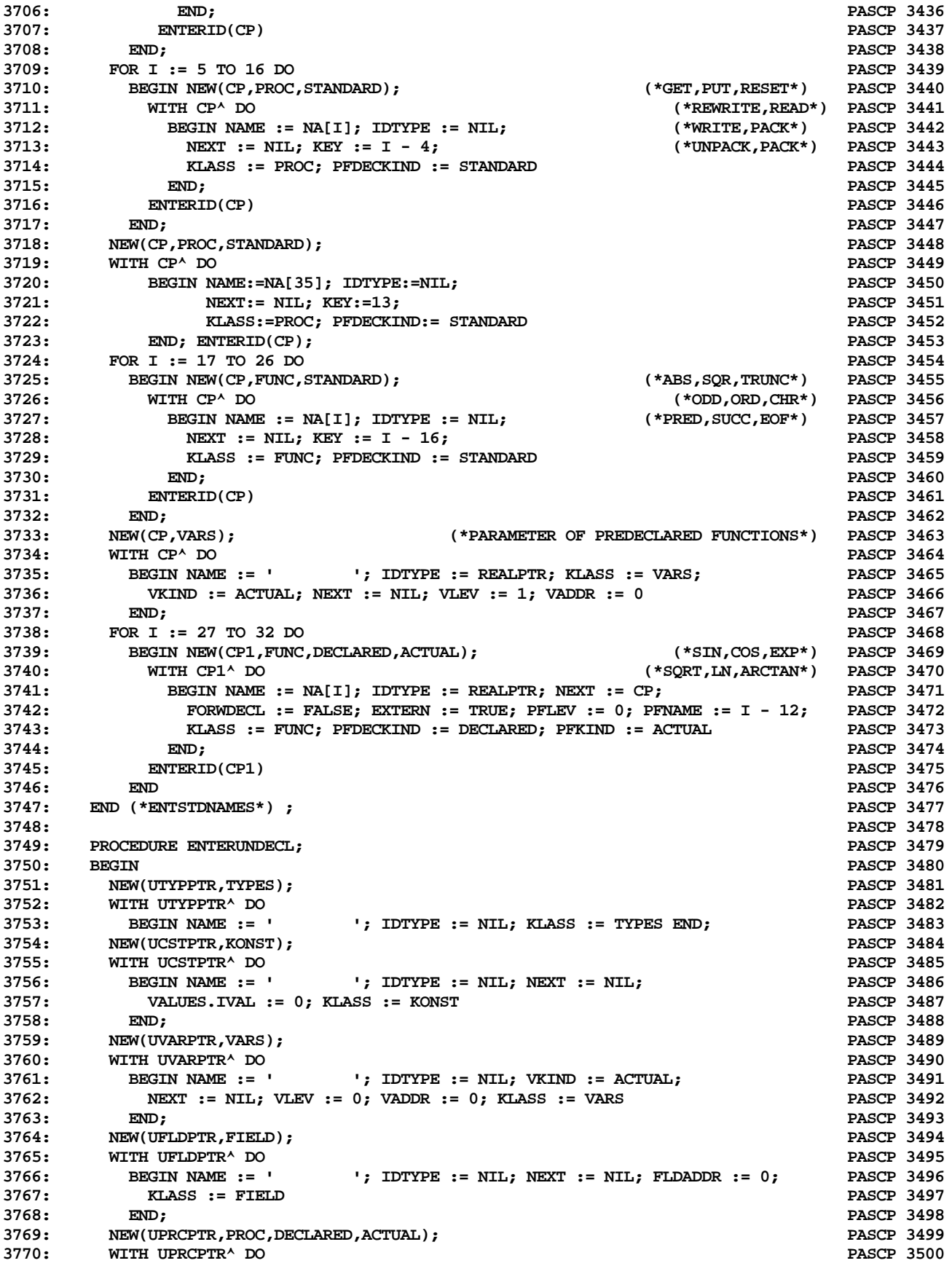

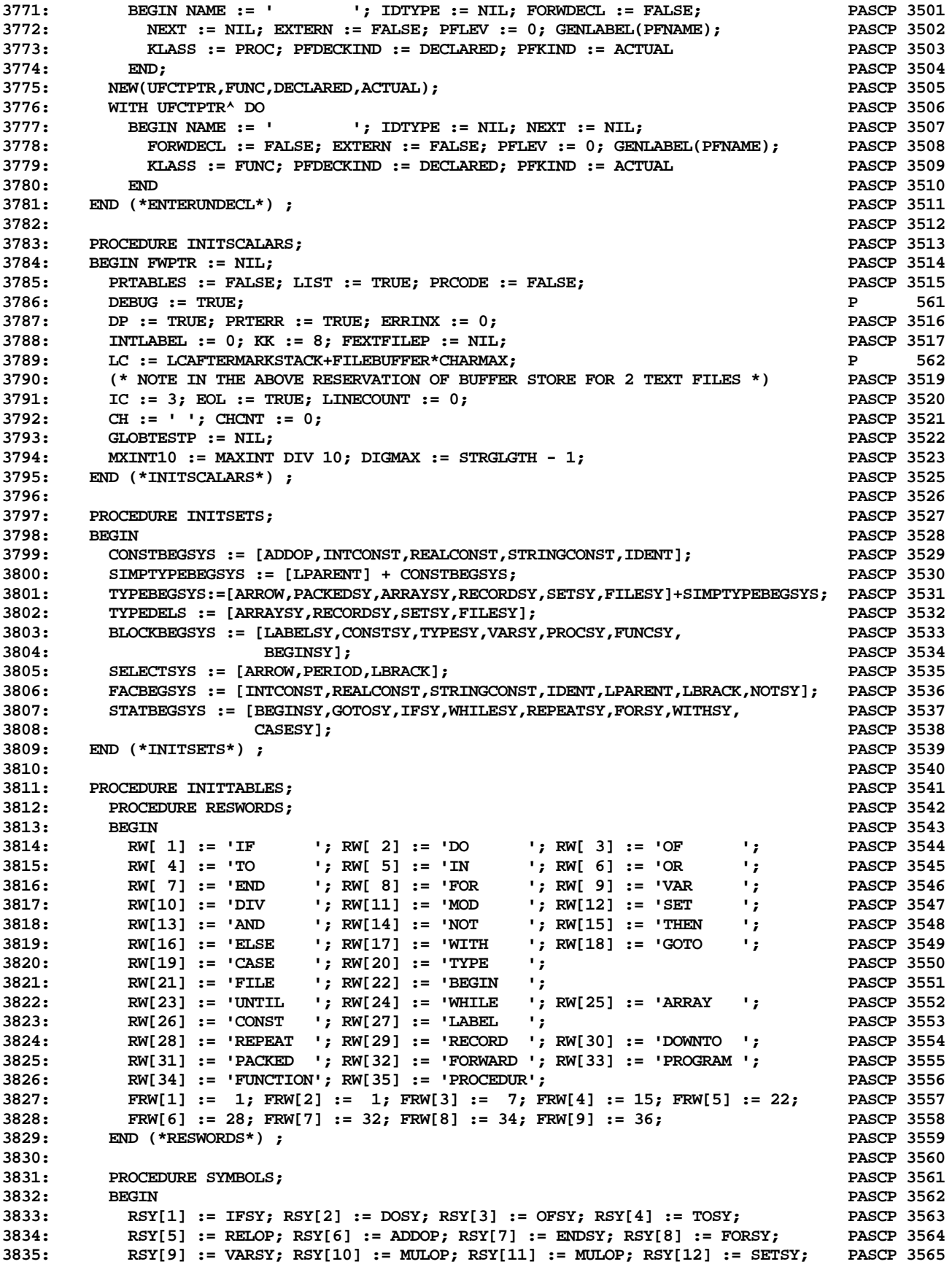

**3836: RSY[13] := MULOP; RSY[14] := NOTSY; RSY[15] := THENSY; PASCP 3566 3837: RSY[16] := ELSESY; RSY[17] := WITHSY; RSY[18] := GOTOSY; PASCP 3567** RSY[19] := CASESY; RSY[20] := TYPESY; **3839: RSY[21] := FILESY; RSY[22] := BEGINSY; PASCP 3569 3840: RSY[23] := UNTILSY; RSY[24] := WHILESY; RSY[25] := ARRAYSY; PASCP 3570 3841: RSY[26] := CONSTSY; RSY[27] := LABELSY; PASCP 3571 3842: RSY[28] := REPEATSY; RSY[29] := RECORDSY; RSY[30] := DOWNTOSY; PASCP 3572 3843: RSY[31] := PACKEDSY; RSY[32] := FORWARDSY; RSY[33] := PROGSY; PASCP 3573 3844: RSY[34] := FUNCSY; RSY[35] := PROCSY; PASCP 3574 3845: SSY['+'] := ADDOP; SSY['-'] := ADDOP; SSY['\*'] := MULOP; PASCP 3575 3846: SSY['/'] := MULOP; SSY['('] := LPARENT; SSY[')'] := RPARENT; PASCP 3576 3847: SSY['\$'] := OTHERSY; SSY['='] := RELOP; SSY[' '] := OTHERSY; PASCP 3577 3848: SSY[','] := COMMA; SSY['.'] := PERIOD; SSY[''''] := OTHERSY; PASCP 3578 3849: SSY['['] := LBRACK; SSY[']'] := RBRACK; SSY[':'] := COLON; PASCP 3579 3850: SSY['^'] := ARROW; PASCP 3580 3851: SSY['<'] := RELOP; SSY['>'] := RELOP; PASCP 3581 3852: SSY[';'] := SEMICOLON; PASCP 3582** END (\*SYMBOLS\*) ; **3854: PASCP 3584 3855: PROCEDURE RATORS; PASCP 3585 3856: VAR I: INTEGER; CH: CHAR; PASCP 3586 3857: BEGIN PASCP 3587 3858: FOR I := 1 TO 35 (\*NR OF RES WORDS\*) DO ROP[I] := NOOP; PASCP 3588 3859: ROP[5] := INOP; ROP[10] := IDIV; ROP[11] := IMOD; PASCP 3589 3860: ROP[6] := OROP; ROP[13] := ANDOP; PASCP 3590 3861:** FOR CH := CHR(ORDMINCHAR) TO CHR(ORDMAXCHAR) DO SOP[CH] := NOOP; BOOT 4<br>3862: SOP['+'] := PLUS; SOP['-'] := MINUS; SOP['\*'] := MUL; SOP['/'] := RDIV; PASCP 3592 **3862: SOP['+'] := PLUS; SOP['-'] := MINUS; SOP['\*'] := MUL; SOP['/'] := RDIV; PASCP 3592** 3863: **SOP['='] := EQOP; 3864: SOP['<'] := LTOP; SOP['>'] := GTOP; PASCP 3594 3865: END (\*RATORS\*) ; PASCP 3595 3866: PASCP 3596 3867: PROCEDURE PROCMNEMONICS; PASCP 3597 3868: BEGIN PASCP 3598 3869: SNA[ 1] :=' GET'; SNA[ 2] :=' PUT'; SNA[ 3] :=' RDI'; SNA[ 4] :=' RDR'; PASCP 3599 3870: SNA[ 5] :=' RDC'; SNA[ 6] :=' WRI'; SNA[ 7] :=' WRO'; SNA[ 8] :=' WRR'; PASCP 3600 3871: SNA[ 9] :=' WRC'; SNA[10] :=' WRS'; SNA[11] :=' PAK'; SNA[12] :=' NEW'; PASCP 3601 3872: SNA[13] :=' RST'; SNA[14] :=' ELN'; SNA[15] :=' SIN'; SNA[16] :=' COS'; PASCP 3602 3873: SNA[17] :=' EXP'; SNA[18] :=' SQT'; SNA[19] :=' LOG'; SNA[20] :=' ATN'; PASCP 3603 3874: SNA[21] :=' RLN'; SNA[22] :=' WLN'; SNA[23] :=' SAV'; PASCP 3604**  $END$  (\*PROCMNEMONICS\*) ; **3876: PASCP 3606 3877: PROCEDURE INSTRMNEMONICS; PASCP 3607 3878:** BEGIN BEGIN PASCP 3608 **3879: MN[0] :=' ABI'; MN[1] :=' ABR'; MN[2] :=' ADI'; MN[3] :=' ADR'; PASCP 3609 3880: MN[4] :=' AND'; MN[5] :=' DIF'; MN[6] :=' DVI'; MN[7] :=' DVR'; PASCP 3610 3881: MN[8] :=' EOF'; MN[9] :=' FLO'; MN[10] :=' FLT'; MN[11] :=' INN'; PASCP 3611 3882: MN[12] :=' INT'; MN[13] :=' IOR'; MN[14] :=' MOD'; MN[15] :=' MPI'; PASCP 3612 3883: MN[16] :=' MPR'; MN[17] :=' NGI'; MN[18] :=' NGR'; MN[19] :=' NOT'; PASCP 3613 3884: MN[20] :=' ODD'; MN[21] :=' SBI'; MN[22] :=' SBR'; MN[23] :=' SGS'; PASCP 3614 3885: MN[24] :=' SQI'; MN[25] :=' SQR'; MN[26] :=' STO'; MN[27] :=' TRC'; PASCP 3615 3886** :=' UNI';  $MN[28]$  :=' STP';  $MN[30]$  :=' CSP';  $MN[31]$  :=' DEC'; **3887: MN[32] :=' ENT'; MN[33] :=' FJP'; MN[34] :=' INC'; MN[35] :=' IND'; PASCP 3617 3888: MN[36] :=' IXA'; MN[37] :=' LAO'; MN[38] :=' LCA'; MN[39] :=' LDO'; PASCP 3618 3889: MN[40] :=' MOV'; MN[41] :=' MST'; MN[42] :=' RET'; MN[43] :=' SRO'; PASCP 3619 3890: MN[44] :=' XJP'; MN[45] :=' CHK'; MN[46] :=' CUP'; MN[47] :=' EQU'; PASCP 3620 3891: MN[48] :=' GEQ'; MN[49] :=' GRT'; MN[50] :=' LDA'; MN[51] :=' LDC'; PASCP 3621 3892: MN[52] :=' LEQ'; MN[53] :=' LES'; MN[54] :=' LOD'; MN[55] :=' NEQ'; PASCP 3622 3893: MN[56] :=' STR'; MN[57] :=' UJP'; MN[58] :=' ORD'; MN[59] :=' CHR'; P 563 3894: MN[60] :=' UJC'; P 564 3895: END (\*INSTRMNEMONICS\*) ;**<br>3896: **3896: P 565 3897: P 566 3898: PROCEDURE CHARTYPES; P 567 3899: VAR I : INTEGER; P 568 3900: BEGIN P 569**

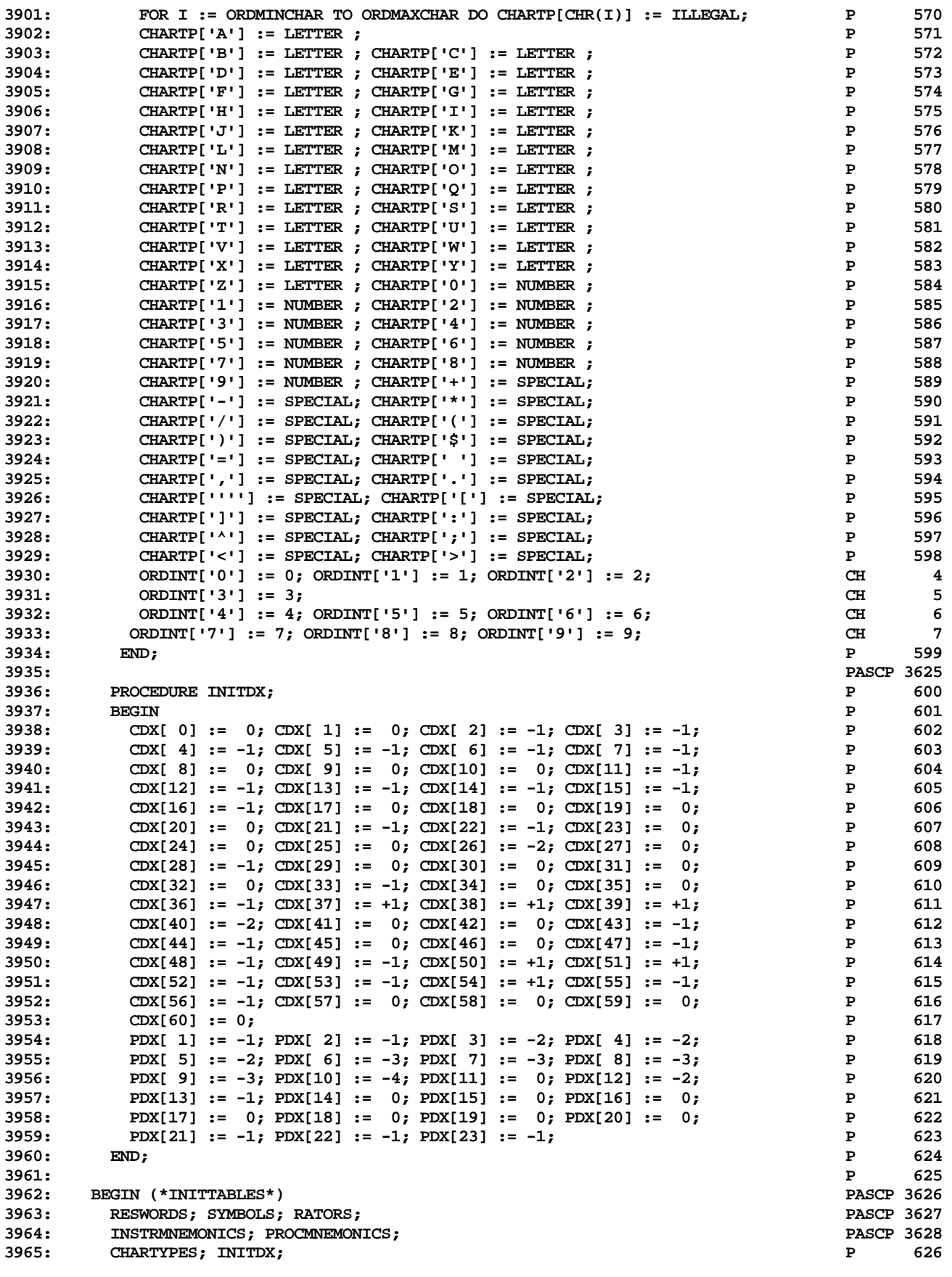

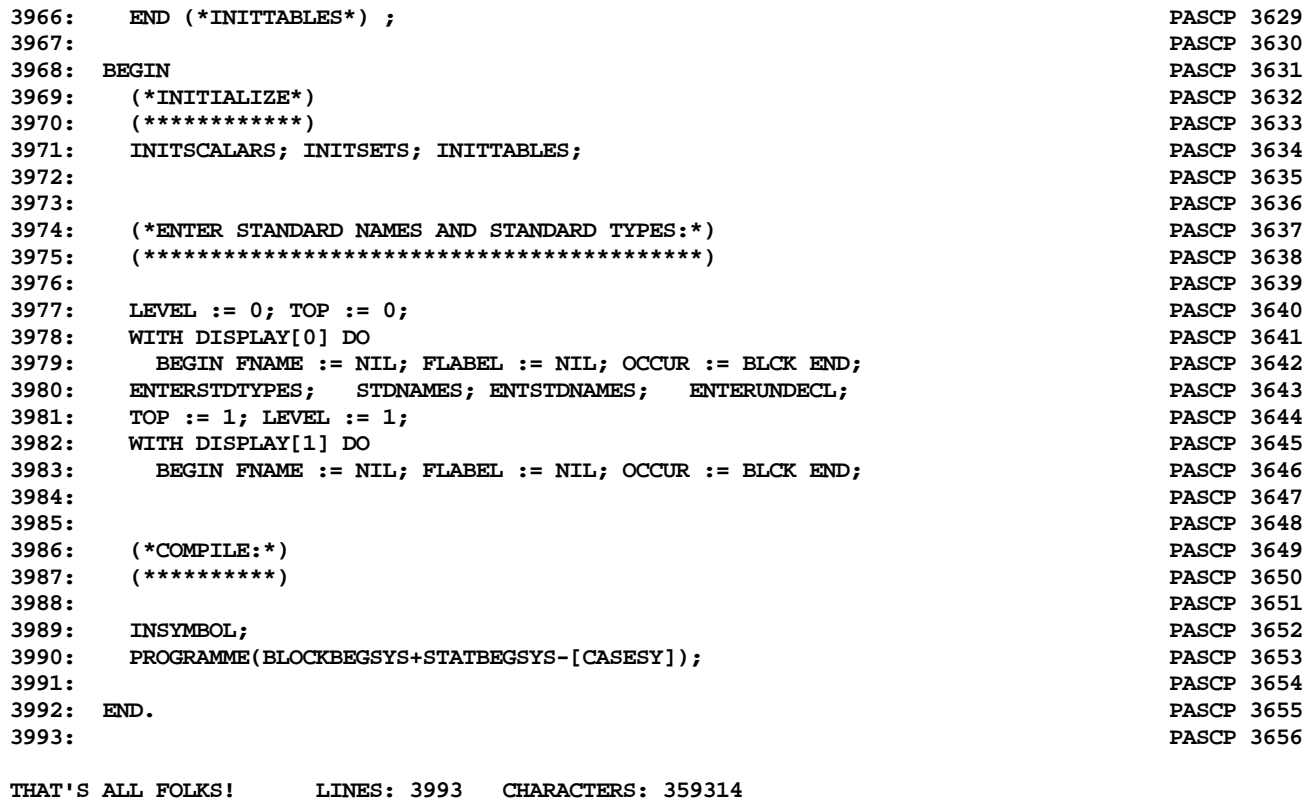